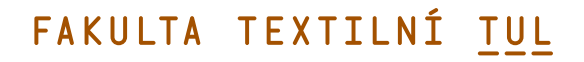

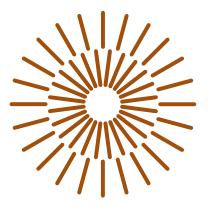

### **Diplomová práce**

# **Obrazová analýza struktury vpichované netkané textilie**

*Studijní program:* N0723A270001 Textilní inženýrství *Autor práce:* **Bc. Josef Semerák** *Vedoucí práce:* Ing. Jiří Chaloupek, Ph.D. Katedra netkaných textilií a nanovlákenných materiálů

Liberec 2023

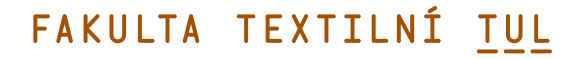

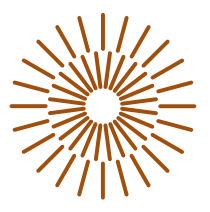

### **Zadání diplomové práce**

# **Obrazová analýza struktury vpichované netkané textilie**

*Osobní číslo:* T21000015

*Jméno a příjmení:* **Bc. Josef Semerák** *Studijní program:* N0723A270001 Textilní inženýrství *Zadávající katedra:* Katedra netkaných textilií a nanovlákenných materiálů *Akademický rok:* 2021/2022

#### **Zásady pro vypracování:**

1. Seznamte se s problematikou výroby vpichovaných netkaných textilií. Vypracujte rešerši na dané téma. Zaměřte se především na problematiku vpichovacích jehel a parametru hloubky vpichu.

2. Navrhněte postup experimentu, kterým prokážete vliv různých typů vpichovacích jehel a hloubky vpichu na vytvoření vazných bodů v netkané textilii.

- 3. K vyhodnocení experimentu použijte obrazovou analýzu. Získaná data zpracujte a vyhodnoťte.
- 4. Diskutujte výsledky a navrhněte další postupy řešení daného problému.

*Rozsah grafických prací:* dle potřeby dokumentace *Rozsah pracovní zprávy:* 40-60 dle potřeby *Forma zpracování práce:* tištěná/elektronická *Jazyk práce:* Čeština

#### **Seznam odborné literatury:**

- 1. ALBRECHT, Wilhelm, FUCHS, Hilmar, KITTELMANN, Walter. *Nonwovens Fabrics*. Weinheim: Wiley-VCH, 2003. ISBN 3-527-30406-1.
- 2. RUSSELL, Stephen J. *Handbook of nonwovens*. Cambridge, 2007. ISBN 978-185-5736-030.
- 3. JIRSAK, Oldřich, WADSWORTH, Larry. *Nonwoven Textiles*. Durham: Carolina Academic Press, 1999. ISBN 0-89089-978-8.

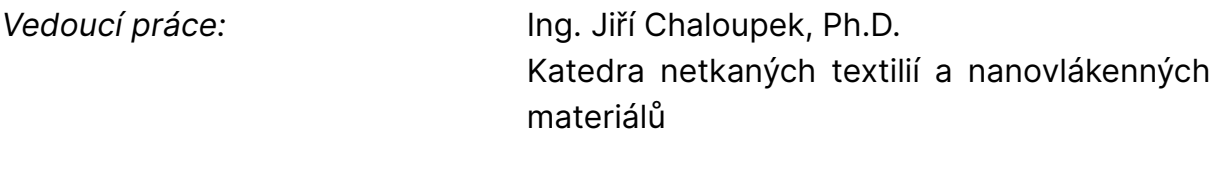

L.S.

*Datum zadání práce:* 1. listopadu 2021 *Předpokládaný termín odevzdání:* 2. června 2023

doc. Ing. Vladimír Bajzík, Ph.D. děkan

doc. Ing. Jiří Chvojka, Ph.D. vedoucí katedry

# **Prohlášení**

Prohlašuji, že svou diplomovou práci jsem vypracoval samostatně jako původní dílo s použitím uvedené literatury a na základě konzultací s vedoucím mé diplomové práce a konzultantem.

Jsem si vědom toho, že na mou diplomovou práci se plně vztahuje zákon č. 121/2000 Sb., o právu autorském, zejména § 60 – školní dílo.

Beru na vědomí, že Technická univerzita v Liberci nezasahuje do mých autorských práv užitím mé diplomové práce pro vnitřní potřebu Technické univerzity v Liberci.

Užiji-li diplomovou práci nebo poskytnu-li licenci k jejímu využití, jsem si vědom povinnosti informovat o této skutečnosti Technickou univerzitu v Liberci; v tomto případě má Technická univerzita v Liberci právo ode mne požadovat úhradu nákladů, které vynaložila na vytvoření díla, až do jejich skutečné výše.

Současně čestně prohlašuji, že text elektronické podoby práce vložený do IS/STAG se shoduje s textem tištěné podoby práce.

Beru na vědomí, že má diplomová práce bude zveřejněna Technickou univerzitou v Liberci v souladu s § 47b zákona č. 111/1998 Sb., o vysokých školách a o změně a doplnění dalších zákonů (zákon o vysokých školách), ve znění pozdějších předpisů.

Jsem si vědom následků, které podle zákona o vysokých školách mohou vyplývat z porušení tohoto prohlášení.

# **Poděkování**

Děkuji panu Ing. Jiřímu Chaloupkovi, Ph.D. za odborné vedení mé diplomové práce, za jeho čas a poskytnuté konzultace. Dále děkuji panu doc. Ing. Marošovi Tunákovi, Ph.D. za jeho odbornou pomoc, a panu Bc. Filipu Sanetrníkovi za jeho věcné připomínky.

## **Abstrakt**

Předmětem této diplomové práce je navržení postupu, který prokáže vliv různých typů vpichovacích jehel a hloubky vpichu na tvorbu vazných bodů v netkané textilii s využitím obrazové analýzy. Práce je rozdělena na teoretickou a experimentální část. V teoretické části je vytvořena literární rešerše na téma přípravy vlákenných surovin, mykání, vpichování a obrazové analýzy. V experimentální části je popsána výroba vzorků vpichované netkané textilie, u kterých je následně vyhodnocena jejich plošná hmotnost a tloušťka. Dále je v experimentální části popsán navržený postup obrazové analýzy, který hodnotí velikost plošného zakrytí a hloubku vazných bodů v netkané textilii. Na konci diplomové práce je zformulován závěr a doporučení týkající se dané problematiky.

# **Klíčová slova**

Hloubka vpichu, obrazová analýza, vazný bod, vpichovací jehla, vpichovaná netkaná textilie

### **Abstract**

The subject of this diploma thesis is to propose a procedure that will demonstrate the effect of different types of felting needles and the depth of needle penetration on the formation of binding points in nonwoven fabric using image analysis. The thesis is divided into a theoretical and an experimental part. In the theoretical part a literature search on fiber raw material preparation, roller carding, needlepunching and image analysis is developed. In the experimental part, the production of needlepunched nonwoven fabric samples is described, for which their basis weight and thickness are subsequently evaluated. Furthermore, the experimental part describes the proposed image analysis procedure that evaluates the area covering and the depth of binding points in the nonwoven fabric. At the end of the diploma thesis, a conclusion and recommendations regarding the given issue were formulated.

### **Key words**

Depth of needle penetration, image analysis, binding point, felting needle, needlepunched nonwoven fabric

# Obsah

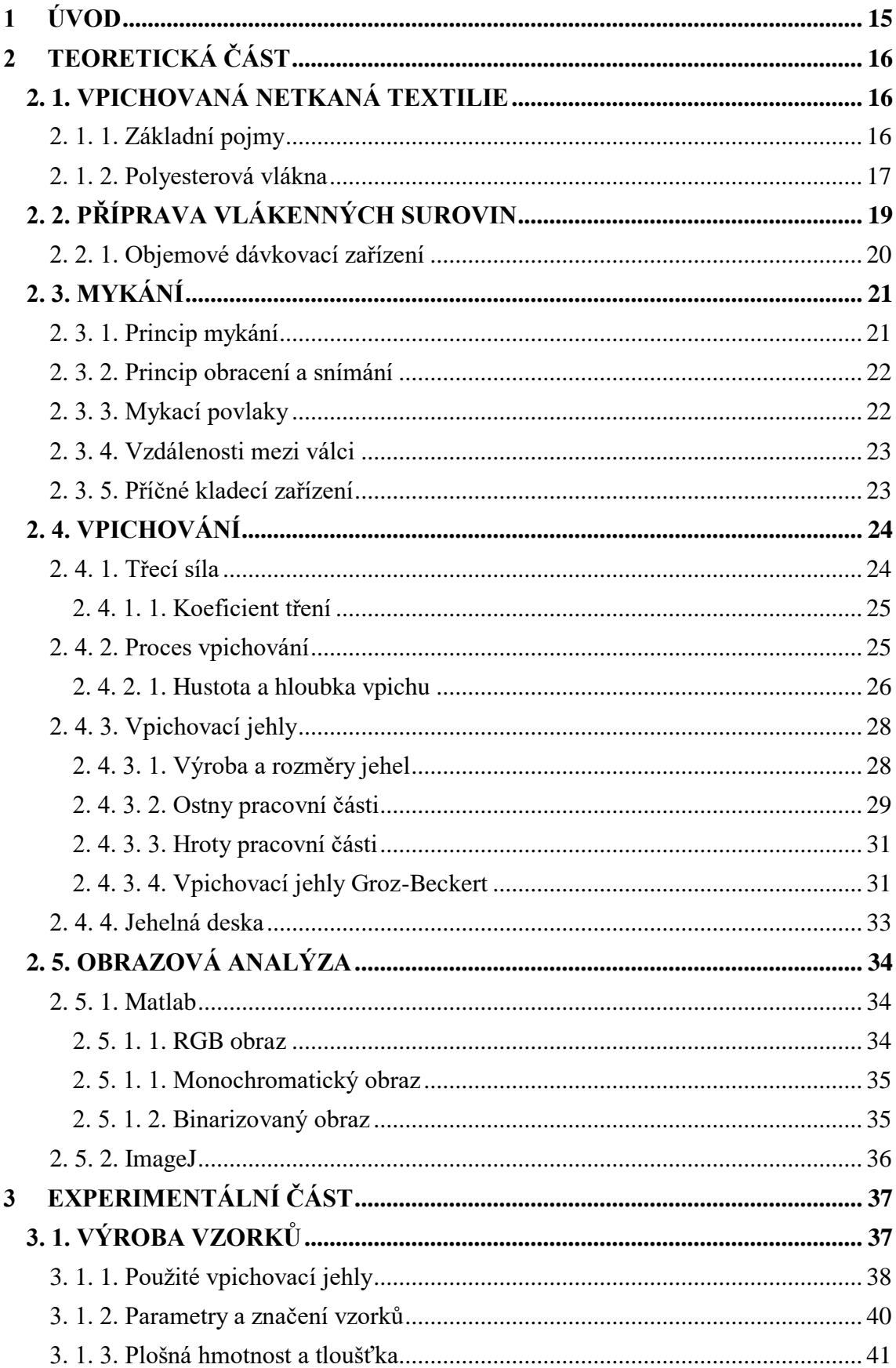

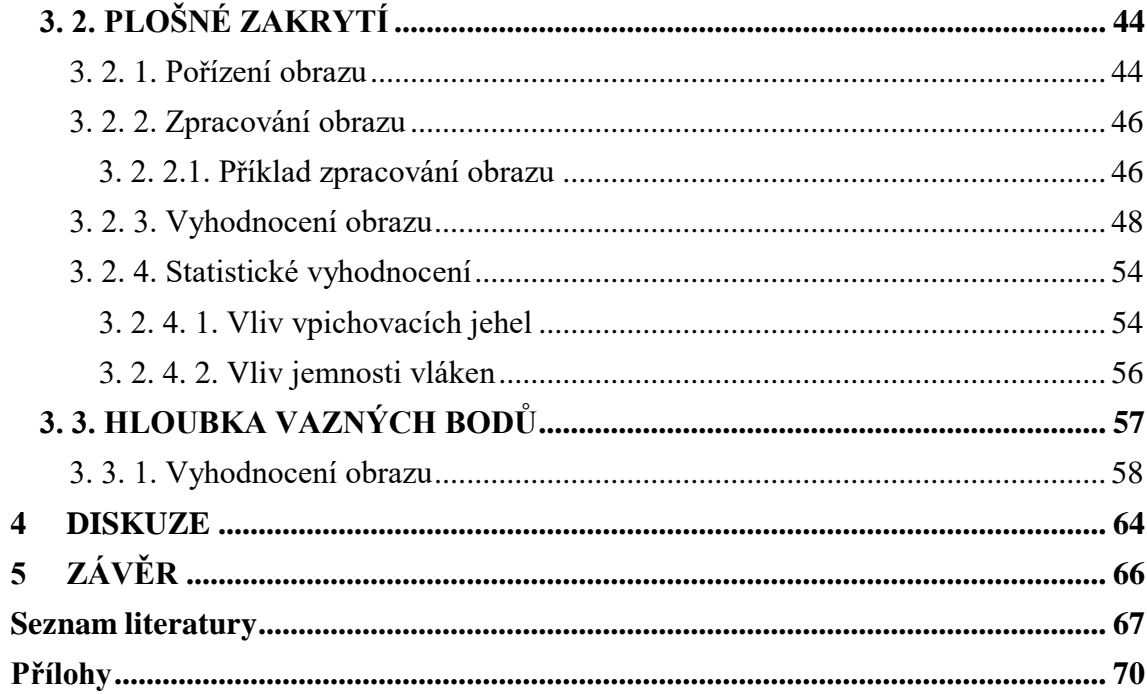

# **Seznam obrázků**

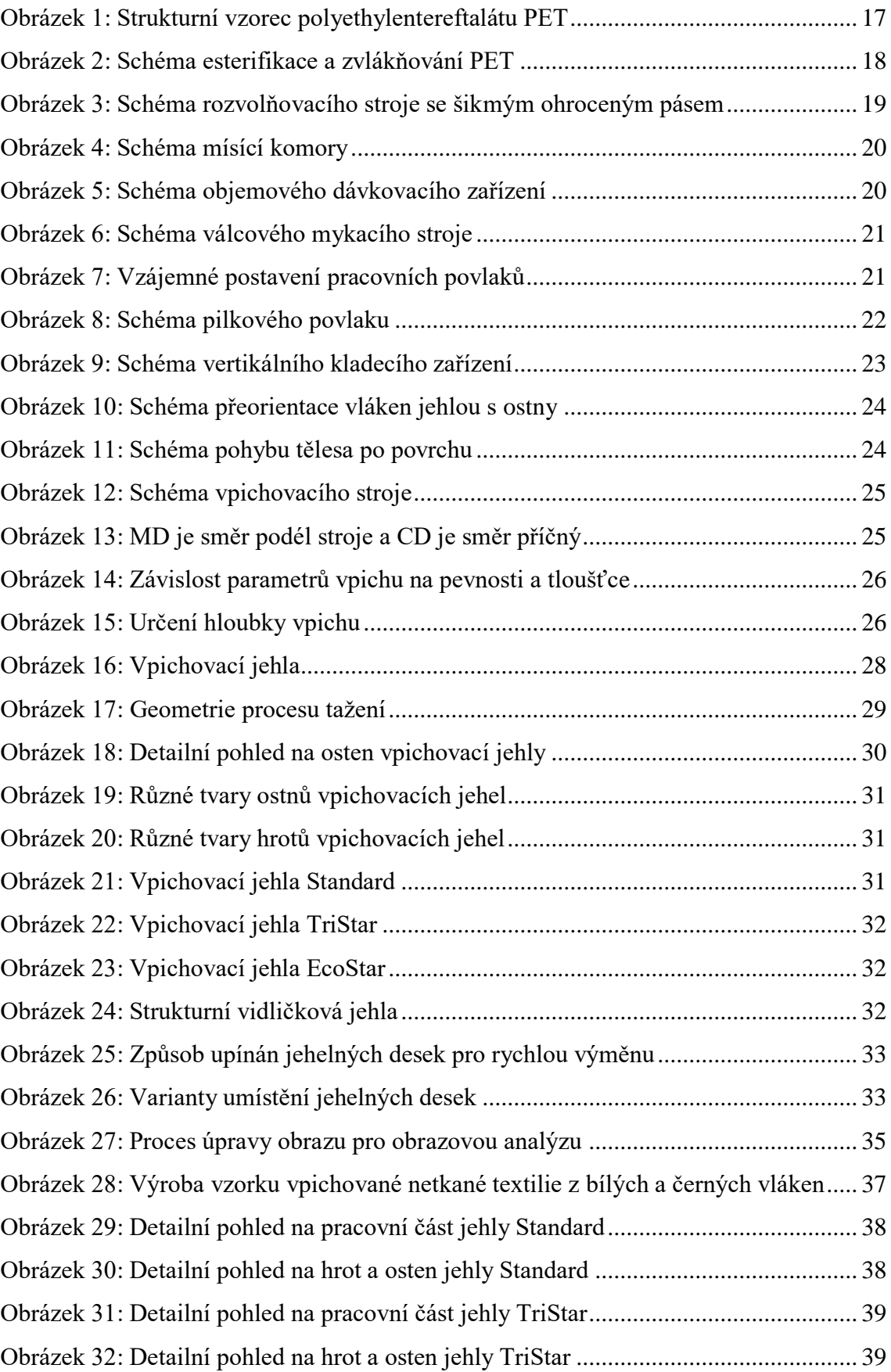

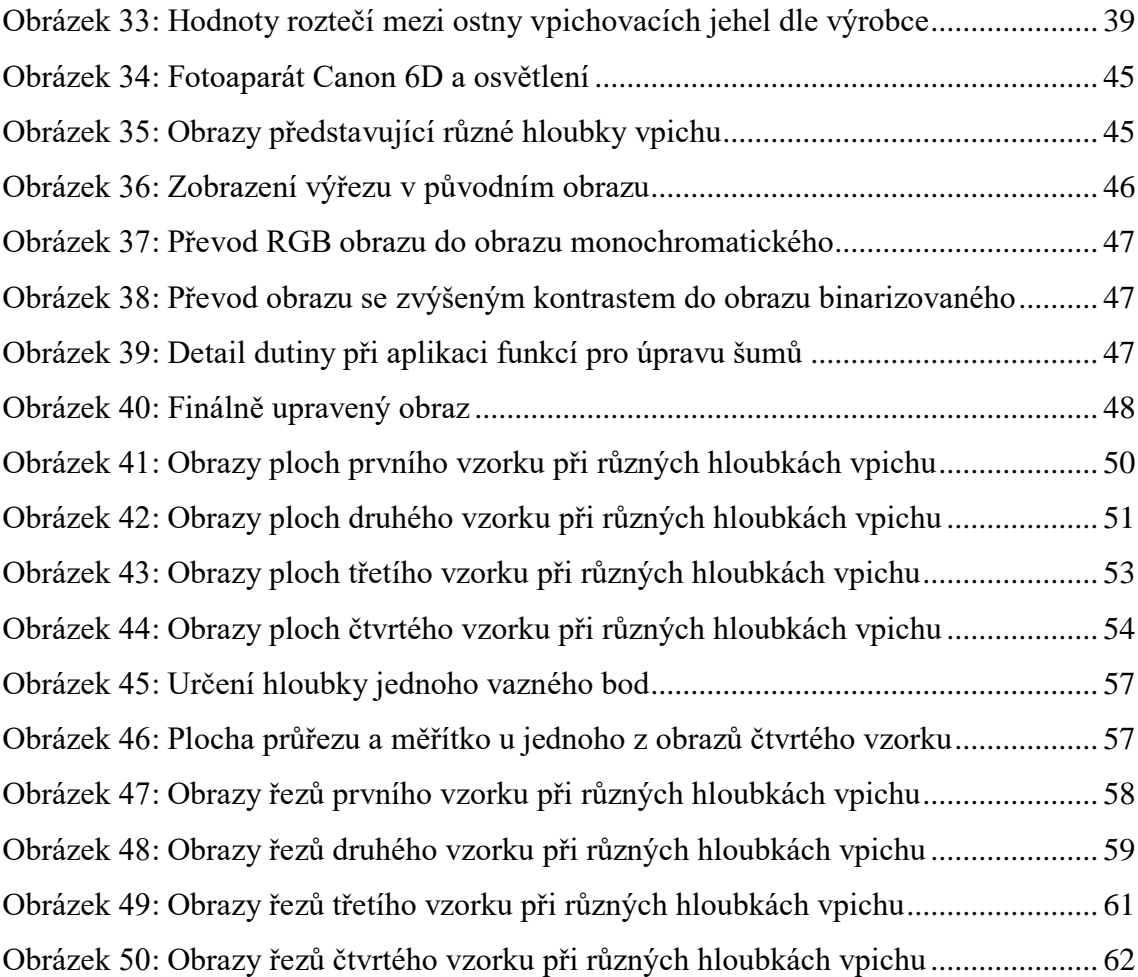

# **Seznam tabulek**

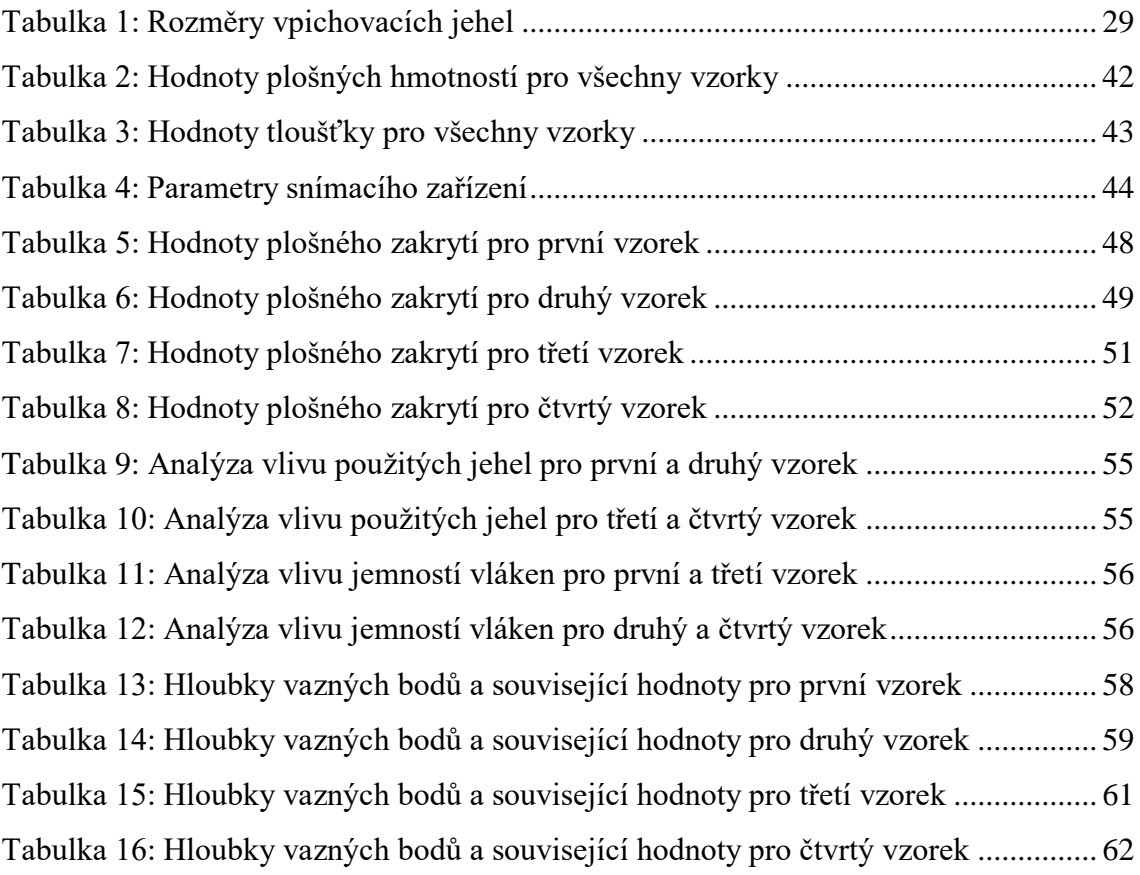

# **Seznam grafů**

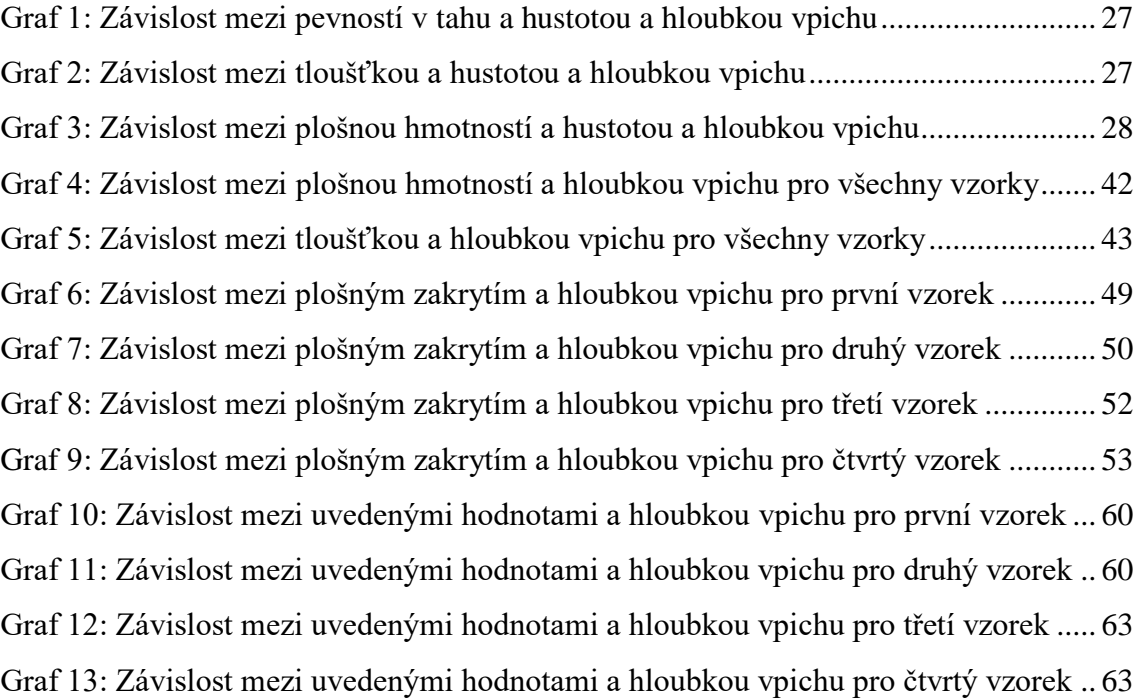

# **Seznam použitých symbolů a zkratek**

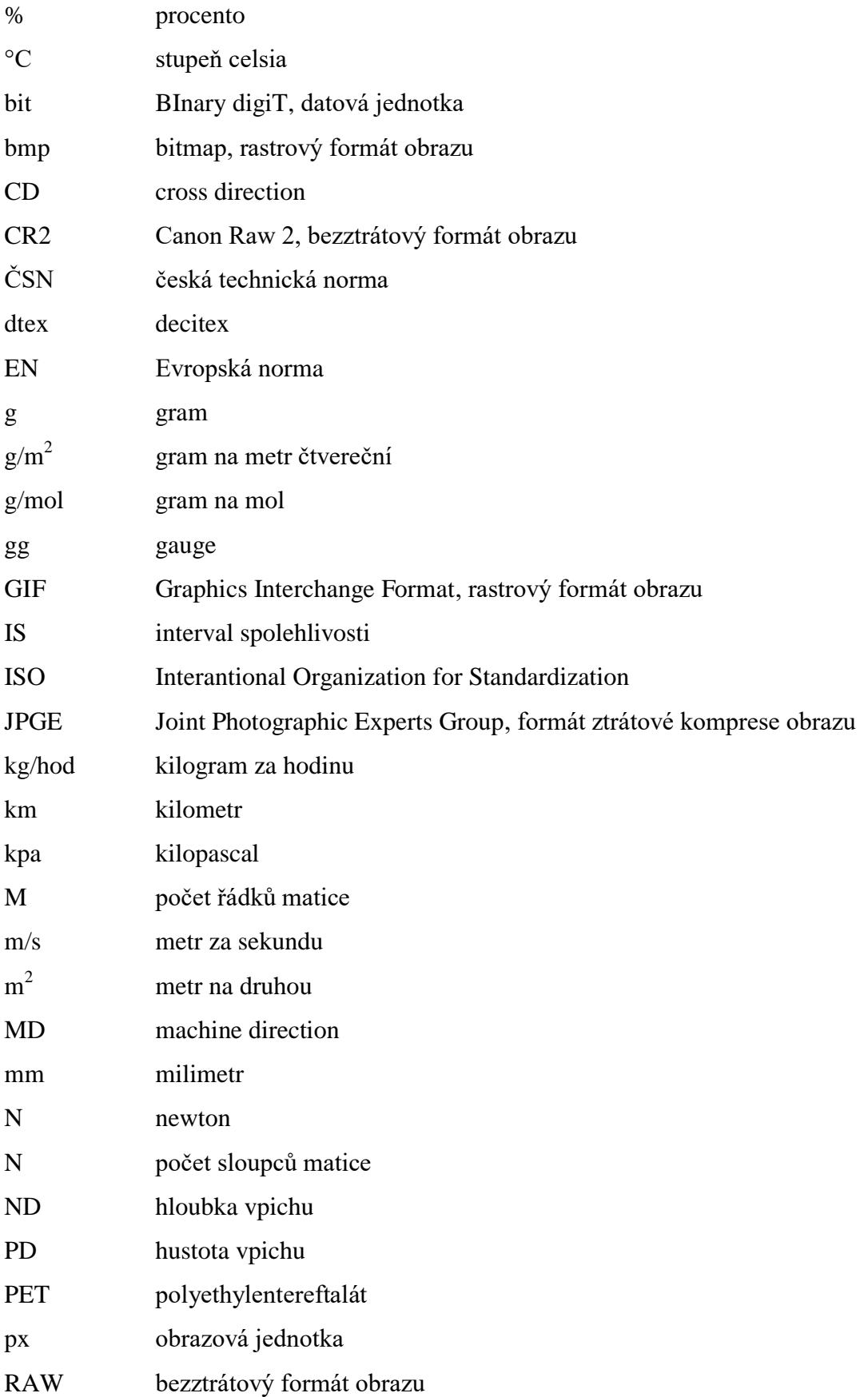

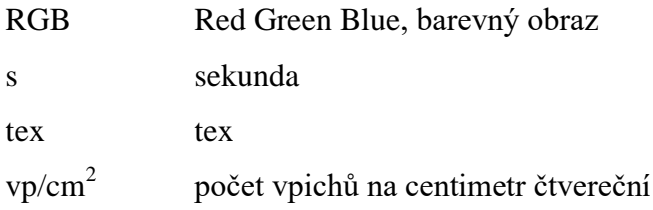

# <span id="page-15-0"></span>**1 ÚVOD**

Vpichované netkané textilie jsou široce používané v mnoha různých oblastech, ať už se jedná o průmysl nebo běžné použití. Nejčastěji nacházejí uplatnění ve stavebnictví v podobě geotextilií, protože se vyznačují dobrými separačními, filtračními a ochrannými vlastnostmi. Dále se uplatňují jako tepelné a zvukové izolace nejen v automobilovém průmyslu, nebo slouží jako ochranné materiály pro přepravu křehkých výrobků (Maity a Singha 2013).

Použití vpichovaných netkaných textilii vždy závisí na jejich vlastnostech. Ty jsou dány mnoha faktory počínaje typem vlákenného materiálu a konče technologickými parametry výroby, včetně typu použitých vpichovacích jehel. Ale základním společným prvkem všech vpichovaných netkaných textilií jsou vazné body, které vznikají průnikem vpichovacích jehel vlákennou vrstvou (Jirsák a Kalinová 2003).

Vlastnosti vpichovaných netkaných textilií se testují dle příslušných norem, a mezi základní vlastnosti patří plošná hmotnost a tloušťka. Dále se nejčastěji se testují mechanické vlastnosti jako je pevnost v tahu, pevnost v ohybu, nebo odolnost proti statickému a dynamickému protržení. Dále se testují hydraulické vlastnost jako je např. prodyšnost a propustnost vody kolmo k rovině (Albrecht et al. 2003).

Teoreticky je možné prokázat vliv různých typů vpichovacích jehel a hloubek vpichu na vpichovanou netkanou textilii měřením právě mechanických a hydraulických vlastností, ale vždy se bude jednat o srovnávání jednotlivých hodnot bez bližšího pohledu na strukturu vpichované netkané textilie. Proto je použítí obrazové analýzy zajímavé.

Výhoda obrazové analýzy spočívá v tom, že je možné poskytnout detailní pohled na vzniklé vazné body, a posoudit tak vliv různých vpichovacích jehel a hloubek vpichu, bez měření výše uvedených vlastností. K provedení relevantní obrazové analýzy je potřeba kvalitní snímací zařízení pro pořízení obrazů, a vhodný program na jejich vyhodnocení.

# <span id="page-16-0"></span>**2 TEORETICKÁ ČÁST**

### <span id="page-16-1"></span>**2. 1. VPICHOVANÁ NETKANÁ TEXTILIE**

Vlastnosti vpichovaných netkaných textilií mohou být určeny mnoha faktory. Vlákenné suroviny bývají nejčastěji syntetického původu, ale používají se také vlákna přírodního původu, popř. směsi vláken syntetických a přírodních. Syntetická vlákna se mohou skládat z primárních, nebo sekundárních vlákenných surovin, nebo z jejich směsi. Mezi další důležité materiálové faktory ovlivňující výsledné vlastnosti patří jemnost vláken, délka střiže, zkadeření vláken a použité preparace. Mezi technologické faktory patří způsob a míra ojednocení a vlákenná orientace, která může být v závislosti na technologii výroby vlákenné vrstvy izotropní nebo anizotropní. Mezi technologické faktory dále patří způsob kladení pavučiny a vpichovací parametry. Plošné hmotnosti vpichovaných netkaných textilií se mohou pohybovat zhruba od 300 do 3000  $g/m^2$ (Russell 2007; Maity a Singha 2013).

#### <span id="page-16-2"></span>**2. 1. 1. Základní pojmy**

#### **Jemnost**

Jemnost vyjadřuje vztah mezi hmotností a délkou lineárního textilního útvaru. Běžné hodnoty jemnosti vláken pro výrobu netkaných textilií jsou v rozmezí 1.3 - 20 dtex. Jemnost výrazně ovlivňuje efektivitu ojednocování. Vysoce jemná vlákna s hodnotou kolem 0.5 dtex se hůře ojednocují. Základní jednotkou jemnosti je tex, ale často se používá spíše dtex. Jemnost se vyjadřuje vztahem

$$
T = \frac{m}{l} \tag{1}
$$

kde *T* je jemnost [tex], *m* je hmotnost [g] a *l* je délka lineární textilie [km] (Jirsák a Kalinová 2003; Dostálová a Křivánková 2004).

#### **Délka střiže**

Běžné hodnoty pro mechanické procesy výroby vlákenných vrstev jsou 38 - 85 mm. Delší vlákna znamenají lepší soudržnost a vyšší pevnost pavučiny. Naopak tato vlákna potřebují více energie pro ojednocení a je u nich vyšší možnost nabalování na rotační části strojů (Jirsák a Kalinová 2003).

#### **Zkadeření vláken**

Zkadeření neboli obloučkovitost vláken vyjadřuje počet obloučků na 10 mm délky vlákenného útvaru. Vlákna s nízkým počtem obloučků se špatně zpracovávají na mykacích strojích, protože vytvořená pavučina je málo soudržná. Nejčastější hodnoty jsou kolem 5 obloučků na 10 mm. Vysoce tvarované střiže mohou mít až 15 obloučků na 10 mm (Hearle a Stevenson 1963; Jirsák a Kalinová 2003).

#### **Preparace**

Preparace je součást každé vlákenné suroviny. Je to důležitá přísada, která ovlivňuje hodnotu koeficientu tření. Dále preparace ovlivňují smáčivost a tvorbu elektrostatického náboje (Jirsák a Kalinová 2003).

#### <span id="page-17-0"></span>**2. 1. 2. Polyesterová vlákna**

Polyetylentereftalát PET je termoplastický polymer na bázi polyesterů vyráběný polykondenzační reakcí. Jsou dva způsoby výroby PET, první způsob je esterifikace kyseliny tereftalové a etylenglykolu, a druhý způsob je transesterifikace dymetyltereftalátu a etylenglykolu. V průmyslu je preferovaný první způsob esterifikace z kyseliny tereftalové z důvodu nižší ceny, snažší manipulace a kratších reakčních časů, než u druhého způsobu (Puli et al. 2021).

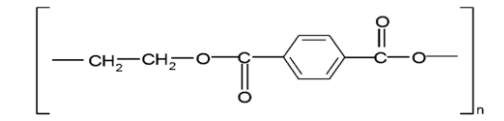

**Obrázek 1:** Strukturní vzorec polyethylentereftalátu PET (Pelyk et al. 2019)

<span id="page-17-1"></span>Schéma procesu přípravy PET vláken je zobrazeno na obrázku 2. Prvním krokem výroby PET je příprava surovin kyseliny tereftalové a etylenglykolu. Ty jsou společně s katalyzátorem např. antimonem dávkovány do nádoby pro poloprodukt. Dalším krokem je přenos směsi do prvního esterifikačního reaktoru, kde esterifikace dosahuje více než 90 %. V druhém esterifikačním reaktoru dosahuje esterifikace více než 95 %. Dalším krokem je předpolykondenzace, při které se esterifikace zvyšuje na více než 99 %. V posledním kroku se polykondenzát přesouvá do kotoučového prstencového reaktoru, a tam probíhá poslední polykondenzační stupeň. V průběhu esterifikace vzniká odpadní nízkomolekulární látka, která musí být z procesu ve vakuu a za vysoké teploty odstraňována, protože by jinak způsobovala depolymerizaci (Puli et al. 2021).

Polymer je pod tlakem transportován přes jemný filtr ke zvlákňovací hubici. Při průtahu hubicí se polymerní řetězce napřimují podél své osy a vzniká tak výsledné vlákno. Dále jsou vlákna ochlazována proudem vzduchu, a podmínky za jakých chlazení probíhá, ovlivňují finální vlastnosti vláken. Nakonec se na vlákna nanáší preparace (Young a Lovell 1991; Puli et al. 2021).

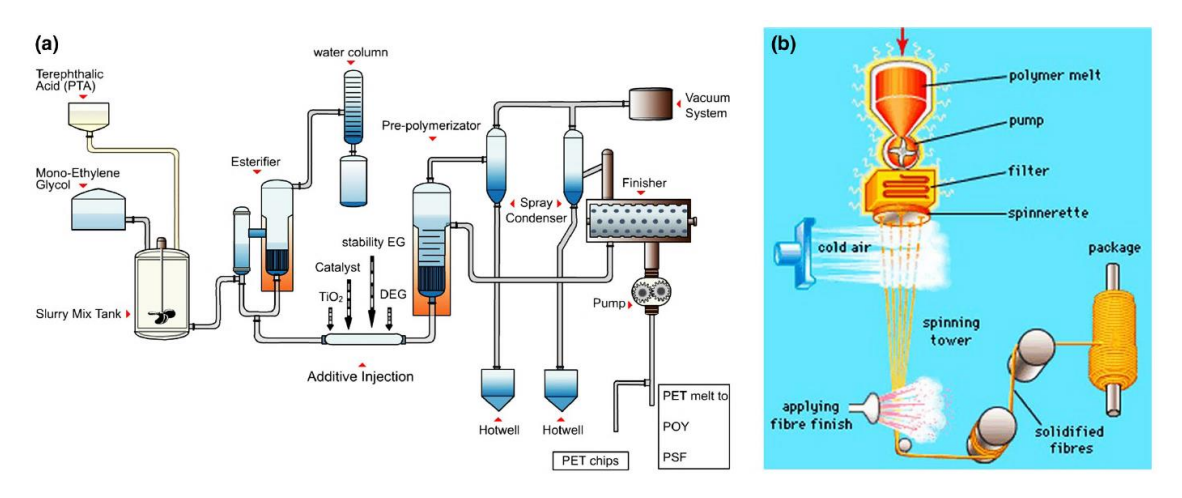

**Obrázek 2:** Schéma esterifikace a zvlákňování PET (Puli et al. 2021)

<span id="page-18-0"></span>Teplota skelného přechodu PET se pohybuje kolem 70 °C, teplota tání je 250 - 260 °C, molekulová hmotnost je relativně nízká kolem 20000 g/mol. PET má nízkou schopnost krystalizace (Farah et al. 2015).

PET vlákna jsou nejrozšířenější syntetická vlákna na trhu, a více než 60 % celkové produkce PET jde na výrobu vláken (Puli et al. 2021). Mezi výhody PET vláken patří výborné mechanické vlastnosti, minimální navlhavost, houževnatost, odolnost proti otěru, tepelná odolnost až do 170 °C a odolnost vůči ředěným chemikáliím a rozpouštědlům. Mezi nevýhody PET vláken patří špatná barvitelnost a náchylnost k tvorbě elektrostatického náboje (Albrecht et al. 2003; Farah et al. 2015).

### <span id="page-19-0"></span>**2. 2. PŘÍPRAVA VLÁKENNÝCH SUROVIN**

Proces přípravy vlákenných surovin je složen z několika operací, které od sebe nelze oddělit. Prvním strojem v procesu je nakládací a rozvolňovací zařízení např. stroj se šikmým ohroceným pásem, do kterého se nakládají slisované balíky vlákenné suroviny. Působením rotačních elementů zde dochází k prvotnímu rozvolnění vlákenné suroviny. Dalším strojem v pořadí je mísící komora, do které je pomocí aeromechanického potrubí transportována částečně rozvolněná vlákenná surovina z jednoho, nebo více rozvolňovacích strojů. V mísící komoře dochází k mísení a míchání vlákenných surovin, protože ty mohou obsahovat vlákna různých parametrů, které je potřeba homogenizovat. A to vede k dosažení vyšší stejnoměrnosti vlákenných surovin (Gordon a Hsieh 2006; Russell 2007).

Během procesu je důležité čištění. Jeho principem je separace lehčích vláken a těžších částic. Lehčí vlákna jsou unesena proudem vzduchu a těžší částice díky odstředivé síle propadnou a jsou z procesu vyřazeny. Čištění také probíhá pomocí magnetických elementů, díky kterým se zachytávají kovové částice. Dalším strojem v procesu je čechradlo. Vlákenný materiál je čechrán ohrocenými válci na stále menší vlákenné vločky, které ještě obsahují neseparovaná vlákna. Během transportu vlákenných surovin aeromechanickým potrubím dochází mezi jednotlivými procesy také k nánosu preparace, která je důležitá pro další zpracování (Gordon a Hsieh 2006; Russell 2007).

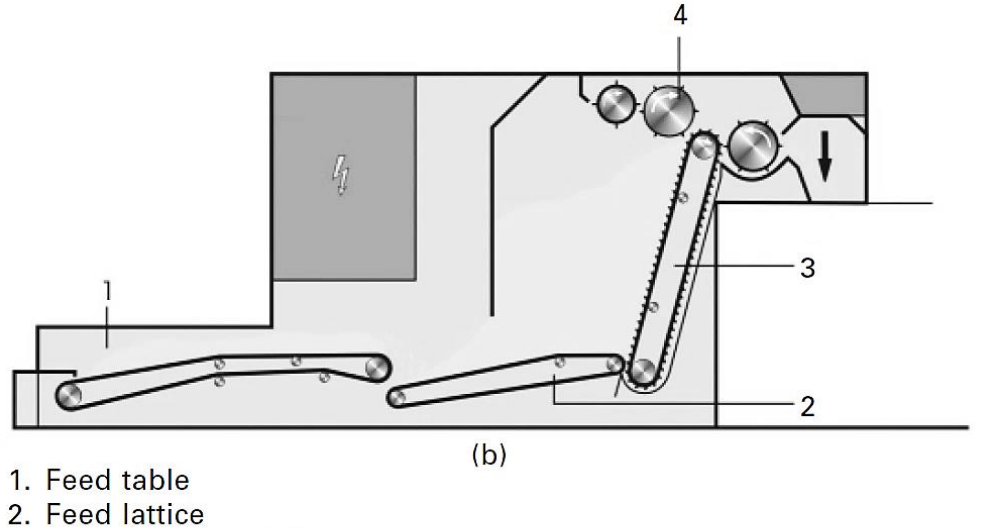

- 3. Spiked (inclined) lattice
- 4. Evener roller

<span id="page-19-1"></span>**Obrázek 3:** Schéma rozvolňovacího stroje se šikmým ohroceným pásem (Russell 2007)

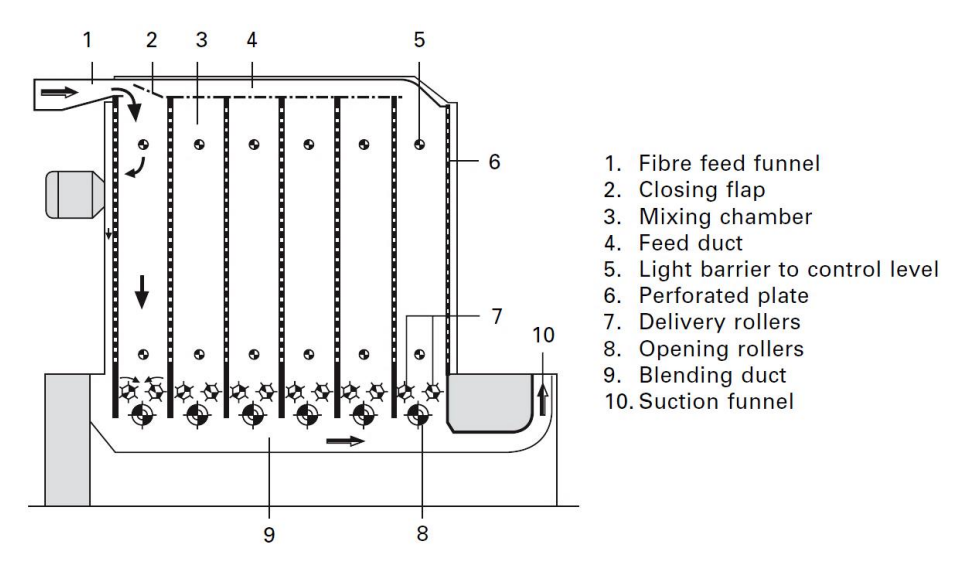

**Obrázek 4:** Schéma mísící komory (Russell 2007)

#### <span id="page-20-1"></span><span id="page-20-0"></span>**2. 2. 1. Objemové dávkovací zařízení**

Posledním důležitým krokem je stejnoměrné dávkování vlákenných vloček do stroje pro tvorbu vlákenné vrstvy. Pro dávkování do válcového mykacího stroje se používá objemové dávkovací zařízení, které tak zajišťuje lepší stejnoměrnost následně vytvořené vlákenné vrstvy (Russell 2007; Pourdeyhimi 2008).

U objemového dávkovacího zařízení, které je zobrazeno na obrázku 5, jsou použity optické senzory, které snímají objem vlákenných vloček v komoře. Senzory pomocí regulátorů řídí přítlačné desky, které tak umožňují přesné dávkování vlákenných vloček do mykacího stroje (Pourdeyhimi 2008).

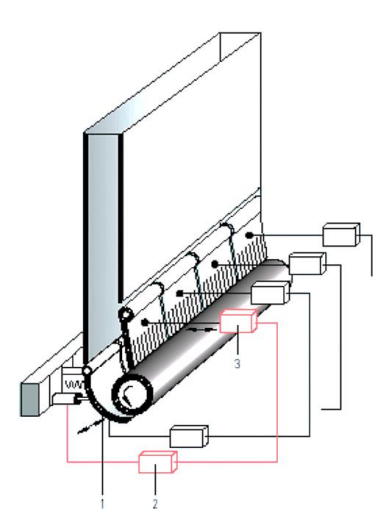

<span id="page-20-2"></span>**Obrázek 5:** Schéma objemového dávkovacího zařízení. 1 - senzory, 2 - regulátory, 3 - přítlačné desky (Pourdeyhimi 2008)

### <span id="page-21-0"></span>**2. 3. MYKÁNÍ**

Mykání je technologie mechanické výroby vlákenné vrstvy. V oblasti netkaných textilií se používají vlnařské válcové mykací stroje. Bavlnářské víčkové mykací stroje se k tomuto účelu nehodí z důvodu menšího výkonu a šíře. Válcové mykací stroje mají výrobní výkonnost od 200 do 1000 kg/hod (Jirsák a Kalinová 2003).

Cílem mykání je postupné ojednocování, promísení a napřímení vláken ve směru vystupující pavučiny vlivem pracovních povlaků na válcích. Vytvořená vlákenná struktura je tak anizotropní (Russell 2007; Niedziela et al. 2020).

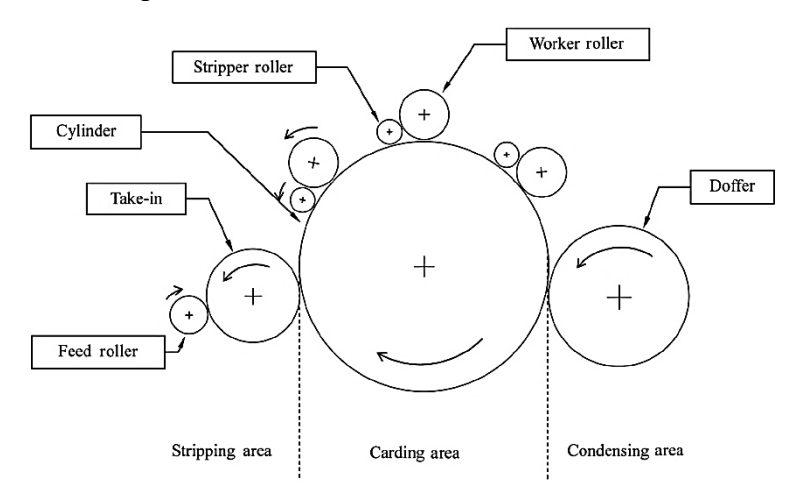

**Obrázek 6:** Schéma válcového mykacího stroje (Kuo et al. 2007)

#### <span id="page-21-2"></span><span id="page-21-1"></span>**2. 3. 1. Princip mykání**

Princip mykání spočívá ve vzájemném působení povlaků hlavního bubnu a pracovního válce na vlákenné chomáče. Hlavní buben neboli tambur se pohybuje vyšší rychlostí než válec pracovní, a pro výrobu netkaného textilu je to obvykle v poměru 1:10 (Albrecht et al. 2003; Khare 2022).

Na obrázku 7 jsou zobrazené pracovní povlaky a jejich vzájemné postavení, včetně naznačených rychlostí pro mykání, obracení a povyčesávání (Jirsák a Kalinová 2003).

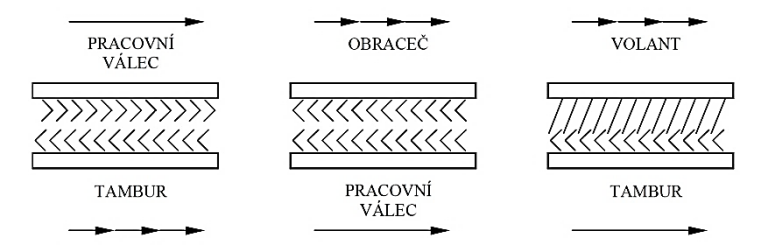

<span id="page-21-3"></span>**Obrázek 7:** Vzájemné postavení pracovních povlaků (Jirsák a Kalinová 2003)

#### <span id="page-22-0"></span>**2. 3. 2. Princip obracení a snímání**

Princip obracení spočívá v čištění pracovního válce a ve vracení vláken zpět na hlavní buben. Nedochází tak ke snižování účinnosti mykání. Principem snímání je tvorba pavučiny na výstupu z mykacího stroje pomocí snímacího válce, anebo sčesávací pilky (Albrecht et al. 2003; Khare 2022).

#### <span id="page-22-1"></span>**2. 3. 3. Mykací povlaky**

Mykací povlaky jsou v celém procesu mykání klíčové. Existují dva základní typy, a to povlaky pilkové a drátové. Povlaky se vyrábí v různých velikostech a tvarech, protože škála možných vlákenných parametrů jako je jemnost, délka střiže a obloučkovitost je široká. Pro výrobu netkaného textilu se používají převážně povlaky pilkové. Ty svým tvarem zubů připomínají pily pro řezání dřeva, mají rovné plochy a ve spodní části zubů jsou obloučky (Russell 2007; Gu et al. 2021).

Efektivita mykání se dá zvýšit hustotou mykacích povlaků na jednotku plochy. Ale to platí pouze do jisté míry, protože vlákna jsou obecně slabá a při velké hustotě mykacích povlaků by se mohla spíše poškozovat. Další způsob zvýšení efektivity mykání spočívá v mírném zkrácení tzv. hloubky zubu, tedy vzdáleností mezi hrotem a spodní částí čepele. Tím se zvýší i účinnost snímání, protože vlákna pak mají tendenci ulpívat spíše v horní části zubu (Russell 2007; Gu et al. 2021).

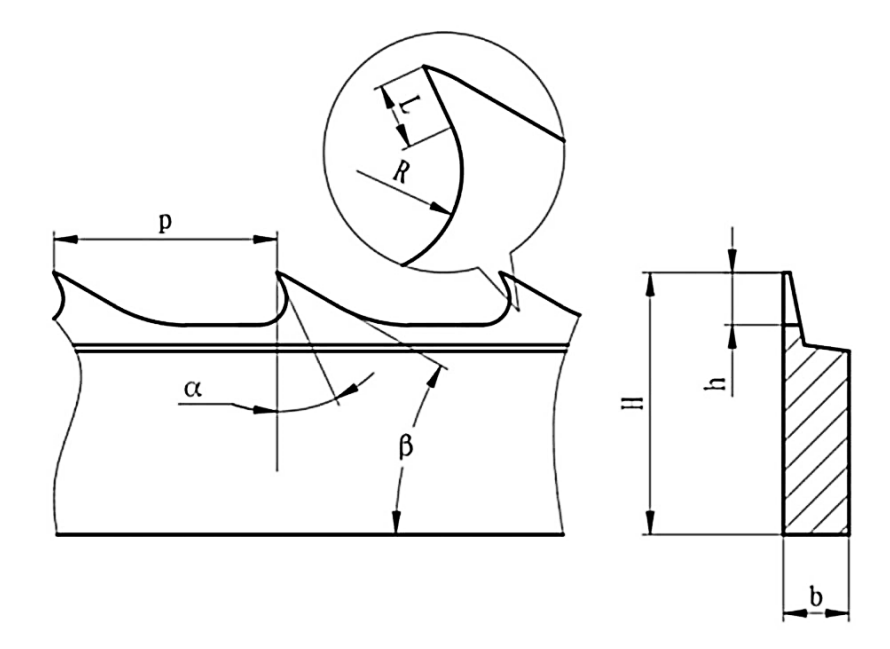

<span id="page-22-2"></span>**Obrázek 8:** Schéma pilkového povlaku. L - rovina zubu, R - spodní oblouk, p - rozteč zubů, α - pracovní úhel, H - celková hloubka, b - celková šířka, h - hloubka zubu (Gu et al. 2021)

#### <span id="page-23-0"></span>**2. 3. 4. Vzdálenosti mezi válci**

Na obrázku 6 je zobrazen válcový mykací stroj se třemi sestavami pracovních a obracecích válců. Podle (Jirsák a Kalinová 2003) mohou být např. vzdálenosti mezi hlavním bubnem a prvním pracovním válcem 2 mm, mezi hlavním bubnem a druhým pracovním válcem 1.5 mm, mezi hlavním bubnem a třetím pracovním válcem 1 mm. Vzdálenost mezi hlavním bubnem a obraceči 0.5 mm, a mezi hlavním bubnem a snímačem 0.3 mm (Jirsák a Kalinová 2003).

Dle požadavku na zvýšení produktivity a kvality procesu mykání je možno zkonstruovat mykací stroj s jedním, nebo více hlavními bubny, nebo s jedním, nebo více snímači (Jirsák a Kalinová 2003).

#### <span id="page-23-1"></span>**2. 3. 5. Příčné kladecí zařízení**

Příčné kladecí zařízení slouží k vrstvení pavučiny do stejnoměrné vlákenné vrstvy. Existují dva typy příčných kladecích zařízení. Jedná se o horizontální a vertikální kladecí zařízení s tím, že v průmyslové výrobě je používanější zařízení horizontální, a to z důvodu vyšší výrobnosti. U vertikálního kladecího zařízení je pavučina vrstvena pomocí výkyvného ramene a gravitace. Požadovaná šíře vlákenné vrstvy je zajištěna výkyvem ramene. Plošná hmotnost vlákenné vrstvy závisí na rychlosti přiváděcího pásu, rychlosti odváděcího pásu do vpichovacího stroje a na frekvencí výkyvného ramene (Jirsák a Kalinová 2003; Kuo et al. 2009).

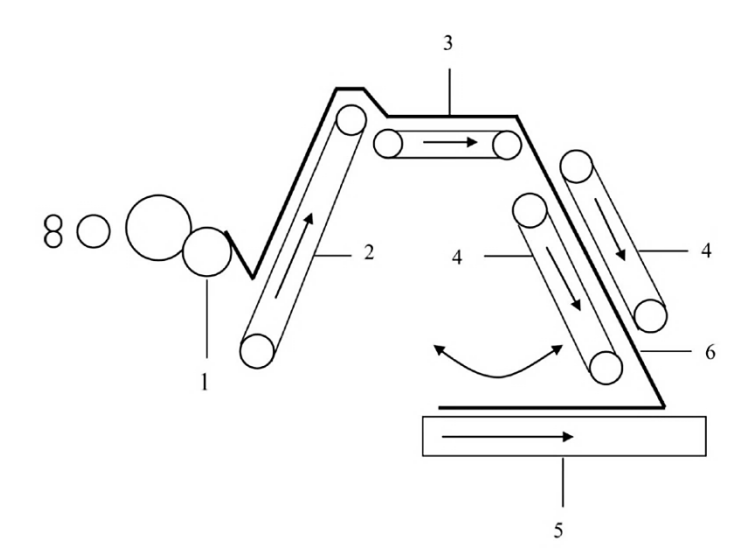

<span id="page-23-2"></span>**Obrázek 9:** Schéma vertikálního kladecího zařízení. 1 - snímací válec, 2 - přiváděcí pás, 3 - pavučina, 4 dvojice výkyvných kladecích pásů, 5 - přiváděcí pás k vypichovacímu stroji, 6 - pavučina (Kuo et al. 2007)

### <span id="page-24-0"></span>**2. 4. VPICHOVÁNÍ**

Vpichování je technologie mechanického zpevňování vlákenné vrstvy. Vlákenná vrstva je provazována a zpevňována svazky vláken, které vznikají přeorientací částí vláken vlivem průniku vpichovací jehly. Základním prvkem takto zpevněné netkané textilie jsou vazné body, ve kterých přeorientovaná vlákna drží pohromadě vlivem třecích sil (Albrecht et al. 2003).

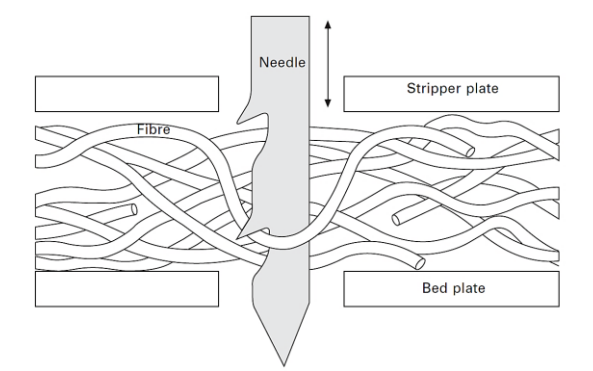

**Obrázek 10:** Schéma přeorientace vláken jehlou s ostny (Russell 2007)

#### <span id="page-24-2"></span><span id="page-24-1"></span>**2. 4. 1. Třecí síla**

Tření je definováno jako odpor vůči pohybu, ke kterému dochází, když se těleso pohybuje po druhém tělese. V roce 1699 definoval Amontos druhý třecí zákon a ten říká, že třecí síla je úměrná síle normálové, a tento zákon umožňuje definovat koeficient tření. Koeficient tření není konstantní pro všechny materiály, závisí na typu a tvaru materiálu, a také na okolních podmínkách (teplota, tlak, vlhkost atd.). Na obrázku 11 je znázorněné těleso, které je uvedeno do pohybu silou F<sub>DM</sub> (Bhushan 1996; Mah 2002).

Třecí síla je definovaná vztahem

$$
F = f \cdot W \tag{2}
$$

kde *f* [ - ] je konstanta známá jako koeficient tření, *F* [N] je třecí síla a *W* [N] je normálová síla (Bhushan 1996).

,

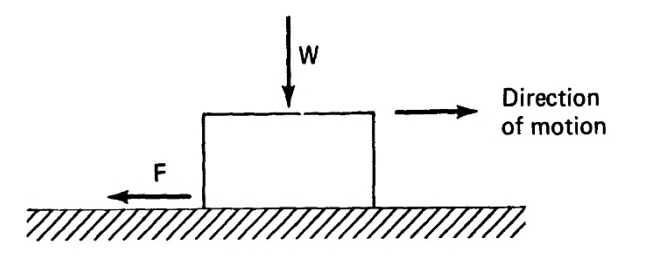

<span id="page-24-3"></span>**Obrázek 11:** Schéma pohybu tělesa po povrchu. F - třecí síla, W - je normálová síla (Bhushan 1996)

#### <span id="page-25-0"></span>**2. 4. 1. 1. Koeficient tření**

U vpichovaných netkaných textilií je koeficient tření důležitý, protože nízký koeficient tření může představovat problém pro zachování vazných bodů v textilii. U polymerních vláken závisí hodnota koeficientu tření na několika faktorech. Patří mezi ně drsnost povrchu vlákna, množství a typ preparace na povrchu vlákna a velikost kontaktní plochy. Dále je to nízká povrchová energie, která vede i k nižšímu koeficientu tření. Bylo také zjištěno, že u polymerních vláken je výrazná závislost mezi kinematickým třením a rychlostí. Např. polypropylenová vlákna mají při rychlosti 0 m/s koeficient tření 0.4 a při rychlosti 1 m/s už 0.7. Statický koeficient tření polyesterů vlákno/vlákno se pohybuje kolem hodnoty 0.58 (Militký 2012; Cho et al. 2016).

#### <span id="page-25-1"></span>**2. 4. 2. Proces vpichování**

Na vpichovacím stroji dochází k prvotní redukci tloušťky vlákenné vrstvy např. pomocí dvojice válců, protože vlákenná vrstva může dosahovat výšky až 250 mm. Dále je vlákenná vrstva přivedena pásovým dopravníkem mezi opěrný a stírací rošt, a mezi nimi dochází k průniku jehel a k přeorientaci vláken. Funkcí opěrného roštu je držet vlákennou vrstvu ve stabilní poloze a funkcí stíracího roštu je umožnit vysunutí jehel při zpětném pohybu. Během samotného procesu vpichování tak dochází k výrazné redukci tloušťky a stranových rozměrů vlákenné vrstvy. Na obrázku 13 je znázorněno směrové označení netkané textilie na výstupu z vpichovacího stroje (Jirsák a Kalinová 2003; Russell 2007).

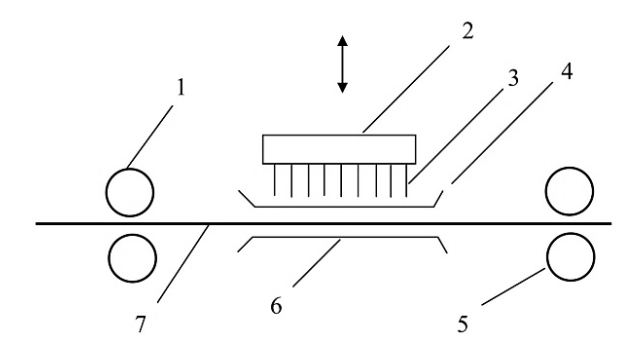

<span id="page-25-2"></span>**Obrázek 12:** Schéma vpichovacího stroje. 1 - přiváděcí válce, 2 - jehelná deska, 3 - vpichovací jehly, 4 - stírací rošt, 5 - odváděcí válečky, 6 - opěrný rošt a 7 – rouno (Kuo et al. 2007)

<span id="page-25-3"></span>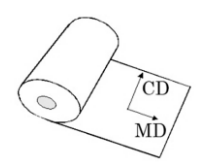

**Obrázek 13:** MD je směr podél stroje a CD je směr příčný (Lin et al. 2017)

#### <span id="page-26-0"></span>**2. 4. 2. 1. Hustota a hloubka vpichu**

Hustota a hloubka vpichu jsou dva základní vpichovací parametry, které ovlivňují pevnost, a tloušťku vpichované netkané textilie viz obrázek 14. Hustota vpichu je definována vztahem

$$
Vp = \frac{a.f.p}{v},\tag{3}
$$

kde *Vp* je počet vpichů na plochu [m<sup>2</sup> ], *v* je rychlost odváděné textilie [m/s], *f* je frekvence jehelné desky [s-1 ], *a* je celkový počet jehel na 1 metr jehelné desky [ - ], *p* značí počet průchodů textilie strojem [ - ] (Jirsák a Kalinová 2003).

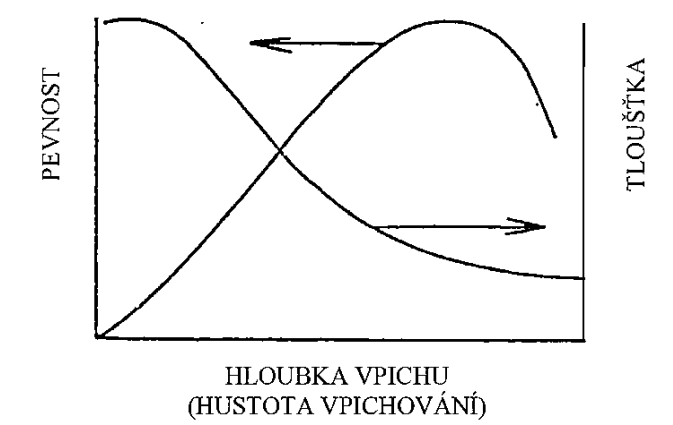

**Obrázek 14:** Závislost parametrů vpichu na pevnosti a tloušťce (Jirsák a Kalinová 2003)

<span id="page-26-1"></span>Hloubka vpichu se určuje od hrotu vpichovací jehly ve spodní úvrati k vnitřní ploše opěrného roštu. Maximální hloubka vpichu se pohybuje kolem 25 mm. Z obrázku 14 plyne, že s rostoucí hloubkou nebo hustotou vpichu se snižuje tloušťka, a zvyšuje pevnost vpichované netkané textilie, ale ta se zvyšuje pouze do určité úrovně a pak klesá (Jirsák a Kalinová 2003).

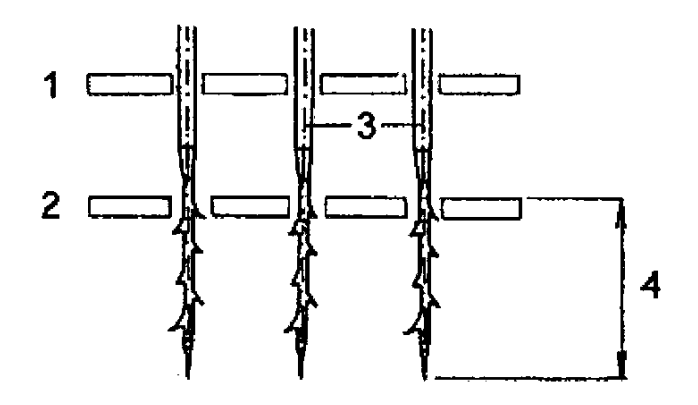

<span id="page-26-2"></span>**Obrázek 15:** Určení hloubky vpichu. 1 - stírací rošt, 2 - opěrný rošt, 3 - vpichovací jehla, 4 - hloubka vpichu (Jirsák a Kalinová 2003)

Ve studii od (Roy a Ishtiaque 2019) byl zkoumán vliv hustoty a hloubky vpichu na vlastnosti vpichované netkané textilie. Studie prokázala, že s rostoucí hustotou a hloubkou vpichu klesá tloušťka a plošná hmotnost. Vlákenný materiál se tak více rozšiřuje do stran. Dále studie od (Roy a Ishtiaque 2019) prokázala, že s rostoucí hustotou a hloubkou vpichu se zvyšuje pevnost netkané textilie, ale pouze do určité úrovně, pak následuje vyrovnání i mírný pokles, viz graf 1. Jedná se o potvrzení závislosti z učebního textu od (Jirsák a Kalinová 2003) z obrázku 14.

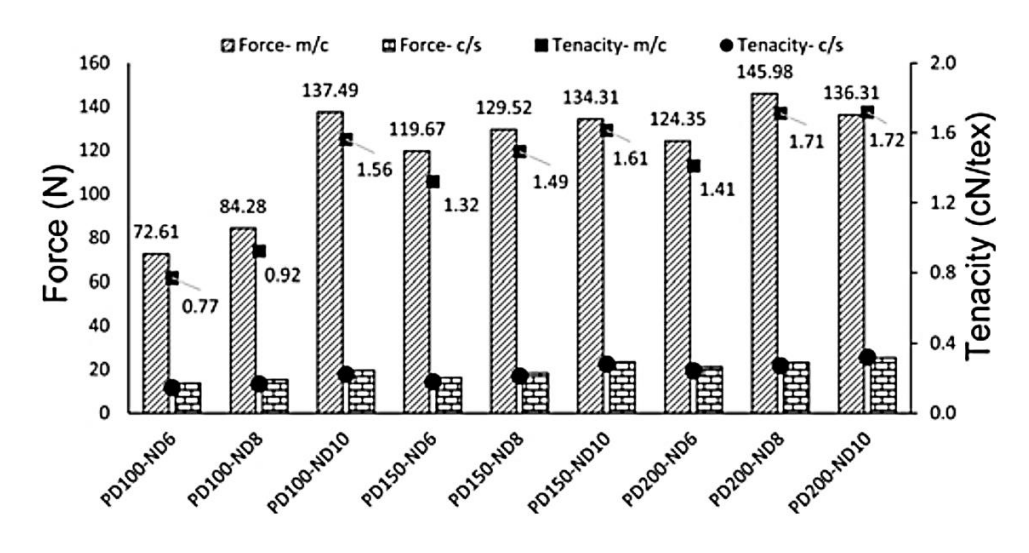

<span id="page-27-0"></span>**Graf 1:** Závislost mezi pevností v tahu a hustotou a hloubkou vpichu (Roy a Ishtiaque 2019)

Závislost mezi hustotou a hloubkou vpichu a tloušťkou je zobrazena v grafu 2. Závislost mezi hustotou a hloubkou vpichu a plošnou hmotností je zobrazena v grafu 3. Značka PD představuje hustotu pichu v jednotkách vp/cm<sup>2</sup> a ND představuje hloubku vpichu v jednotkách mm (Roy a Ishtiaque 2019).

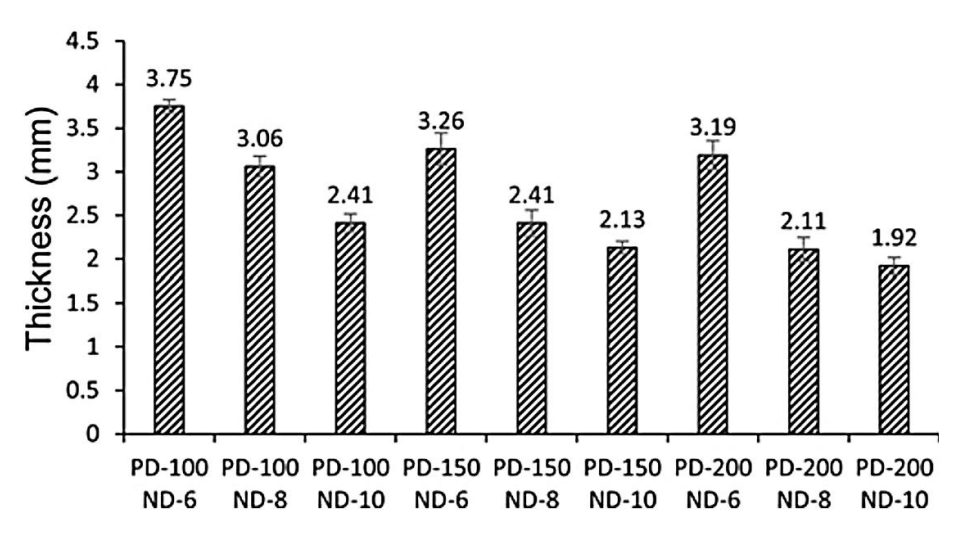

<span id="page-27-1"></span>**Graf 2:** Závislost mezi tloušťkou a hustotou a hloubkou vpichu (Roy a Ishtiaque 2019)

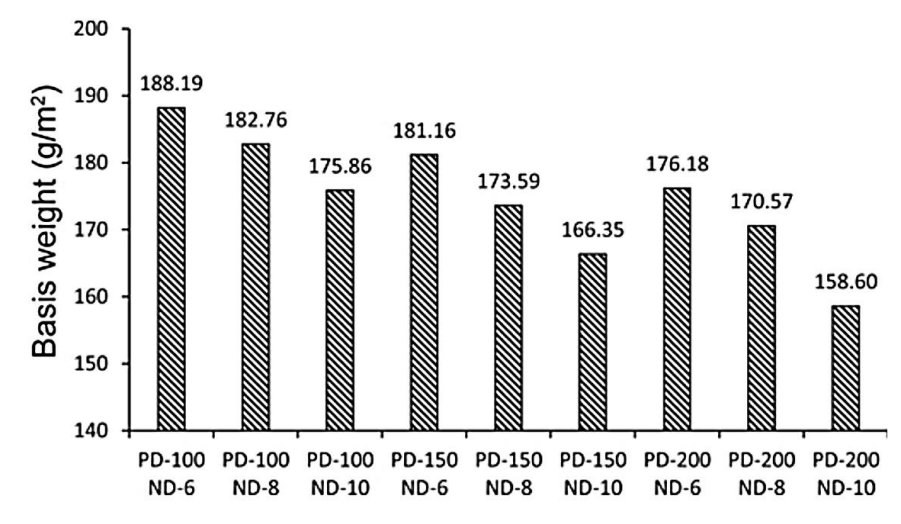

<span id="page-28-3"></span>**Graf 3:** Závislost mezi plošnou hmotností a hustotou a hloubkou vpichu (Roy a Ishtiaque 2019)

#### <span id="page-28-0"></span>**2. 4. 3. Vpichovací jehly**

Vpichovací jehla je tvořena pracovní částí, redukovanou, anebo neredukovanou částí a upínací částí. Pracovní část má vždy definovaný průřez, a jsou v ní zářezy v podobě ostnů. Tvar průřezů, počet, rozložení a tvar ostnů se volí dle požadovaných vlastností vpichované netkané textilie. Vpichovací jehly lze rozdělit na jehly plstící a jehly strukturní (Albrecht et al. 2003; Russell 2007).

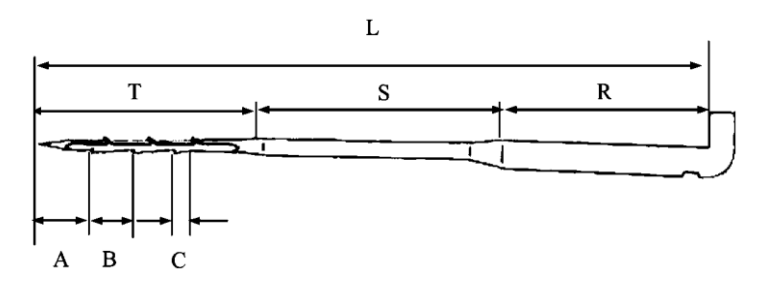

<span id="page-28-2"></span>**Obrázek 16:** Vpichovací jehla. A - hrot jehly po první osten, B - vzdálenost mezi ostny, C - vzdálenost mezi ostny na sousední straně, T - pracovní část jehly, S - redukovaná část jehly, R - upínací část kolénko a stvol, L - celková délka jehly (Kuo et al. 2007)

#### <span id="page-28-1"></span>**2. 4. 3. 1. Výroba a rozměry jehel**

Vpichovací jehly se vyrábějí technologií tažení ocelového drátu (Albrecht et al. 2003). Tažení je proces, při kterém dochází ke zmenšování průřezu, a k prodlužování protahovaného drátu přes tvářecí kuželovou matrici viz obrázek 17. U tohoto procesu jsou krom rychlosti tažení také důležité třecí podmínky, a to z důvodu výrobní produktivity, spotřeby energie a opotřebení tvářecích materiálů. Na konci procesu výroby se jehly tepelně upravují kvůli zlepšení mechanických vlastností a také kvůli odstranění vnitřního pnutí v materiálu (Panteghini a Genna 2010; Moon a Kim 2012).

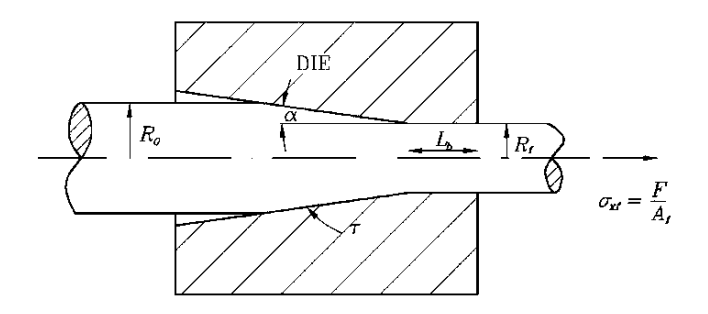

<span id="page-29-1"></span>**Obrázek 17:** Geometrie procesu tažení. R<sub>0</sub> - poloměr na vstupu do matrice, R<sub>f</sub> - poloměr na výstupu z matrice,  $\alpha$  - úhel matricí, L<sub>b</sub> - nosná délka,  $\sigma_{xf}$  - tahové napětí (Panteghini a Genna 2010)

Hodnota gauge značí počet průchodů drátu strojem, tak aby bylo dosaženo určitého průměru drátu z původního průměru ¼ palce. Příkladem označení jehel je 15x18x36 3 RB NKU. Hodnota 15 označuje průměr stvolu, 18 průměr redukované části, 36 průměr pracovní části v gauge a 3 označuje délku jehly v palcích. RB označuje vzdálenost mezi ostny a NKU výšku ostnů (Jirsák a Kalinová 2003). Přesné rozměry částí jehel jsou uvedeny v tabulce 1 (Albrecht et al. 2003).

<span id="page-29-2"></span>

| Gauge gg | <b>Blade</b><br>(inch/mm) | Reduced blade<br>(inch/mm) | Working blade<br>(inch/mm) | Needle length<br>(inch/mm) |
|----------|---------------------------|----------------------------|----------------------------|----------------------------|
| 12       | 0.105/2.67                |                            |                            |                            |
| 14       | 0.080/2.03                | 0.077/1.95                 | 0.077/1.95                 |                            |
| 15       | 0.072/1.83                | 0.069/1.75                 | 0.069/1.75                 |                            |
| 16       | 0.064/1.63                | 0.059/1.50                 | 0.059/1.50                 |                            |
| 18       |                           | 0.047/1.20                 | 0.047/1.20                 |                            |
| 20       |                           |                            | 0.037/0.95                 |                            |
| 22       |                           |                            | 0.035/0.90                 |                            |
| 25       |                           |                            | 0.031/0.80                 |                            |
| 30       |                           |                            | 0.028/0.70                 |                            |
| 32       |                           |                            | 0.026/0.65                 |                            |
| 34       |                           |                            | 0.024/0.60                 |                            |
| 36       |                           |                            | 0.022/0.55                 |                            |
| 38       |                           |                            | 0.020/0.50                 |                            |
| 40       |                           |                            | 0.018/0.45                 |                            |
| 42       |                           |                            | 0.016/0.40                 |                            |
|          |                           |                            |                            | $4.0/103.4^{1}$            |
|          |                           |                            |                            | 3.5/90.7 <sup>1</sup>      |
|          |                           |                            |                            | $3.0/78.0^{1}$             |

**Tabulka 1:** Rozměry vpichovacích jehel (Albrecht et al. 2003)

1) Needle length in inch is from crank inside to needle's point.

Needle length in mm is indicated from crank outside to point.

#### <span id="page-29-0"></span>**2. 4. 3. 2. Ostny pracovní části**

Osten je nejdůležitější část vpichovací jehly, protože zatahuje vlákna do vlákenné vrstvy a tím ji zpevňuje. Pro účinnost procesu vpichování je důležitý tvar a rozteč ostnů. Nejčastěji používaná je pravidelná rozteč ostnů 6.3 mm s označením RB, nebo rozteč ostnů 3.3 mm s označením CB (Albrecht et al. 2003).

Jehly s roztečí ostnů RB jsou vhodné pro předvpichování a vpichování s nižší účinností, protože minimalizují poškození a lámání vláken. Vhodné hloubky vpichu jsou v rozmezí 8 - 20 mm. Jejich výhodou je také rovnoměrné rozložení sil působících na jehlu při vpichování. Jehly s těsnější roztečí ostnů CB jsou při vpichování účinnější, protože dokáží zachytit a přeorientovat větší množství vláken na zdvih již při malých hloubkách vpichu. Jejich nevýhodou je tvorba netkaných textilií s horšími povrchovými vlastnostmi (Russell 2007).

Vytvarování ostnů na pracovní části probíhá pomocí dlátových nástrojů. Problémem je to, že takto vytvarované ostny mají na své kontuře ostré hrany, které vedou při zachytávání vláken k jejich poškozování. Z tohoto důvodu byly vyvinuty zaoblené tvary ostnů, které efektivněji zachytávají vlákna a také je nepoškozují (Russell 2007).

Pro teoretické určení počtu vláken, které mohou ostny zachytit, slouží tento vztah

$$
n_f = \frac{2 \cdot b_d}{d_f} \cdot n_b \tag{4}
$$

kde *n<sup>f</sup>* je počet zachycených vláken [ - ], *b<sup>d</sup>* je celková hloubka ostnu [mm], *d<sup>f</sup>* je průměr vlákna [mm], *n<sup>b</sup>* je počet působících ostnů na jehle [ - ]. Nicméně skutečné množství zachycených vláken závisí na více parametrech např. na hloubce vpichu, tření mezi vláknem a povrchem jehly a na plošné hmotnosti vlákenné vrstvy (Russell 2007).

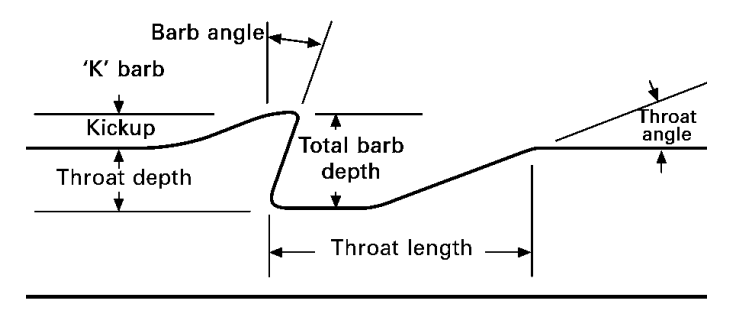

**Obrázek 18:** Detailní pohled na osten vpichovací jehly (Russell 2007)

<span id="page-30-0"></span>Firma Groz-Beckert používá u svých jehel několik odlišně tvarovaných ostnů, které jsou zobrazené na obrázku 19. KV je zkosený osten a představuje základní tvar ostnu. HV je zaoblený osten vhodný k jemnějšímu vpichování s nižší účinností. RF je zaoblený osten v oblasti podříznutí a takový tvar prodlužuje životnost jehly. FB je osten, který vede k rovnoměrnému efektu při vpichování a prodlužuje životnost jehly (Groz-Beckert 2022).

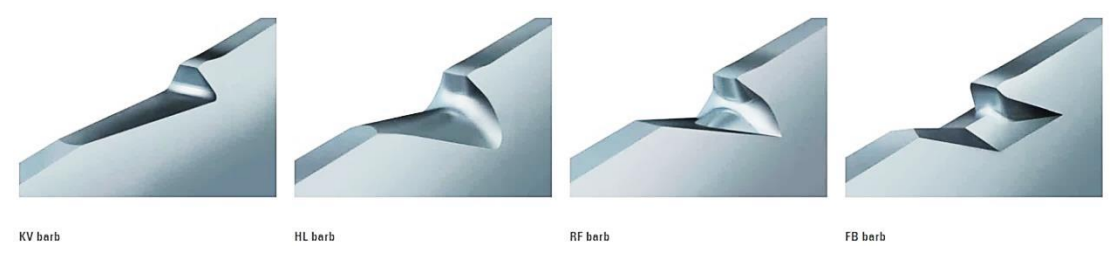

**Obrázek 19:** Různé tvary ostnů vpichovacích jehel (Groz-Beckert 2022)

### <span id="page-31-2"></span><span id="page-31-0"></span>**2. 4. 3. 3. Hroty pracovní části**

Tvar hrotu vpichovací jehly se volí podle jemnosti vláken a struktury vlákenné vrstvy od ostrého, až po velmi zaoblený hrot. Firma Groz-Beckert používá u svých jehel několik odlišných hrotů, které jsou zobrazeny na obrázku 20 (Groz-Beckert 2022).

SS představuje velmi ostrý hrot, LS je velmi mírně zaoblený hrot, S je mírně zaoblený hrot, S1 je zaoblený hrot, S2 je velmi zaoblený hrot a M představuje dlátový hrot (Groz-Beckert 2022).

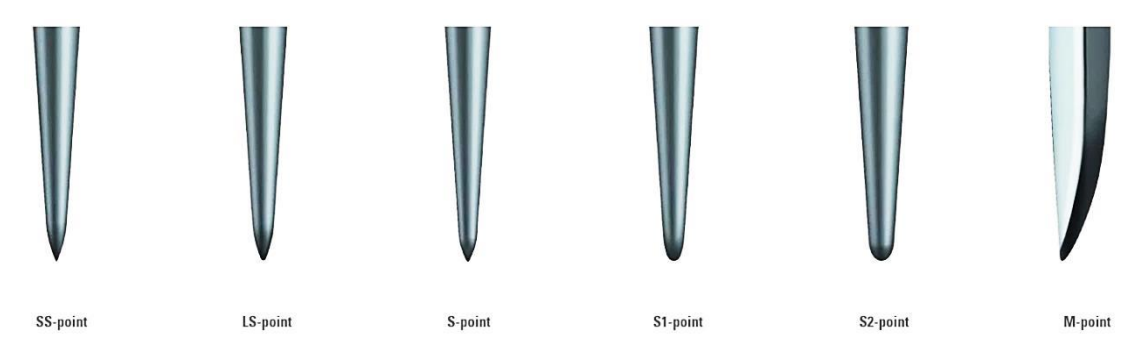

**Obrázek 20:** Různé tvary hrotů vpichovacích jehel (Groz-Beckert 2022)

### <span id="page-31-3"></span><span id="page-31-1"></span>**2. 4. 3. 4. Vpichovací jehly Groz-Beckert**

#### **Standard**

Průřez pracovní části této vpichovací jehly má tvar rovnostranného trojúhelníku, a plochy pracovní části jsou vůči sobě rovnoběžné. Standardní počet ostnů na každé hraně je 1 - 3 s rovnoměrným odstupem. Výhodou této jehly je možnost univerzálního použití (Groz-Beckert 2022).

<span id="page-31-4"></span>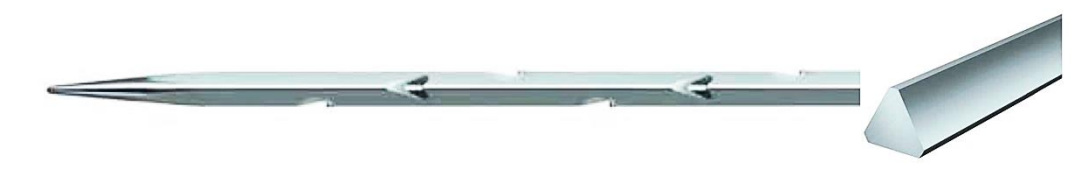

**Obrázek 21:** Vpichovací jehla Standard (Groz-Beckert 2022)

#### **TriStar**

Průřez pracovní části této vpichovací jehly má tvar třícípé hvězdy, a plochy pracovní části jsou rovnoběžné. Standardně se používají 2 ostny s rovnoměrným odstupem. Tato jehla má o 8 % menší průřez pracovní části než má jehla Standard, a při vpichování je účinnější. Vhodné pro geotextilie s nižší plošnou hmotností (Groz-Beckert 2022).

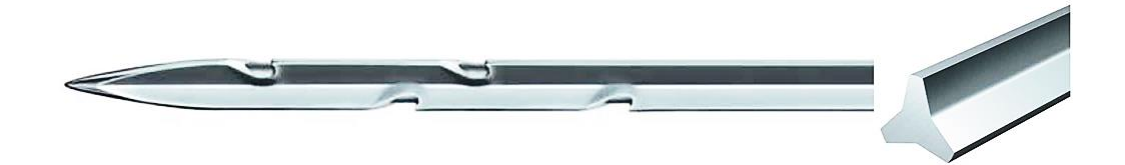

**Obrázek 22:** Vpichovací jehla TriStar (Groz-Beckert 2022)

#### <span id="page-32-0"></span>**EcoStar**

Průřez pracovní části této vpichovací jehly má trojúhelníkový tvar, hrany jsou obdélníkového typu, a plochy pracovní části jsou rovnoběžné. Standardně se používají 2 ostny s rovnoměrným odstupem. Tato jehla má o 13 % menší průřez pracovní části než má jehla Standard. Díky tvaru pracovní části vznikají při průchodu vlákennou vrstvou nižší penetrační síly, a to má za následek nižší spotřebu energie. Vhodné pro výrobky, kde se vyžadují dobré povrchové vlastnosti (Groz-Beckert 2022).

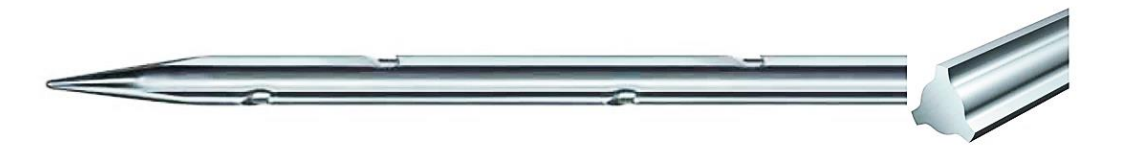

**Obrázek 23:** Vpichovací jehla EcoStar (Groz-Beckert 2022)

#### <span id="page-32-1"></span>**Vidličková jehla**

Pracovní část této vidličkové jehly má trojrozměrný zaoblený tvar. Výhodou této jehly je šetrné nabírání vláken, jehla tak má při vpichování mnohem nižší tendenci se ohnout nebo prasknout. Vhodné pro vzorování již zpevněných netkaných textilií, tvorba tzv. zrnité struktury (Groz-Beckert 2022).

<span id="page-32-2"></span>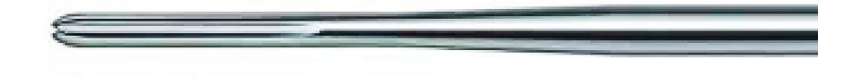

**Obrázek 24:** Strukturní vidličková jehla (Groz-Beckert 2022)

#### <span id="page-33-0"></span>**2. 4. 4. Jehelná deska**

Jehelná deska při průchodu vlákenné vrstvy strojem koná vratný pohyb vysokou frekvencí. Frekvence jehelné desky může dosahovat až 800 zdvihů za minutu, a na každou jehlu během vpichování může působit síla až 10 N, proto musí být konstrukce jehelné desky, obou roštů i ostatních komponent dostatečně masivní. Jehelné desky mohou pojmout 500 až 7500 vpichovacích jehel, a jsou navrženy tak, aby při procesu vpichování nedocházelo k tzv. stopování. Vpichovací jehly se vyměňují stále ručním způsobem pomocí speciálních nástrojů. Různé pokusy o automatizaci selhali, protože u tohoto procesu je důležitá pečlivost. Nevýhodou celého procesu je tak časová náročnost. Ve výrobním procesu se mění již předem osazená jehelná deska, která je v nosném rámu upnuta pomocí pneumatických vaků. To umožňuje její rychlou výměnu v řádu několika minut (Jirsák a Kalinová 2003; Russell 2007).

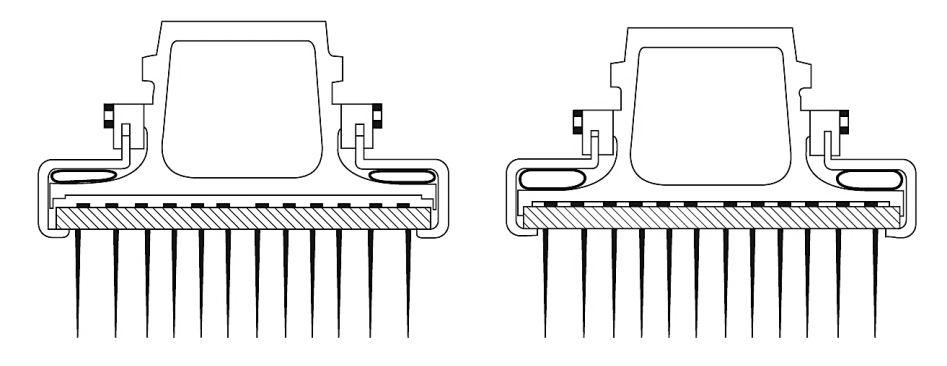

**Obrázek 25:** Způsob upínán jehelných desek pro rychlou výměnu (Russell 2007)

<span id="page-33-1"></span>Podle zamýšleného použití může být vpichovací stroj osazen jednou, dvěma nebo čtyřmi jehelnými deskami. Dále mohou být jehelné desky uloženy v horní, nebo ve spodní části, nebo na obou stranách současně. Obvykle se používají, dvě jehelné desky uložené na horní straně. Způsoby umístění jehelných desek jsou znázorněné na obrázku 26 (Albrecht et al. 2003).

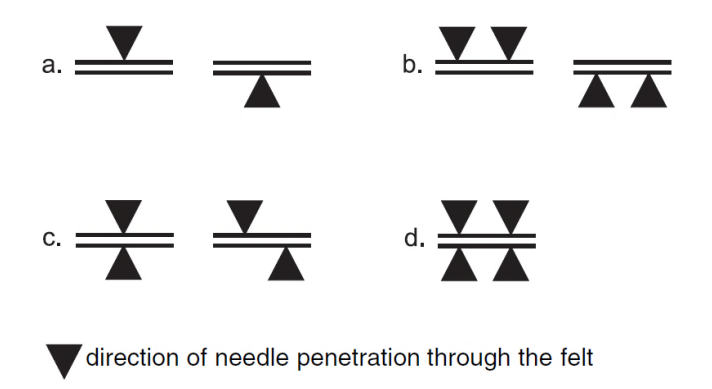

<span id="page-33-2"></span>**Obrázek 26:** Varianty umístění jehelných desek (Albrecht et al. 2003)

### <span id="page-34-0"></span>**2. 5. OBRAZOVÁ ANALÝZA**

Struktura vpichovaných netkaných textilií se díky svému zaplnění jeví jako velmi stejnoměrná. Pro objektivní vyhodnocení této struktury je třeba využít metod obrazové analýzy, protože subjektivní vizuální vyhodnocování pouhým okem není relevantní. Naproti tomu netkané textilie typu spunbond jsou tenké a vyznačují tzv. mrakovitostí. Orientace vláken ve struktuře netkané textilie spunbond se tak dá vyhodnotit hodnotit snadněji než u vpichovaných netkaných textilií (Klička 2009; Yu et al. 2017).

#### <span id="page-34-1"></span>**2. 5. 1. Matlab**

MATLAB® (Matrix Laboratory) je sofistikované interaktivní programové prostředí, které vyniká ve výpočtech, které zahrnují maticový datový soubor. Používá se pro nejrůznější numerické výpočty, vykreslování dvourozměrných a třírozměrných grafů, zpracování a analýzu dat, obrazovou analýzu a počítačové simulace všeho druhu (Moore 2015).

Image processing toolbox je nástroj, který v programu MATLAB slouží k obrazové analýze. Pomocí široké škály algoritmů a funkcí lze detekovat, upravovat a analyzovat nejrůznější obrazy. Image processing toolbox podporuje práci s různými obrazovými formáty jako je např. tomografické a gigapixelové rozlišení (Goel et al. 2017).

#### <span id="page-34-2"></span>**2. 5. 1. 1. RGB obraz**

RGB obraz je definován jako trojrozměrná matice o velikosti MxNx3 pixelu s M řádky a N sloupci pro každou barevnou složku obrazu. RGB model používá pro reprezentaci barevných složek obrazu (červená, zelená a modrá) barevnou hloubku 8 bitů (Goel et al. 2017).

Dle vztahu

$$
k = 2x
$$
 (5)

kde *k* představuje jas [ - ] a *x* počet bitů [ - ], se dá každá ze tří barev vyjádřit v intenzitě 256 odstínů. Pro všechny tři barevné kanály RGB se pak jedná o 16 777 216 možných barevných odstínů (Kumar a Verma 2010).

#### <span id="page-35-0"></span>**2. 5. 1. 1. Monochromatický obraz**

U monochromatického obrazu je hodnota jasu každého pixelu definována pouze ve stupních šedi. Nejčastěji používaná barevná hloubka u těchto obrazů je 8 bitů. Podle vztahu (5) může obraz obsahovat 256 odstínů šedi s tím, že intenzita jasu každého pixelů může být od 0 do 255, přičemž 0 představuje černou barvu a 255 bílou barvu (Kumar a Verma 2010; Lim et al. 2021).

#### <span id="page-35-1"></span>**2. 5. 1. 2. Binarizovaný obraz**

Binarizovaný obraz je upravený digitální obraz, ve kterém je barevná hloubka 1 bit. Tento obraz tak má na základě vztahu (5) pouze dvě pixelové hodnoty a to 0 pro černou barvu a 1 bílou barvu. Bílá barva zpravidla označuje objekty a černá barva pozadí. Prahová hodnota binarizace se určuje experimentálně, nebo pomocí histogramové metody (Kumar a Verma 2010; Goel et al. 2017).

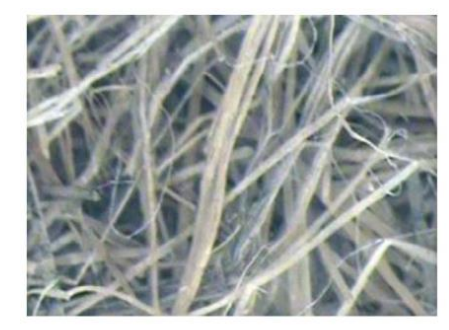

Original image

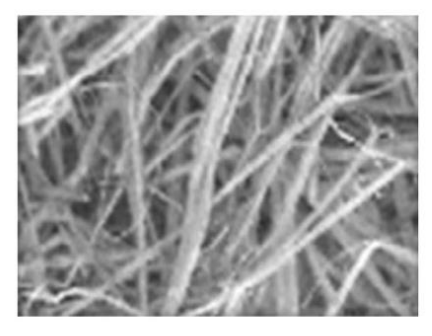

gray image

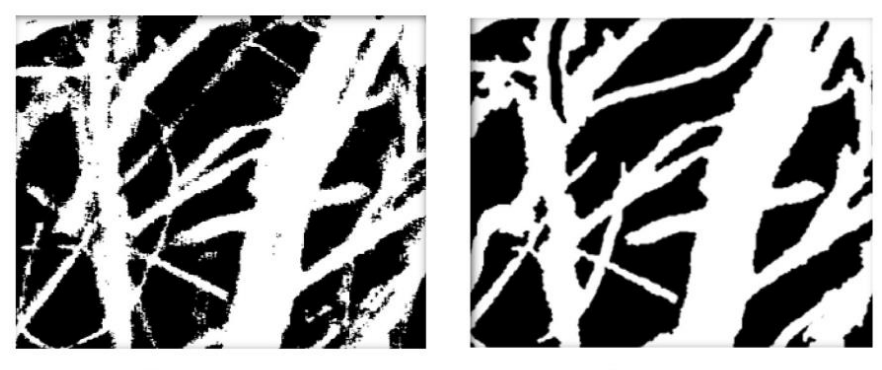

Binary image

Filtred image

**Obrázek 27:** Proces úpravy obrazu pro obrazovou analýzu **(**Ben Mlik et al. 2016)

<span id="page-35-2"></span>Na obrázku 27 je ukázán stručný postup úpravy původního RGB obrazu netkané textilie typu Airlay. Obraz pořízený optickým mikroskopem Leica M50, je převeden na obraz ve stupních šedi, binarizován a nakonec upraven pomocí obrazových filtrů (Ben Mlik et al. 2016).
#### **2. 5. 2. ImageJ**

ImageJ je volně dostupný program pro obrazovou analýzu vyvinutý ve Spojených státech amerických v National Institutes of Health. Tento program je založený na programovacím jazyku Java, a je dostupný pro operační systémy Windows, Mac a Linux. ImageJ umožňuje práci s obrazy s barevnou hloubkou 8, 16 a 32 bitů a s formáty obrazu JPEG, BMP, GIF, RAW atd. (Sedlář et al. 2012).

ImageJ podporuje standardní funkce zpracování obrazu jako je manipulace s kontrastem, ostření, binarizování, vyhlazování a detekce hran, mediánové filtrování a mnoho dalšího. ImageJ umožňuje měření pixelových vzdáleností (délka, obsah a obvod) a úhlů, které se dají z pixelových hodnot převádět na jiné jednotky dle uživatelem definovaného měřítka, např. prostorová kalibrace na milimetry. K definici měřítka příkazem Set Scale je třeba čárové označení délky, která odpovídá známé vzdálenosti (Sedlář et al. 2012).

# **3 EXPERIMENTÁLNÍ ČÁST**

Experimentální část práce je rozdělena do třech částí. V první části je popsán postup výroby vzorků vpichované netkané textilie včetně parametrů vzorků a parametrů použitých vpichovacích jehel. Dále jsou zde uvedeny hodnoty plošných hmotností a tloušťky vzorků. Ve druhé a třetí části jsou podrobně popsány metody obrazové analýzy a výsledky, které prokazují vliv různých typů vpichovacích jehel, různých hloubek vpichu a různých vlákenných jemností na tvorbu vazných bodů v netkané textilii.

# **3. 1. VÝROBA VZORKŮ**

V rámci experimentu byly vyrobeny čtyři vzorky vpichované netkané textilie v laboratoři poloprovozu KNT FT TUL na vpichovací lince DILO\_FT-007. Součástí této linky je nakládací a rozvolňovací zařízení, objemové dávkovací zařízení, válcový mykací stroj, příčné vertikální kladecí zařízení a vpichovací stroj.

Vzhledem k metodě vyhodnocení bylo nutné vyrobit vzorky z barevně odlišných vláken. Postup byl takový, že nejprve byla vyrobena netkaná textilie z bílých vláken. Na tuto bílou netkanou textilii byla následně nakladena vlákenná vrstva z černých vláken.

Takto vytvořená černá vlákenná vrstva s bílou podkladovou netkanou textilií byla zpevněna při různých hloubkách vpichu. Hloubky vpichu se v rámci každého jednotlivého vzorku netkané textilie měnily vždy po zpevnění ¼ délky vzorku. Zvolené hloubky vpichu byly 2 mm, 4 mm, 6 mm a 8 mm.

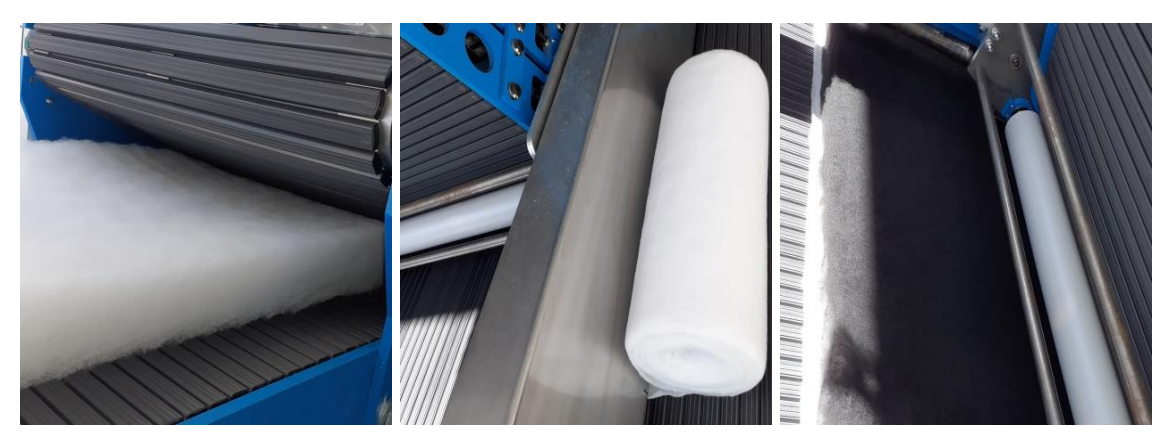

**Obrázek 28:** Výroba vzorku vpichované netkané textilie z bílých a černých vláken

Použitý vlákenný materiál má tyto parametry. Bílá PET vlákna typu FILLWELL 093 mají jemnost 5.3 dtex a délku střiže 60 mm. První typ černých PET vlákna má jemnost 1.7 dtex a délku střiže 54 mm, a druhý typ černých PET vláken má jemnost 17 dtex a délku střiže také 54 mm.

## **3. 1. 1. Použité vpichovací jehly**

Pro zpevnění vlákenných vrstev byly použity dva odlišné typy vpichovacích jehel od firmy Groz-Beckert. Pro první a třetí vzorek byly použity jehly Standard a pro druhý a čtvrtý vzorek jehly TriStar.

Pro zobrazení detailů použitých jehel byly pořízeny obrazy na Makroskopu Bel Photoniocs při 0.7násobném zvětšení obrazu, a obrazy na optickém mikroskopu Nikon Eclipse LV100 při 5násobném zvětšení obrazu.

#### **Standard 15x18x38x3 R222**

- Průměr stvolu 15 gg, průměr redukované části 18 gg a pracovní části je 38 gg
- Celková délka jehly 3''
- R222 **=** R je rozteč ostnů a 222 značí 2 ostny na každé ze tří hran

Na obrázku 29 je zobrazen detail pracovní části jehly Standard s měřítkem při 0.7násobném zvětšení, a na obrázku 30 je zobrazen detail hrotu a ostnu při 5násobném zvětšení.

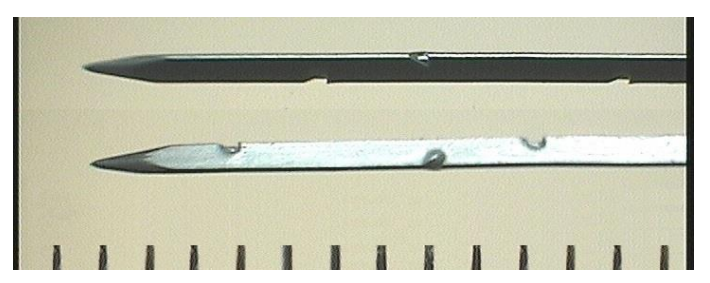

**Obrázek 29:** Detailní pohled na pracovní část jehly Standard

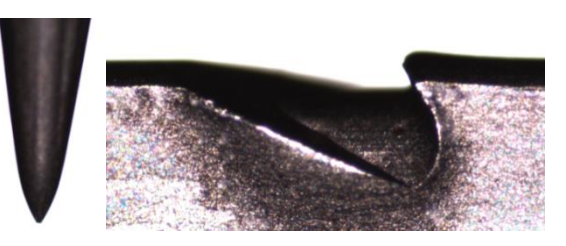

**Obrázek 30:** Detailní pohled na hrot a osten jehly Standard

#### **TriStar 15x16x36x3 C222**

- Průměr stvolu 15 gg, průměr redukované části 16 gg a pracovní části 36 gg
- Celková délka jehly 3''
- C222 **=** C je rozteč ostnů a 222 značí 2 ostny na každé ze tří hran

Na obrázku 31 je zobrazen detail pracovní části jehly TriStar s měřítkem při 0.7násobném zvětšení, a na obrázku 32 je zobrazen detail hrotu a ostnu při 5násobném zvětšení.

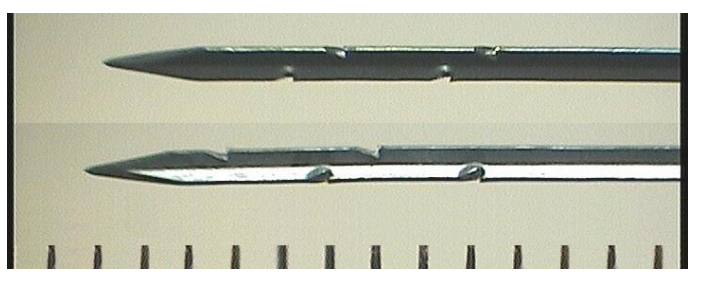

**Obrázek 31:** Detailní pohled na pracovní část jehly TriStar

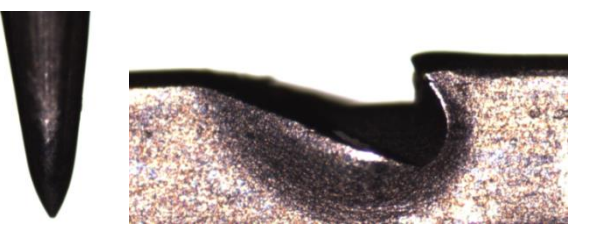

**Obrázek 32:** Detailní pohled na hrot a osten jehly TriStar

Dle obrazové analýzy pomocí programu ImageJ se hodnoty roztečí 6.36 mm (R) a 3.18 mm (C) shodují s hodnotami výrobce u obou použitých typů jehel. Vzdálenost mezi prvním ostnem a hrotem, která není uvedena, je dle programu u obou jehel 3.1 mm. Tvary ostnů jsou u obou jehel stejné.

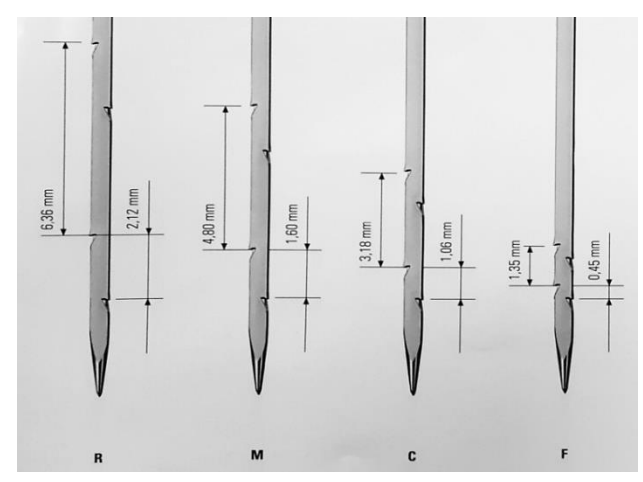

**Obrázek 33:** Hodnoty roztečí mezi ostny vpichovacích jehel dle výrobce

#### **3. 1. 2. Parametry a značení vzorků**

Před výrobou vzorků byl nejprve vyroben zkušební vzorek pro optimalizaci technologických parametrů.

#### **1\_vz\_STANDARD**

Pro výrobu prvního vzorku byla jehelná deska osazena jehlami typu Standard 15x18x38x3 R222, a použita byla bílá vlákna s jemností 5.3 dtex a černá vlákna s jemností 1.7 dtex.

Parametry pro výrobu netkané textilie z bílých vláken:

- Hustota vpichu =  $200 \text{ vp/cm}^2$
- $\bullet$  Hloubka vpichu = 6 mm
- $\bullet$  Vrstvení = 20 skladů

Parametry pro výrobu netkané textilie představující konečný vzorek:

- Hustota vpichu =  $100 \text{ vp/cm}^2$
- $\bullet$  Hloubka vpichu = 2, 4, 6, 8 mm
- $\bullet$  Vrstvení = 8 skladů

#### **2\_vz\_TRISTAR**

Pro výrobu druhého vzorku byla jehelná deska osazena jehlami typu TriStar 15x16x36x3 C222, a použita byla bílá vlákna s jemnosti 5.3 dtex a černá vlákna s jemnosti 1.7 dtex.

Parametry pro výrobu netkané textilie z bílých vláken:

- Hustota vpichu =  $200 \text{ vp/cm}^2$
- $\bullet$  Hloubka vpichu = 6 mm
- $\bullet$  Vrstvení = 20 skladů

Parametry pro výrobu netkané textilie představující konečný vzorek:

- Hustota vpichu =  $100 \text{ vp/cm}^2$
- Hloubka vpichu  $= 2, 4, 6, 8$  mm
- $\bullet$  Vrstvení = 8 skladů

#### **3\_vz\_STANDARD**

Pro výrobu třetího vzorku byla jehelná deska osazena jehlami typu Standard 15x18x38x3 R222, a použita byla bílá vlákna s jemnosti 5.3 dtex a černá vlákna s jemnosti 17 dtex.

Parametry pro výrobu netkané textilie z bílých vláken:

- $\bullet$  Hustota vpichu = 200 vp/cm<sup>2</sup>
- $\bullet$  Hloubka vpichu = 6mm
- $\bullet$  Vrstvení = 20 skladů

Parametry pro výrobu netkané textilie představující konečný vzorek:

- Hustota vpichu =  $100 \text{ vp/cm}^2$
- $\bullet$  Hloubka vpichu = 2, 4, 6, 8 mm
- $\bullet$  Vrstvení = 6 skladů

#### **4\_vz\_TRISTAR**

Pro výrobu čtvrtého vzorku byla jehelná deska osazena jehlami TriStar 15x16x36x3 C222, a použita byla bílá vlákna s jemnosti 5.3 dtex a černá vlákna s jemnosti 17 dtex.

Parametry pro výrobu netkané textilie z bílých vláken:

- $\bullet$  Hustota vpichu = 200 vp/cm<sup>2</sup>
- $\bullet$  Hloubka vpichu = 6 mm
- $\bullet$  Vrstvení = 20 skladů

Parametry pro výrobu netkané textilie představující konečný vzorek:

- Hustota vpichu =  $100 \text{ vp/cm}^2$
- Hloubka vpichu  $= 2, 4, 6, 8$  mm
- $\bullet$  Vrstvení = 6 skladů

#### **3. 1. 3. Plošná hmotnost a tloušťka**

Plošná hmotnost byla stanovena gravimetricky dle normy ČSN EN 12127 (800849). Pro každou hloubku vpichu bylo hodnoceno 10 vzorků. V tabulce 2 jsou uvedeny odhady středních hodnot pomocí aritmetického průměru a 95% intervaly spolehlivosti.

| Hloubka vpichu                      | $2 \text{ mm}$ | $4 \text{ mm}$ | 6 mm                    | <b>8 mm</b> |  |  |  |
|-------------------------------------|----------------|----------------|-------------------------|-------------|--|--|--|
| <b>1 vz STANDARD</b>                |                |                |                         |             |  |  |  |
| Průměr $[g/m^2]$                    | 412            | 410            | 412                     | 414         |  |  |  |
| 95% IS $\left[\frac{g}{m^2}\right]$ | (408; 416)     |                | $(407; 413)$ (409; 414) | (409; 419)  |  |  |  |
| 2_vz_TRISTAR                        |                |                |                         |             |  |  |  |
| Průměr $[g/m^2]$                    | 357            | 327            | 313                     | 307         |  |  |  |
| 95% IS $\left[\frac{g}{m^2}\right]$ | (355; 360)     | (323; 332)     | (310; 316)              | (304; 310)  |  |  |  |
| <b>3_vz_STANDARD</b>                |                |                |                         |             |  |  |  |
| Průměr $[g/m^2]$                    | 497            | 499            | 505                     | 498         |  |  |  |
| 95% IS $\left[\frac{g}{m^2}\right]$ | (493; 501)     | (496; 503)     | (501; 508)              | (494:502)   |  |  |  |
| 4_vz_TRISTAR                        |                |                |                         |             |  |  |  |
| Průměr $[g/m^2]$                    | 408            | 382            | 365                     | 360         |  |  |  |
| 95% IS $\left[\frac{g}{m^2}\right]$ | (404; 412)     | (378; 386)     | (361; 368)              | (357; 364)  |  |  |  |

**Tabulka 2:** Hodnoty plošných hmotností pro všechny vzorky

V grafu 4 je znázorněna závislost mezi plošnou hmotností a hloubkou vpichu. U prvního a třetího vzorku se hodnota plošné s rostoucí hloubkou vpichu nemění, a u druhého a čtvrtého vzorku plošná hmotnost s rostoucí hloubkou vpichu klesá.

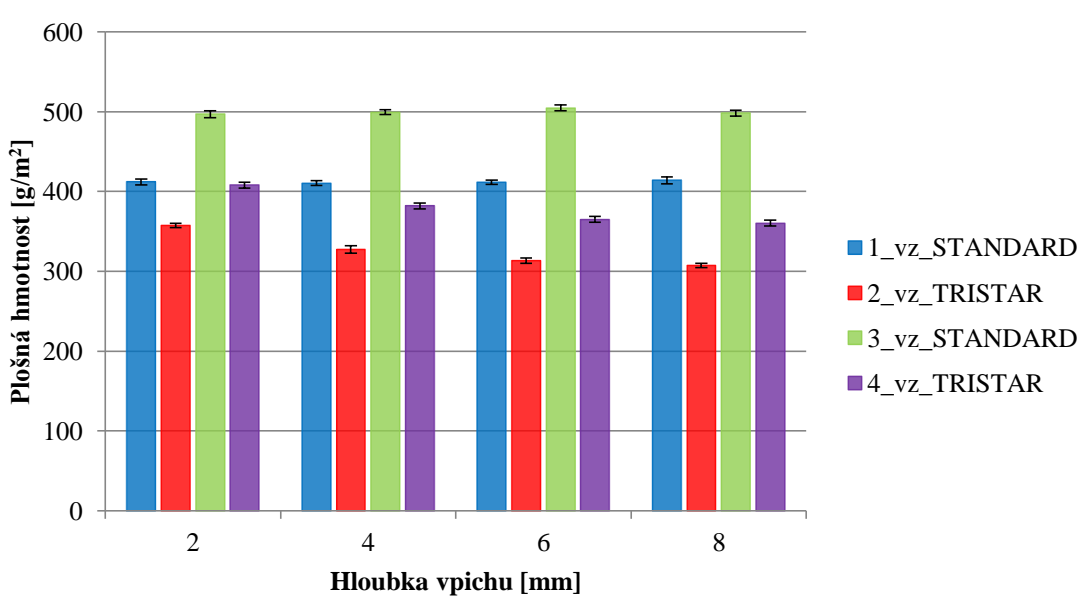

**Závislost plošné hmotnosti a hloubky vpichu**

**Graf 4:** Závislost mezi plošnou hmotností a hloubkou vpichu pro všechny vzorky

Tloušťka byla stanovena dle normy ČSN EN ISO 9073-2 (806132) pomocí tloušťkoměru SOMET 0-25, jako kolmá vzdálenost mezi rubem a lícem textilie. Pro každou hloubku vpichu bylo provedeno 15 měření. V tabulce 3 jsou uvedeny odhady středních hodnot pomocí aritmetického průměru a 95% intervaly spolehlivosti.

| Hloubka vpichu      | $2 \text{ mm}$                                              | $4 \text{ mm}$ | $6 \text{ mm}$ | 8 mm |  |  |  |
|---------------------|-------------------------------------------------------------|----------------|----------------|------|--|--|--|
| 1 vz STANDARD       |                                                             |                |                |      |  |  |  |
| Průměr [mm]         | 7.04                                                        | 6.03           | 5.66           | 5.15 |  |  |  |
| 95% IS [mm]         | $(6.99; 7.09)$ $(5.99; 6.08)$ $(5.61; 5.70)$ $(5.10; 5.20)$ |                |                |      |  |  |  |
| 2 vz TRISTAR        |                                                             |                |                |      |  |  |  |
| Průměr [mm]         | 7.02                                                        | 4.97           | 4.35           | 4.02 |  |  |  |
| 95% IS [mm]         | $(6.97; 7.07)$ $(4.92; 5.02)$ $(4.30; 4.39)$ $(3.97; 4.07)$ |                |                |      |  |  |  |
|                     | <b>3_vz_STANDARD</b>                                        |                |                |      |  |  |  |
| Průměr [mm]         | 9.05                                                        | 8.36           | 8.01           | 7.61 |  |  |  |
| 95% IS [mm]         | $(9.00; 9.11)$ $(8.31; 8.41)$ $(7.96; 8.06)$ $(7.54; 7.67)$ |                |                |      |  |  |  |
| <b>4 vz TRISTAR</b> |                                                             |                |                |      |  |  |  |
| Průměr [mm]         | 8.34                                                        | 6.49           | 6.06           | 5.97 |  |  |  |
| 95% IS [mm]         | $(8.28; 8.41)$ $(6.43; 6.54)$ $(6.01; 6.11)$ $(5.92; 6.02)$ |                |                |      |  |  |  |

**Tabulka 3:** Hodnoty tloušťky pro všechny vzorky

V grafu 5 je znázorněna závislost mezi tloušťkou a hloubkou vpichu. Tloušťka textilie klesá s rostoucí hloubkou vpichu u všech hodnocených vzorků. Nižší pokles tloušťky je u prvního a třetího vzorku, a vyšší pokles tloušťky je u druhého a čtvrtého vzorku.

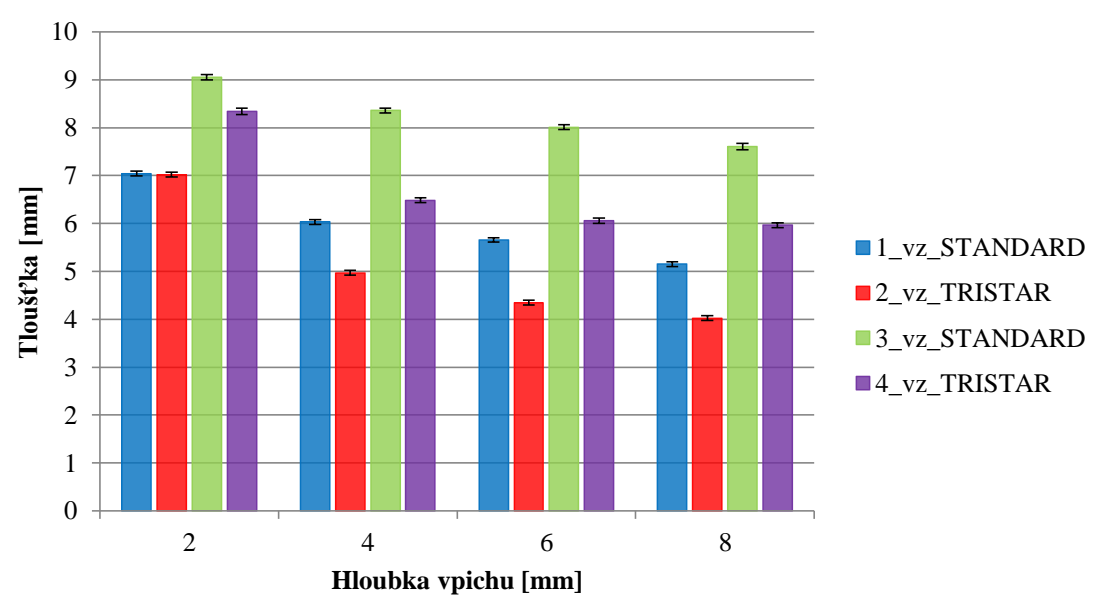

**Závislost tloušťky a hloubky vpichu**

**Graf 5:** Závislost mezi tloušťkou a hloubkou vpichu pro všechny vzorky

## **3. 2. PLOŠNÉ ZAKRYTÍ**

Důvodem použití bílých a černých vláken byla právě metodika vyhodnocení pomocí obrazové analýzy, protože vazné body z černých vláken lze v bílé natkané textilii snadno rozpoznat. Pokud by netkaná textilie byla vyrobena pouze z jednobarevných vláken, možnost aplikace obrazové analýzy by byla velmi obtížná.

Černá vlákna jsou vlivem průniku vpichovací jehly přeorientována a na základě hloubky vpichu lze na opačné bílé straně vzorku vyhodnotit jejich podíl vůči celkové zvolené ploše vzorku. Tento podíl je nazván jako plošné zakrytí a v programu MATLAB byl vytvořen algoritmus, který je schopen toto plošné zakrytí vyhodnotit.

#### **3. 2. 1. Pořízení obrazu**

Z důvodu, aby byly výsledky vytvořeného algoritmu relevantní, bylo potřeba získat kvalitní RGB snímky obrazu. K tomuto účelu byl zvolen fotoaparát Canon 6D s parametry, které jsou uvedeny v tabulce 4.

| <b>Tabulka 4:</b> Parametry shimacino zarizeni |                            |  |  |  |  |
|------------------------------------------------|----------------------------|--|--|--|--|
| Kamera                                         | Canon 6D                   |  |  |  |  |
| Objektiv                                       | EF100 mm $f/2.8$ Macro USM |  |  |  |  |
| Nastavení                                      | $T1/100$ s, A 8, ISO 100   |  |  |  |  |
| Vzdálenost objektivu od vzorku                 | $cca$ 350 mm               |  |  |  |  |
| Světlo                                         | <b>UV 48 W</b>             |  |  |  |  |

**Tabulka 4:** Parametry snímacího zařízení

Fotoaparát byl umístěn na stativu, a společně s podložkou byl umístěn na podkladové desce. Podmínky pro získání obrazů byly stále stejné, a měli následující parametry.

Vzorky o velikosti 200 × 200 mm byly umístěny na středu kulaté podložky o průměru 150 mm. Prostor vzorku byl osvětlen rovnoměrně ze čtyř stran pod pravým úhlem difúzním LED osvětlením o velikosti  $150 \times 60$  mm. Světla byla od středu podložky vzdálena 150 mm, a byla ve výšce 85 mm od podložky ve vztahu ke střední části světla. Úhel svírající světlo a podložku byl 70°.

Pro každou hloubku vpichu bylo takto získáno 10 obrazů, celkově tedy 40 obrazů pro každý jeden vyrobený vzorek. Velikost obrazů je 5472 × 3648 px a formát je CR2.

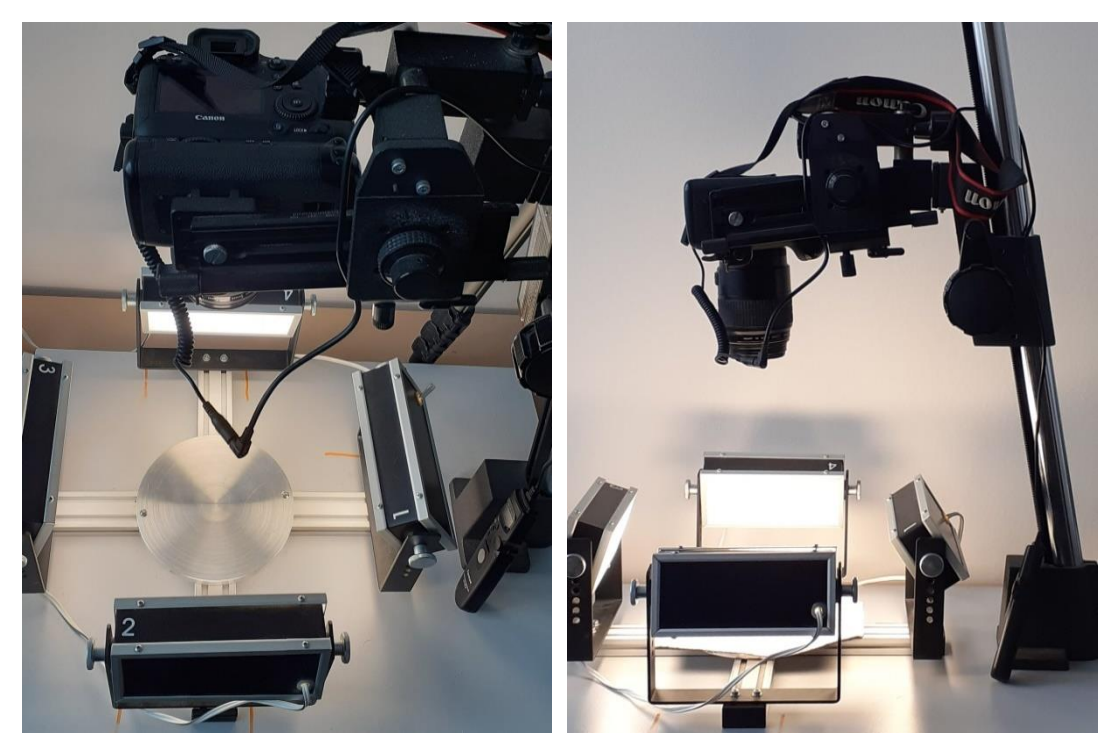

**Obrázek 34:** Fotoaparát Canon 6D a osvětlení

Na obrázku 35 je uveden příklad obrazů z druhého vzorku. Každý ze čtyř obrazů představuje určitou hloubku vpichu. Obraz v pravém dolním rohu odpovídá hloubce vpichu 8 mm a obraz v levém horním rohu odpovídá hloubce vpichu 2 mm.

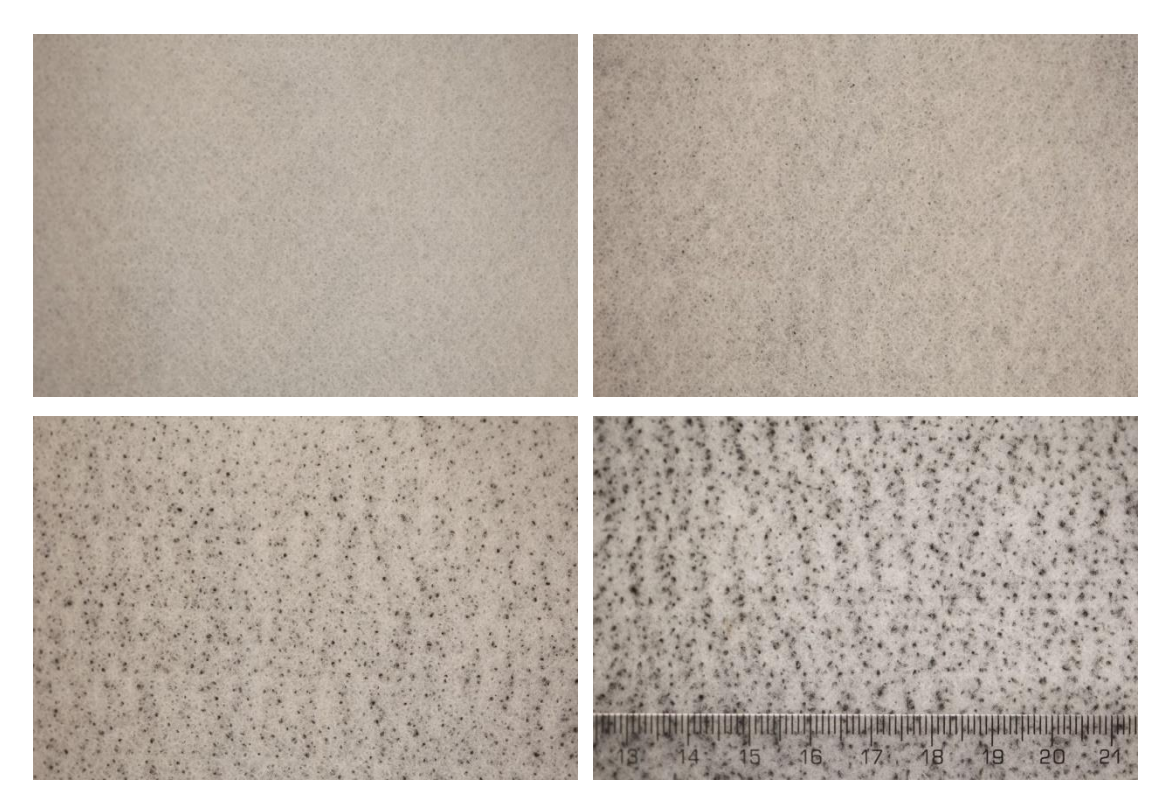

**Obrázek 35:** Obrazy představující různé hloubky vpichu

#### **3. 2. 2. Zpracování obrazu**

Zpracování obrazů v programu MATLAB bylo před vyhodnocením zakrytí rozděleno do několika kroků. Prvním krokem je načtení obrazu pomocí funkce *imread.m.* Dále je nutné obrazy oříznout pomocí funkce *imcorp.m* z původních 5472 × 3648 na 2000 × 2000 px. Odsazení tohoto výřezového okna je od horního okraje vzdáleno 500 a od levého okraje 2000 px. Funkce *rectangle.m* tento výřez zobrazí v původním obrazu.

Dalším krokem je převedení původního RGB obrazu do obrazu monochromatického v odstínech šedi, a k tomu slouží funkce *rgb2gray.m.* Pomocí funkce *imadjust.m* je u obrazu upravena hodnota intenzity ve stupních šedi, dochází tak ke zvýšení kontrastu. Dalším krokem je binarizace obrazu pomocí funkce *im2bw.m*. Bílé oblasti tak dostávají pixelovou hodnotu 1 a černé oblasti pixelovou hodnotu 0. U binarizace je nutné zvolit prahovou hodnotu v intervalu od 0 do 1. Stanovená hodnota prahu je  $T = 0.45$ .

Dále je třeba z binarizovaných obrazů odstranit šumy. Pomocí funkce *imfill.m* jsou v bílých dutinách nahrazeny černé pixely s hodnotou 0 pixely bílými s hodnotou 1. Tím dojde k celistvému zaplněné bílých dutin. Pomocí funkce *bwareaopen.m* jsou z obrazu na základě parametru P odstraněny pixelové oblasti, které mají menší hodnotu než zvolený parametr P = 20. Poslední použitou funkcí je funkce *imclose.m*, která vyvolá morfologické uzavření obrazu.

#### **3. 2. 2.1. Příklad zpracování obrazu**

Jako příklad zpracování obrazu je uveden jeden z obrazů druhého vzorku zpevněný při hloubce vpichu 8 mm. Na obrázku 36 je v levé části původní RGB obraz, a v pravé části je v tomto původním obrazu zobrazen výřez.

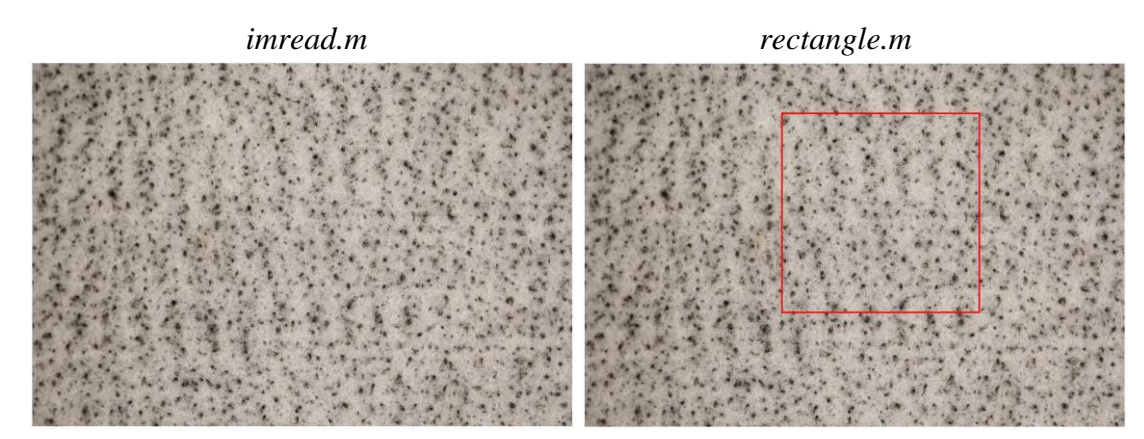

**Obrázek 36:** Zobrazení výřezu v původním obrazu

Na obrázku 37 je v levé části výřez z původního RGB obrazu, a v pravé části je monochromatický obraz ve stupních šedi.

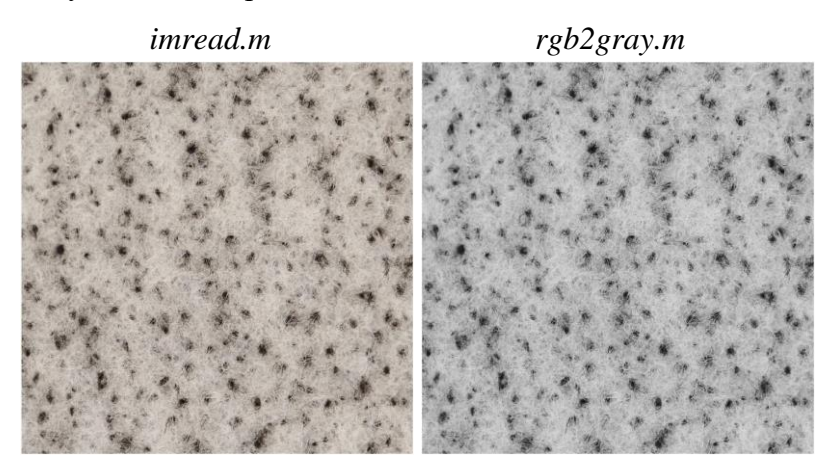

**Obrázek 37:** Převod RGB obrazu do obrazu monochromatického

Na obrázku 38 je v levé části obraz po zvýšení kontrastu, a v pravé části je již obraz binarizovaný, který ovšem není zbaven přebytečných šumů. Proto je obraz nutné dále upravit.

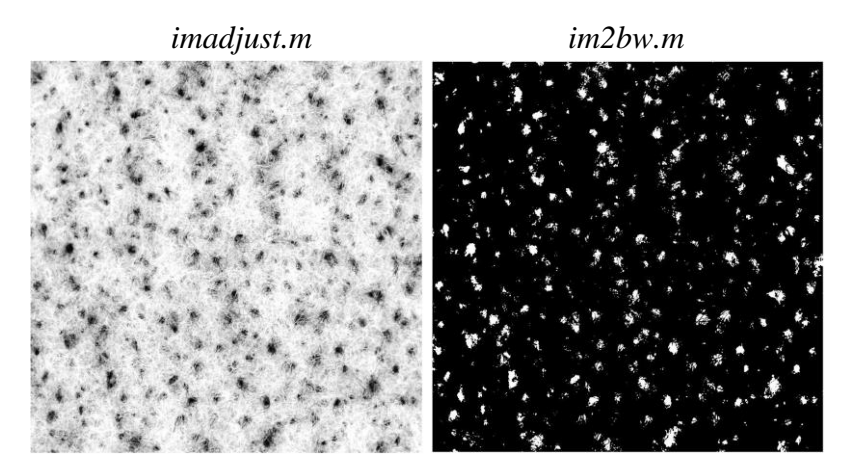

**Obrázek 38:** Převod obrazu se zvýšeným kontrastem do obrazu binarizovaného

Na obrázku 39 je na detailu dutiny ukázáno, jakým způsobem funkce pro odstranění šumu upravují binarizovaný obraz. Na obrázku 40 je již finální binarizovaný obraz připravený pro výpočet plošného zakrytí.

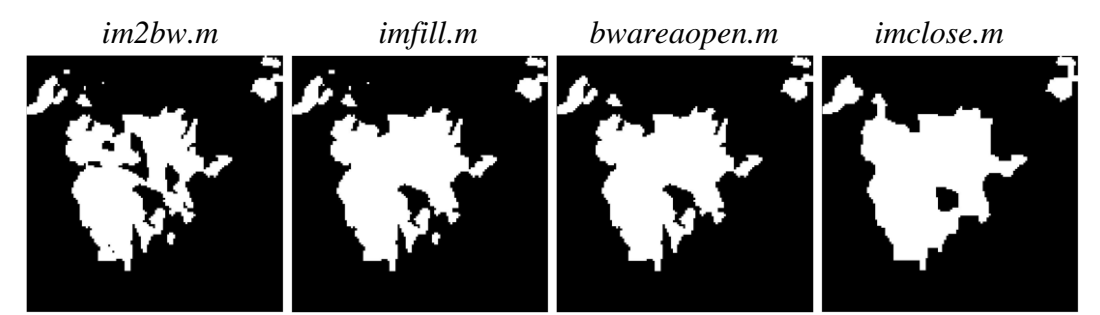

**Obrázek 39:** Detail dutiny při aplikaci funkcí pro úpravu šumů

*imclose.m*

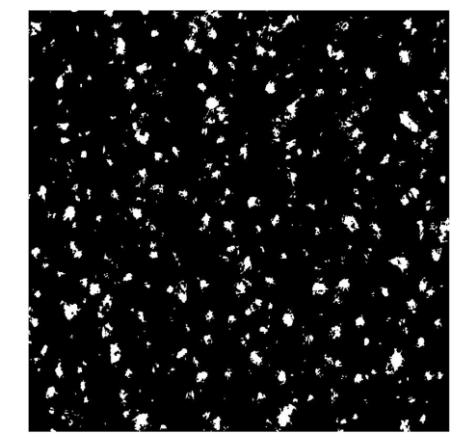

**Obrázek 40:** Finálně upravený obraz

## **3. 2. 3. Vyhodnocení obrazu**

Z upraveného binarizovaného obrazu algoritmus vypočítá výsledné plošné zakrytí jako podíl bílých pixelů s hodnotou 1, protože ty představují černá vlákna, a celkové pixelové plochy výřezu. Ta má velikost  $2000 \times 2000$  px. Tento algoritmus byl aplikován vždy samostatně pro každý ze čtyř vzorků.

### **1\_vz\_STANDARD a 2\_vz\_TRISTAR**

Hodnoty plošného zakrytí pro první vzorek a druhý vzorek jsou uvedeny v tabulce 5 a v tabulce 6. Pro každou hloubku vpichu bylo hodnoceno 10 obrazů, ze kterých je určen odhad střední hodnoty pomocí aritmetického průměru a 95% interval spolehlivosti.

| ╯╹                 |                |                |                                                                     |       |  |  |  |
|--------------------|----------------|----------------|---------------------------------------------------------------------|-------|--|--|--|
|                    |                | 1 vz STANDARD  |                                                                     |       |  |  |  |
| Hloubka vpichu     | $2 \text{ mm}$ | $4 \text{ mm}$ | 6 mm                                                                | 8 mm  |  |  |  |
|                    | 0.001          | 0.351          | 1.829                                                               | 4.584 |  |  |  |
|                    | 0.004          | 0.213          | 2.062                                                               | 4.939 |  |  |  |
|                    | 0.003          | 0.274          | 2.196                                                               | 5.520 |  |  |  |
|                    | 0.001          | 0.269          | 1.915                                                               | 3.218 |  |  |  |
| Plošné zakrytí [%] | 0.004          | 0.364          | 2.546                                                               | 4.506 |  |  |  |
|                    | 0.001          | 0.284          | 2.682                                                               | 4.610 |  |  |  |
|                    | 0.003          | 0.300          | 1.815                                                               | 4.196 |  |  |  |
|                    | 0.001          | 0.256          | 3.288                                                               | 4.257 |  |  |  |
|                    | 0.003          | 0.280          | 2.402                                                               | 5.120 |  |  |  |
|                    | 0.007          | 0.206          | 2.601                                                               | 4.254 |  |  |  |
| Průměr [%]         | 0.003          | 0.280          | 2.334                                                               | 4.520 |  |  |  |
| 95% IS [%]         |                |                | $(0.001; 0.004)   (0.243; 0.316)   (2.001; 2.666)   (4.075; 4.966)$ |       |  |  |  |

**Tabulka 5:** Hodnoty plošného zakrytí pro první vzorek

| 2 vz TRISTAR       |                |                                 |       |                                   |  |  |  |
|--------------------|----------------|---------------------------------|-------|-----------------------------------|--|--|--|
| Hloubka vpichu     | $2 \text{ mm}$ | $4 \text{ mm}$                  | 6 mm  | $8 \text{ mm}$                    |  |  |  |
|                    | 0.003          | 0.238                           | 3.318 | 7.242                             |  |  |  |
|                    | 0.004          | 0.164                           | 2.802 | 7.598                             |  |  |  |
|                    | 0.007          | 0.205                           | 3.952 | 5.882                             |  |  |  |
|                    | 0.008          | 0.111                           | 3.340 | 6.276                             |  |  |  |
|                    | 0.001          | 0.161                           | 3.639 | 6.587                             |  |  |  |
| Plošné zakrytí [%] | 0.002          | 0.220                           | 3.160 | 4.827                             |  |  |  |
|                    | 0.001          | 0.229                           | 3.528 | 4.969                             |  |  |  |
|                    | 0.001          | 0.184                           | 3.727 | 5.934                             |  |  |  |
|                    | 0.006          | 0.241                           | 3.929 | 5.942                             |  |  |  |
|                    | 0.000          | 0.179                           | 3.572 | 6.549                             |  |  |  |
| Průměr [%]         | 0.003          | 0.193                           | 3.497 | 6.181                             |  |  |  |
| 95% IS [%]         |                | (0.001; 0.005)   (0.164; 0.223) |       | $(3.244; 3.750)$ $(5.552; 6.810)$ |  |  |  |

**Tabulka 6:** Hodnoty plošného zakrytí pro druhý vzorek

V grafu 6 a v grafu 7 je zobrazená závislost plošného zakrytí na hloubce vpichu pro první a druhý vzorek. U obou vzorků je velmi nízká hodnota zakrytí při hloubkách vpichu 2 mm a 4 mm. Při hloubkách vpichu 6 mm a 8 mm už hodnoty zakrytí u obou vzorků rostou s tím, že vyšší hodnoty zakrytí jsou u druhého vzorku.

#### **1\_vz\_STANDARD**

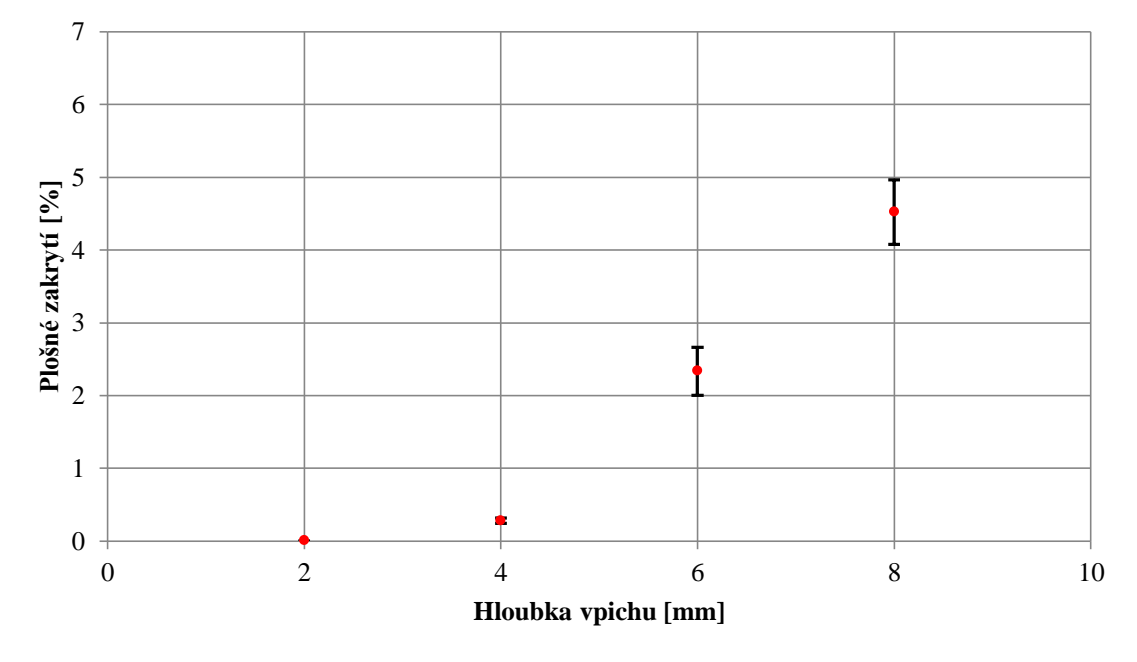

**Graf 6:** Závislost mezi plošným zakrytím a hloubkou vpichu pro první vzorek

Na obrázku 41 je uveden příklad obrazů z prvního vzorku, který byl zpevněn jehlami Standard. Bílá vlákna mají jemnost 5.3 dtex a černá 1.7 dtex.

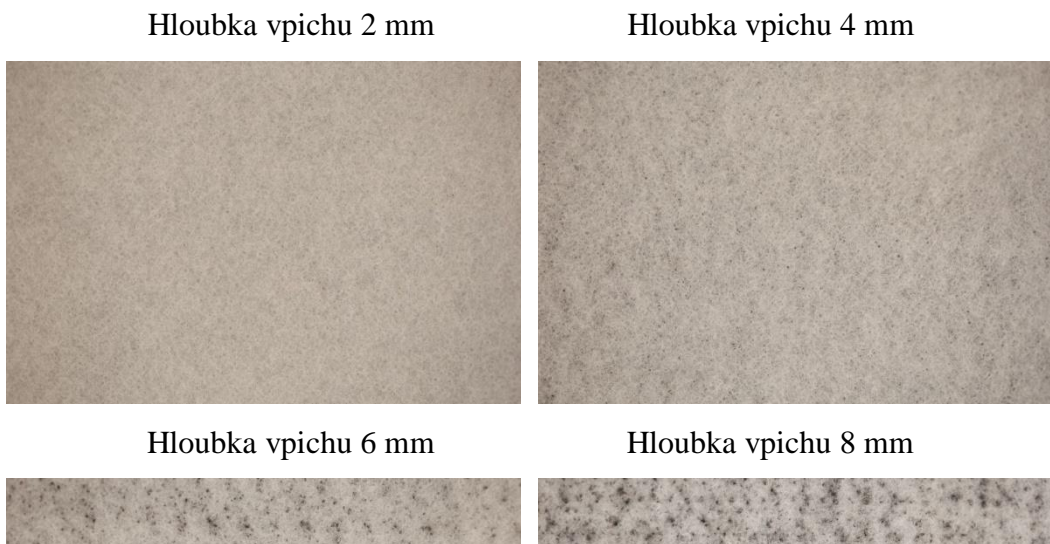

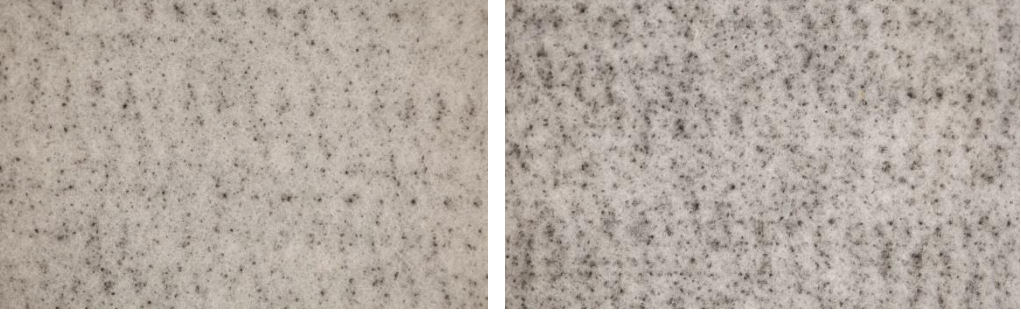

**Obrázek 41:** Obrazy ploch prvního vzorku při různých hloubkách vpichu

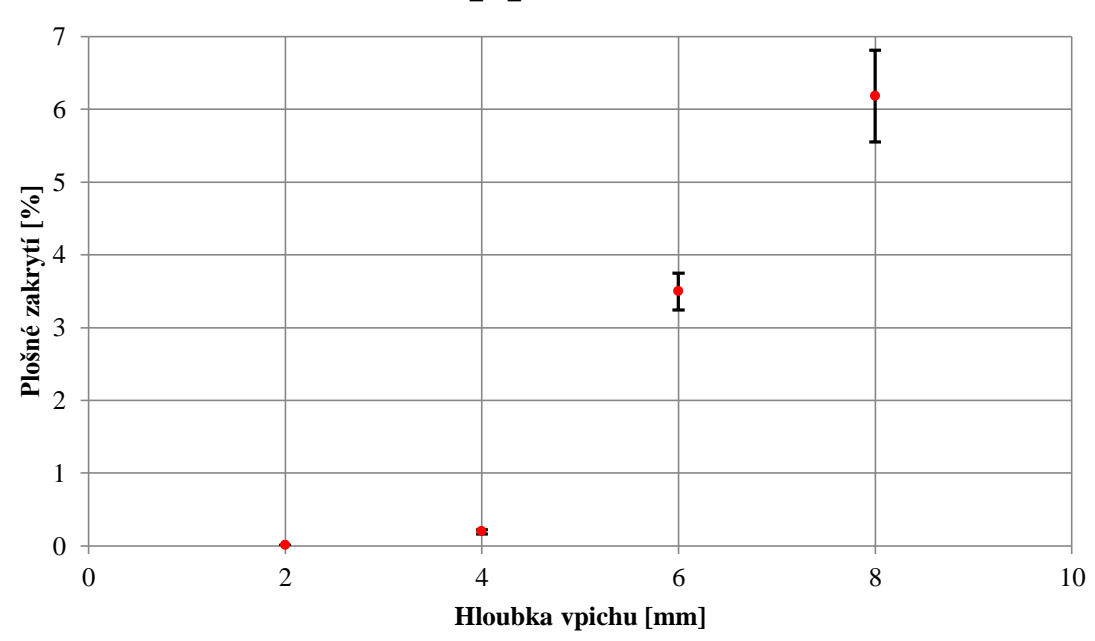

**2\_vz\_TRISTAR**

**Graf 7:** Závislost mezi plošným zakrytím a hloubkou vpichu pro druhý vzorek

Na obrázku 42 je uveden příklad obrazů z druhého vzorku, který byl zpevněn jehlami Tristar. Bílá vlákna mají jemnost 5.3 dtex a černá 1.7 dtex.

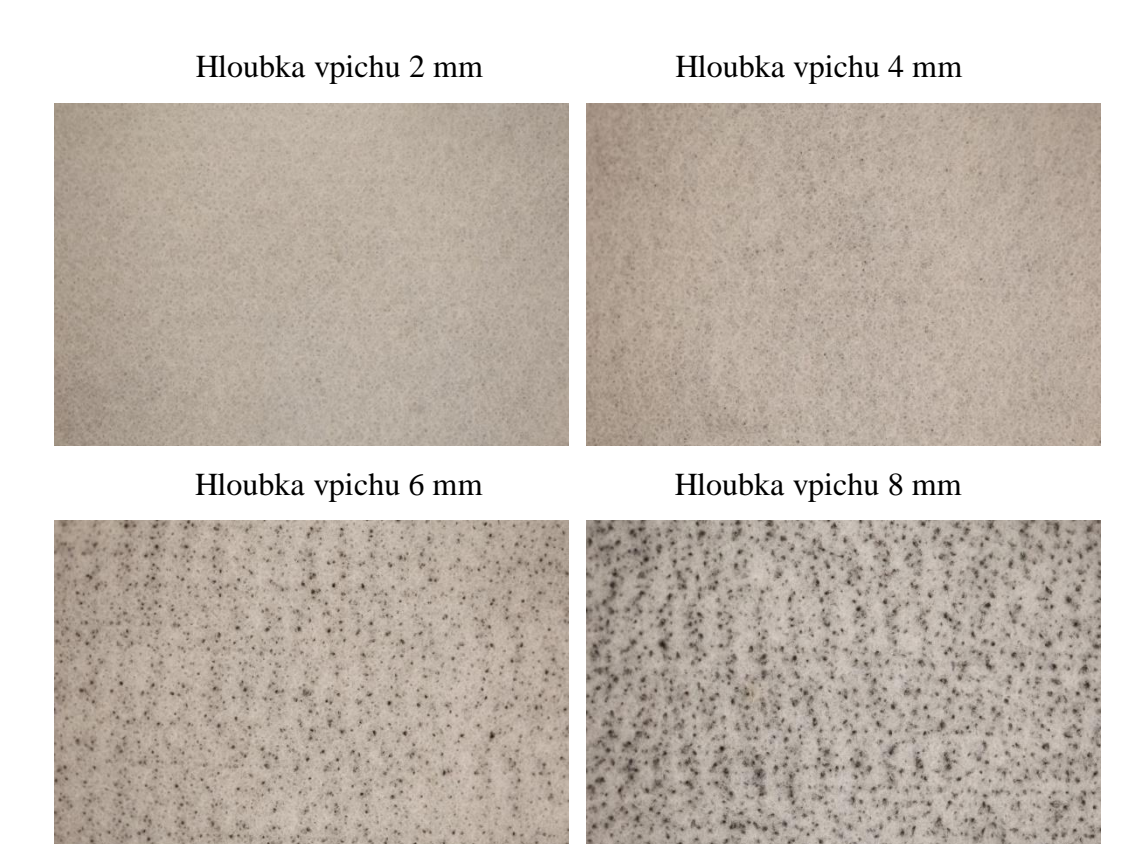

**Obrázek 42:** Obrazy ploch druhého vzorku při různých hloubkách vpichu

## **3\_vz\_STANDARD a 4\_vz\_TRISTAR**

Hodnoty plošného zakrytí pro třetí vzorek a čtvrtý vzorek jsou uvedeny v tabulce 7 a tabulce 8. Pro každou hloubku vpichů bylo hodnoceno 10 obrazů, ze kterých je určen odhad střední hodnoty pomocí aritmetického průměru a 95% interval spolehlivosti.

| <b>3 vz STANDARD</b> |                |       |                                                                     |                |  |  |  |
|----------------------|----------------|-------|---------------------------------------------------------------------|----------------|--|--|--|
| Hloubka vpichu       | $2 \text{ mm}$ | 4 mm  | 6 mm                                                                | $8 \text{ mm}$ |  |  |  |
|                      | 0.007          | 0.023 | 0.492                                                               | 1.607          |  |  |  |
|                      | 0.006          | 0.025 | 0.673                                                               | 1.742          |  |  |  |
|                      | 0.006          | 0.041 | 0.370                                                               | 1.589          |  |  |  |
|                      | 0.007          | 0.033 | 0.614                                                               | 1.747          |  |  |  |
|                      | 0.022          | 0.016 | 0.432                                                               | 1.708          |  |  |  |
| Plošné zakrytí [%]   | 0.013          | 0.054 | 0.329                                                               | 2.343          |  |  |  |
|                      | 0.010          | 0.014 | 0.234                                                               | 2.309          |  |  |  |
|                      | 0.036          | 0.015 | 0.517                                                               | 2.845          |  |  |  |
|                      | 0.004          | 0.021 | 0.355                                                               | 2.300          |  |  |  |
|                      | 0.015          | 0.030 | 0.230                                                               | 1.190          |  |  |  |
| Průměr [%]           | 0.013          | 0.027 | 0.425                                                               | 1.938          |  |  |  |
| 95% IS [%]           |                |       | $(0.006; 0.020)   (0.018; 0.036)   (0.317; 0.532)   (1.587; 2.290)$ |                |  |  |  |

**Tabulka 7:** Hodnoty plošného zakrytí pro třetí vzorek

| <b>4 vz TRISTAR</b> |                |             |                                   |                |  |  |  |
|---------------------|----------------|-------------|-----------------------------------|----------------|--|--|--|
| Hloubka vpichu      | $2 \text{ mm}$ | <b>4 mm</b> | 6 mm                              | 8 mm           |  |  |  |
|                     | 0.026          | 0.284       | 2.032                             | 5.641          |  |  |  |
|                     | 0.003          | 0.258       | 2.580                             | 3.988          |  |  |  |
|                     | 0.016          | 0.161       | 2.129                             | 5.668          |  |  |  |
|                     | 0.012          | 0.087       | 2.092                             | 6.536          |  |  |  |
|                     | 0.013          | 0.100       | 1.781                             | 5.148          |  |  |  |
| Plošné zakrytí [%]  | 0.051          | 0.157       | 1.872                             | 4.768          |  |  |  |
|                     | 0.010          | 0.104       | 2.540                             | 5.336          |  |  |  |
|                     | 0.017          | 0.137       | 2.422                             | 6.527          |  |  |  |
|                     | 0.015          | 0.254       | 2.917                             | 6.023          |  |  |  |
|                     | 0.005          | 0.114       | 2.258                             | 5.429          |  |  |  |
| Průměr [%]          | 0.017          | 0.166       | 2.262                             | 5.506          |  |  |  |
| 95% IS [%]          | (0.007:0.027)  |             | $(0.113; 0.218)$ $(2.010; 2.514)$ | (4.951; 6.062) |  |  |  |

**Tabulka 8:** Hodnoty plošného zakrytí pro čtvrtý vzorek

V grafu 8 a v grafu 9 je zobrazená závislost plošného zakrytí na hloubce vpichu pro třetí a čtvrtý vzorek. U obou vzorků je velmi nízká hodnota zakrytí při hloubkách vpichu 2 mm a 4 mm, nicméně u třetího vzorku jsou nízké hodnoty zakrytí i při hloubkách vpichu 6 mm a 8 mm. U čtvrtého vzorku je zakrytí při těchto hloubkách vpichu vyšší.

#### **3\_vz\_STANDARD**

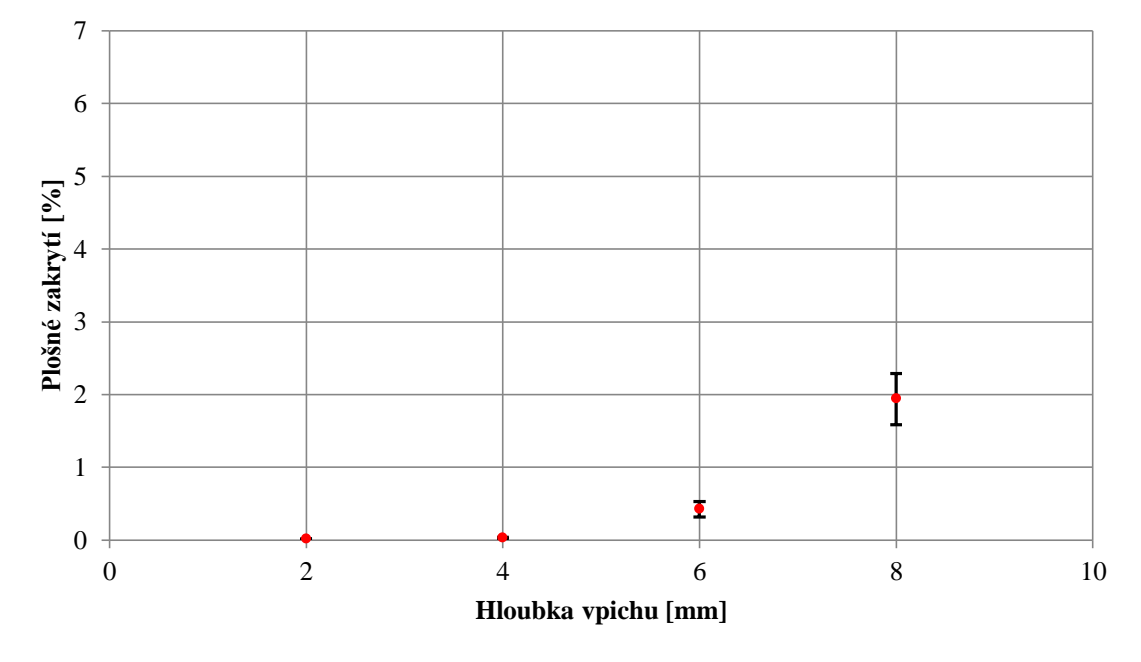

**Graf 8:** Závislost mezi plošným zakrytím a hloubkou vpichu pro třetí vzorek

Na obrázku 43 je uveden příklad obrazů ze třetího vzorku, který byl zpevněn jehlami Standard. Bílá vlákna mají jemnost 5.3 dtex a černá 17 dtex.

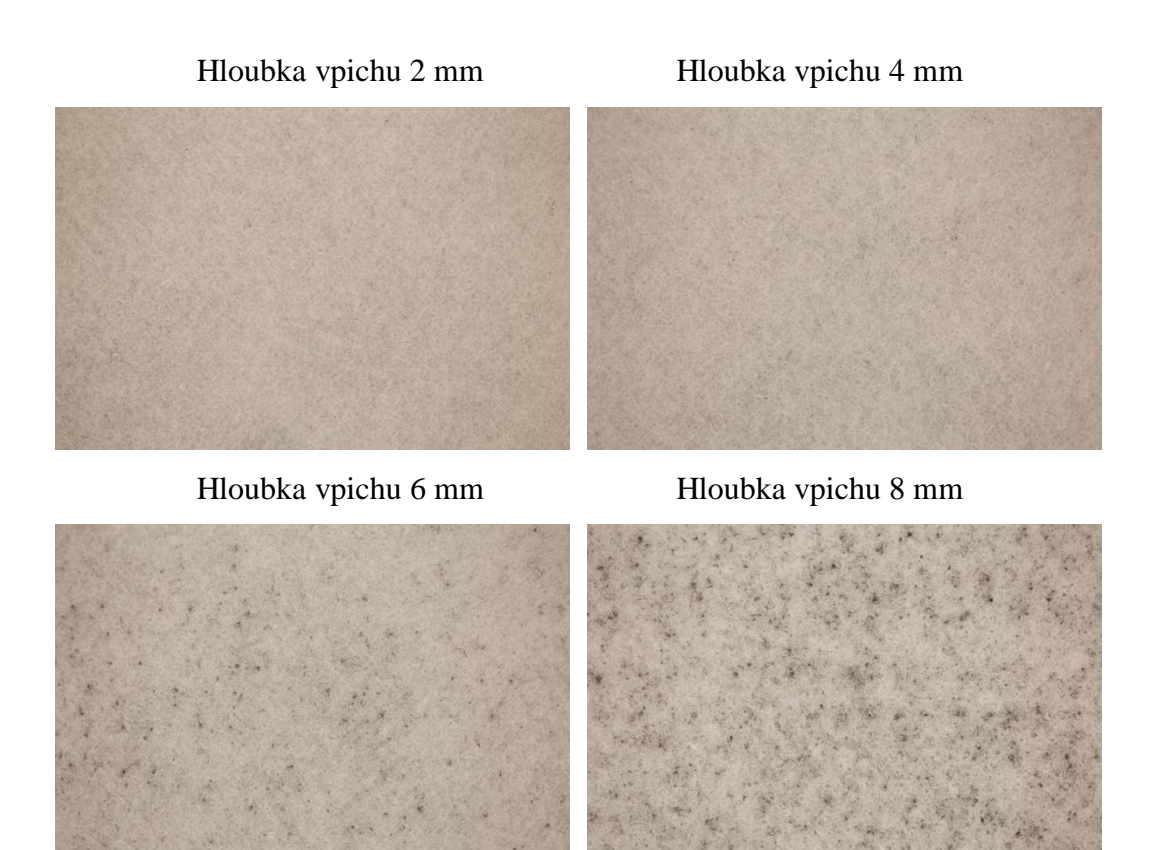

**Obrázek 43:** Obrazy ploch třetího vzorku při různých hloubkách vpichu

![](_page_53_Figure_2.jpeg)

**Graf 9:** Závislost mezi plošným zakrytím a hloubkou vpichu pro čtvrtý vzorek

Na obrázku 44 je uveden příklad obrazů ze čtvrtého vzorku, který byl zpevněn jehlami TriStar. Bílá vlákna mají jemnost 5.3 dtex a černá 17 dtex.

#### **4\_vz\_TRISTAR**

![](_page_54_Figure_0.jpeg)

**Obrázek 44:** Obrazy ploch čtvrtého vzorku při různých hloubkách vpichu

#### **3. 2. 4. Statistické vyhodnocení**

Získaná data plošného zakrytí (dle Shapirova-Wilkova testu nebyla zamítnuta normalita dat) byla podrobena statistické analýze pomocí Studentova dvouvýběrového t-testu o shodě dvou středních hodnot na hladině významnosti α = 0.05. Studentův dvouvýběrový t-test se lišil dle výsledků f-testu o shodě rozptylů na Studentův dvouvýběrový t-test s rovností rozptylů, a na Studentův dvouvýběrový t-test s nerovností rozptylů.

Cílem této analýzy bylo určit, zda je vliv použitých vpichovacích jehel Standard a TriStar a jemnosti černých vláken 1.7 dtex a 17 dtex při stejných hloubkách vpichu statisticky významný.

#### **3. 2. 4. 1. Vliv vpichovacích jehel**

Prvním zkoumaným faktorem u všech vzorků byl vliv rozdílných vpichovacích jehel Standard a TriStar při stejné jemnosti černých vláken, a při stejných hloubkách vpichu na hodnoty plošného zakrytí.

| Hloubka vpichu | Vzorek / Jehla | Jemnost        | T     | $T_{KRIT}$ | p-hodnota |
|----------------|----------------|----------------|-------|------------|-----------|
| $2 \text{ mm}$ | 1_vz_STANDARD  | $5.3/1.7$ dtex | 0.264 | 2.101      | 7.950E-01 |
|                | 2 vz TRISTAR   |                |       |            |           |
| 4 mm           | 1_vz_STANDARD  | $5.3/1.7$ dtex | 4.167 | 2.101      | 5.793E-04 |
|                | 2 vz TRISTAR   |                |       |            |           |
| 6 mm           | 1 vz STANDARD  | $5.3/1.7$ dtex | 6.294 | 2.101      | 6.205E-06 |
|                | 2 vz TRISTAR   |                |       |            |           |
| $8 \text{ mm}$ | 1 vz STANDARD  | $5.3/1.7$ dtex | 4.874 | 2.101      | 1.221E-04 |
|                | 2 vz TRISTAR   |                |       |            |           |

**Tabulka 9:** Analýza vlivu použitých jehel pro první a druhý vzorek

#### **Nemá statisticky významný vliv**

Při hloubce vpichu 2 mm a stejné jemnosti černých vláken 1.7 dtex nemá na hladině významnosti 5 % použití rozdílných jehel statistiky významný vliv.

#### **Má statisticky významný vliv**

Při hloubkách vpichu 4 mm, 6 mm a 8 mm a stejné jemnosti černých vláken 1.7 dtex má na hladině významnosti 5 % použití rozdílných jehel statistiky významný vliv.

| Hloubka vpichu | Vzorek / Jehla | Jemnost       | T      | <b>T</b> <sub>KRIT</sub> | p-hodnota |  |
|----------------|----------------|---------------|--------|--------------------------|-----------|--|
| $2 \text{ mm}$ | 3_vz_STANDARD  | $5.3/17$ dtex | 0.817  | 2.101                    | 4.249E-01 |  |
|                | 4 vz TRISTAR   |               |        |                          |           |  |
|                | 3_vz_STANDARD  | $5.3/17$ dtex | 5.900  | 2.228                    | 1.510E-04 |  |
| 4 mm           | 4 vz TRISTAR   |               |        |                          |           |  |
| 6 mm           | 3 vz STANDARD  | $5.3/17$ dtex | 15.182 | 2.179                    | 3.386E-09 |  |
|                | 4 vz TRISTAR   |               |        |                          |           |  |
| $8 \text{ mm}$ | 3_vz_STANDARD  | $5.3/17$ dtex | 12.281 | 2.101                    | 3.475E-10 |  |
|                | 4_vz_TRISTAR   |               |        |                          |           |  |

**Tabulka 10:** Analýza vlivu použitých jehel pro třetí a čtvrtý vzorek

#### **Nemá statisticky významný vliv**

Při hloubce vpichu 2 mm a stejné jemnosti černých vláken 17 dtex nemá na hladině významnosti 5 % použití rozdílných jehel statistiky významný vliv.

#### **Má statisticky významný vliv**

Při hloubkách vpichu 4 mm, 6 mm a 8 mm a stejné jemnosti černých vláken 17 dtex má na hladině významnosti 5 % použití rozdílných jehel statistiky významný vliv.

### **3. 2. 4. 2. Vliv jemnosti vláken**

Druhým zkoumaným faktorem u všech vzorků byl vliv rozdílné jemnosti černých vláken 1.7 dtex a 17 dtex při použití stejných vpichovacích jehel, a při stejných hloubkách vpichu na hodnoty plošného zakrytí.

| Hloubka vpichu | Vzorek / Jehla       | Jemnost        | T      | $T_{KRIT}$ | p-hodnota |
|----------------|----------------------|----------------|--------|------------|-----------|
|                | 1_vz_STANDARD        | $5.3/1.7$ dtex | 3.097  | 2.228      | 1.131E-02 |
| $2 \text{ mm}$ | 3 vz STANDARD        | $5.3/17$ dtex  |        |            |           |
| $4 \text{ mm}$ | 1_vz_STANDARD        | $5.3/1.7$ dtex | 15.262 | 2.228      | 2.960E-08 |
|                | 3_vz_STANDARD        | $5.3/17$ dtex  |        |            |           |
| 6 mm           | 1 vz STANDARD        | $5.3/1.7$ dtex | 12.335 | 2.201      | 8.619E-08 |
|                | <b>3 vz STANDARD</b> | $5.3/17$ dtex  |        |            |           |
| $8 \text{ mm}$ | 1 vz STANDARD        | $5.3/1.7$ dtex | 10.296 | 2.101      | 5.694E-09 |
|                | 3 vz STANDARD        | $5.3/17$ dtex  |        |            |           |

**Tabulka 11:** Analýza vlivu jemností vláken pro první a třetí vzorek

#### **Má statisticky významný vliv**

Při hloubkách vpichu 2 mm, 4 mm, 6 mm a 8 mm a při použití jehel Standard má na hladině významnosti 5 % použití vláken s rozdílnou jemností statistiky významný vliv.

| Hloubka vpichu | Vzorek / Jehla | Jemnost        |       | <b>T</b> <sub>KRIT</sub> | p-hodnota |
|----------------|----------------|----------------|-------|--------------------------|-----------|
|                | 2 vz TRISTAR   | $5.3/1.7$ dtex | 3.125 | 2.228                    | 1.079E-02 |
| $2 \text{ mm}$ | 4 vz TRISTAR   | $5.3/17$ dtex  |       |                          |           |
| 4 mm           | 2 vz TRISTAR   | $5.3/1.7$ dtex | 1.042 | 2.101                    | 3.113E-01 |
|                | 4 vz TRISTAR   | $5.3/17$ dtex  |       |                          |           |
| $6 \text{ mm}$ | 2 vz TRISTAR   | $5.3/1.7$ dtex | 7.818 | 2.101                    | 3.393E-07 |
|                | 4 vz TRISTAR   | $5.3/17$ dtex  |       |                          |           |
| $8 \text{ mm}$ | 2 vz TRISTAR   | $5.3/1.7$ dtex | 1.818 | 2.101                    | 8.571E-02 |
|                | 4 vz TRISTAR   | $5.3/17$ dtex  |       |                          |           |

**Tabulka 12:** Analýza vlivu jemností vláken pro druhý a čtvrtý vzorek

#### **Nemá statisticky významný vliv**

Při hloubkách vpichu 4 mm a 8 mm a při použití jehel TriStar nemá na hladině významnosti 5 % použití vláken s rozdílnou jemností statistiky významný vliv.

#### **Má statisticky významný vliv**

Při hloubkách vpichu 2 mm a 6 mm a při použití jehel TriStar má na hladině významnosti 5 % použití vláken s rozdílnou jemností statistiky významný vliv.

# **3. 3. HLOUBKA VAZNÝCH BODŮ**

Řezy byly vzorky vedeny ve směru MD, a obrazy ploch průřezů byly pořízeny na Makroskopu Bel Photoniocs při 0.7násobném zvětšení obrazu. Velikost získaných obrazů 720 × 576 px byla po úpravě velikosti změněna na 720 × 420 px, a formát obrazů je bmp. K obrazové analýze byl použit program ImageJ, pomocí kterého byly změřeny hloubky vazných bodů od dělící roviny mezi bílou a černou vrstvou, viz obrázek 45. Pro každou hloubku vpichu bylo hodnoceno 5 obrazů, a u každého obrazu byla změřena hloubka dvou vazných bodů. Pro každou hloubku vpichů bylo tedy hodnoceno 10 vazných bodů, ze kterých je určen odhad střední hodnoty pomocí aritmetického průměru a 95% interval spolehlivosti.

![](_page_57_Picture_2.jpeg)

**Obrázek 45:** Určení hloubky jednoho vazného bod

![](_page_57_Picture_4.jpeg)

**Obrázek 46:** Plocha průřezu a měřítko u jednoho z obrazů čtvrtého vzorku

## **3. 3. 1. Vyhodnocení obrazu**

### **1\_vz\_STANDARD**

Na obrázku 47 je uveden příklad obrazů z prvního vzorku, který byl zpevněn jehlami Standard. Bílá vlákna mají jemnost 5.3 dtex a černá 1.7 dtex.

![](_page_58_Picture_4.jpeg)

Hloubka vpichu 6 mm Hloubka vpichu 8 mm

![](_page_58_Picture_6.jpeg)

Hloubka vpichu 2 mm Hloubka vpichu 4 mm

![](_page_58_Picture_8.jpeg)

![](_page_58_Picture_10.jpeg)

**Obrázek 47:** Obrazy řezů prvního vzorku při různých hloubkách vpichu

V tabulce 13 jsou pro první vzorek uvedeny průměrné hodnoty tloušťky dle tloušťkoměru, průměrné hodnoty plošného zakryt a průměrné hodnoty hloubky vazných bodů a jejich 95% interval spolehlivosti. Při hloubkách vpichu 2 mm a 4 mm hodnoty hloubky vazných bodů nedosahují spodních okrajů vzorků, a plošné zakrytí tak dosahuje velmi nízkých hodnot. Při hloubkách vpichu 6 mm a 8 mm už hodnoty hloubky vazných bodů dosahují spodních okrajů vzorků, a plošné zakrytí tak dosahuje vyšších hodnot.

| 1_vz_STANDARD             |                |                                                             |       |       |  |  |  |
|---------------------------|----------------|-------------------------------------------------------------|-------|-------|--|--|--|
| Hloubka vpichu            | $2 \text{ mm}$ | 4 mm                                                        | 6 mm  | 8 mm  |  |  |  |
| Tloušťka [mm]             | 7.04           | 6.03                                                        | 5.66  | 5.15  |  |  |  |
| Plošné zakrytí [ % ]      | 0.003          | 0.280                                                       | 2.334 | 4.520 |  |  |  |
| Hloubka vazného bodu [mm] | 1.90           | 3.14                                                        | 4.25  | 3.80  |  |  |  |
| 95% IS [mm]               |                | $(1.79; 2.00)$ $(2.99; 3.30)$ $(4.09; 4.41)$ $(3.72; 3.87)$ |       |       |  |  |  |

**Tabulka 13:** Hloubky vazných bodů a související hodnoty pro první vzorek

#### **2\_vz\_TRISTAR**

Na obrázku 48 je uveden příklad obrazů z druhého vzorku, který byl zpevněn jehlami TriStar. Bílá vlákna mají jemnost 5.3 dtex a černá 1.7 dtex.

![](_page_59_Picture_2.jpeg)

Hloubka vpichu 6 mm Hloubka vpichu 8 mm

![](_page_59_Picture_5.jpeg)

![](_page_59_Picture_7.jpeg)

**Obrázek 48:** Obrazy řezů druhého vzorku při různých hloubkách vpichu

V tabulce 14 jsou pro druhý vzorek uvedeny průměrné hodnoty tloušťky dle tloušťkoměru, průměrné hodnoty plošného zakryt a průměrné hodnoty hloubky vazných bodů a jejich 95% interval spolehlivosti. Při hloubce vpichu 2 mm se v bílé vrstvě utvořilo minimum vazných bodů. Při hloubce vpichu 4 mm již k vytvoření vazných bodů došlo, ale nedosahují spodního okraje vzorku. Plošné zakrytí je tak v obou případech velmi nízké. Při hloubkách vpichu 6 mm a 8 mm hodnoty hloubky vazných bodů dosahují spodních okrajů vzorků, a plošné zakrytí tak dosahuje vyšších hodnot.

| $\frac{1}{2}$ and $\frac{1}{2}$ and $\frac{1}{2}$ and $\frac{1}{2}$ and $\frac{1}{2}$ and $\frac{1}{2}$ and $\frac{1}{2}$ and $\frac{1}{2}$ and $\frac{1}{2}$ and $\frac{1}{2}$ and $\frac{1}{2}$ and $\frac{1}{2}$ and $\frac{1}{2}$ and $\frac{1}{2}$ and $\frac{1}{2}$ and $\frac{1}{2}$ a |                |                                                               |       |       |  |  |  |  |
|----------------------------------------------------------------------------------------------------|----------------|---------------------------------------------------------------|-------|-------|--|--|--|--|
| 2_vz_TRISTAR                                                                                                    |                |                                                               |       |       |  |  |  |  |
| Hloubka vpichu                                                                                                    | $2 \text{ mm}$ | 4 mm                                                          | 6 mm  | 8 mm  |  |  |  |  |
| Tloušťka [mm]                                                                                                    | 7.02           | 4.97                                                          | 4.35  | 4.02  |  |  |  |  |
| Plošné zakrytí [ % ]                                                                                                    | 0.003          | 0.193                                                         | 3.497 | 6.181 |  |  |  |  |
| Hloubka vazného bodu [mm]                                                                                                    | 0.53           | 1.91                                                          | 3.19  | 2.79  |  |  |  |  |
| 95% IS [mm]                                                                                                    |                | $(0.40; 0.65)   (1.78; 2.04)   (3.11; 3.28)   (2.71; 2.88)  $ |       |       |  |  |  |  |

**Tabulka 14:** Hloubky vazných bodů a související hodnoty pro druhý vzorek

Pro první a druhý vzorek jsou v grafu 10 a v grafu 11 zobrazeny hodnoty tloušťky, hloubky vazných bodů a plošného zakrytí. U těchto vzorku se s rostoucí hloubkou vpichu zvyšují hodnoty hloubky vazných bodů s vyjímkou hloubky vpichu 8 mm, kdy je hloubka vazného bodu v obou případech nižší než u předchozí hloubky vpichu 6 mm. Při hloubce vpichu 8 mm dochází k další redukci tloušťky, a tím i ke snížení hodnoty hloubky vazných bodů.

![](_page_60_Figure_1.jpeg)

#### **1\_vz\_STANDARD**

**Graf 10:** Závislost mezi uvedenými hodnotami a hloubkou vpichu pro první vzorek

![](_page_60_Figure_4.jpeg)

#### **2\_vz\_TRISTAR**

**Graf 11:** Závislost mezi uvedenými hodnotami a hloubkou vpichu pro druhý vzorek

#### **3\_vz\_STANDARD**

Na obrázku 49 je uveden příklad obrazů ze třetího vzorku, který byl zpevněn jehlami Standard. Bílá vlákna mají jemnost 5.3 dtex a černá 17 dtex.

![](_page_61_Figure_2.jpeg)

Hloubka vpichu 6 mm Hloubka vpichu 8 mm

![](_page_61_Picture_4.jpeg)

Hloubka vpichu 2 mm Hloubka vpichu 4 mm

![](_page_61_Picture_6.jpeg)

![](_page_61_Picture_8.jpeg)

**Obrázek 49:** Obrazy řezů třetího vzorku při různých hloubkách vpichu

V tabulce 15 jsou pro třetí vzorek uvedeny průměrné hodnoty tloušťky dle tloušťkoměru, průměrné hodnoty plošného zakryt a průměrné hodnoty hloubky vazných bodů a jejich 95% interval spolehlivosti. Při hloubce vpichu 2 mm se v bílé vrstvě utvořilo minimum vazných bodů, pronikají spíše jednotlivá vlákna. Při hloubce vpichu 4 mm již k tvorbě vazných bodů z malého množství vláken došlo, ale nedosahují spodního okraje vzorku. Při hloubkách vpichu 6 mm a 8 mm hodnoty hloubky vazných bodů dosahují spodních okrajů vzorků, ale pouze pomocí malého množství vláken. Plošné zakrytí je ve všech případech nízké.

![](_page_61_Picture_166.jpeg)

![](_page_61_Picture_167.jpeg)

#### **4\_vz\_TRISTAR**

Na obrázku 50 je uveden příklad obrazů ze čtvrtého vzorku, který byl zpevněn jehlami TriStar. Bílá vlákna mají jemnost 5.3 dtex a černá 17 dtex.

![](_page_62_Picture_2.jpeg)

Hloubka vpichu 6 mm Hloubka vpichu 8 mm

![](_page_62_Picture_6.jpeg)

**Obrázek 50:** Obrazy řezů čtvrtého vzorku při různých hloubkách vpichu

 $\parallel$ 

V tabulce 16 jsou pro čtvrtý vzorek uvedeny průměrné hodnoty tloušťky dle tloušťkoměru, průměrné hodnoty plošného zakryt a průměrné hodnoty hloubky vazných bodů a jejich 95% interval spolehlivosti. Při hloubkách vpichu 2 mm a 4 mm hodnoty hloubky vazných bodů nedosahují spodních okrajů vzorků, a plošné zakrytí tak dosahuje velmi nízkých hodnot. Při hloubkách vpichu 6 mm a 8 mm už hodnoty hloubky vazných bodů dosahují spodních okrajů vzorků, a plošné zakrytí tak dosahuje vyšších hodnot.

| 4_vz_TRISTAR              |                |                                                             |       |       |  |  |  |  |
|---------------------------|----------------|-------------------------------------------------------------|-------|-------|--|--|--|--|
| Hloubka vpichu            | $2 \text{ mm}$ | 4 mm                                                        | 6 mm  | 8 mm  |  |  |  |  |
| Tloušťka [mm]             | 8.34           | 6.49                                                        | 6.06  | 5.97  |  |  |  |  |
| Plošné zakrytí [ % ]      | 0.017          | 0.166                                                       | 2.262 | 5.506 |  |  |  |  |
| Hloubka vazného bodu [mm] | 1.18           | 2.79                                                        | 3.55  | 3.68  |  |  |  |  |
| 95% IS [mm]               |                | $(1.07; 1.30)$ $(2.53; 3.04)$ $(3.25; 3.85)$ $(3.53; 3.83)$ |       |       |  |  |  |  |

**Tabulka 16:** Hloubky vazných bodů a související hodnoty pro čtvrtý vzorek

Pro třetí a čtvrtý vzorek jsou v grafech 12 a 13 jsou zobrazeny hodnoty tloušťky, hloubky vazných bodů a plošného zakrytí. U těchto vzorku se při hloubce vpichu 8 mm hodnoty hloubky vazných bodů oproti prvnímu a druhému vzorku nesnižují.

![](_page_63_Figure_1.jpeg)

#### **3\_vz\_STANDARD**

**Graf 12:** Závislost mezi uvedenými hodnotami a hloubkou vpichu pro třetí vzorek

![](_page_63_Figure_4.jpeg)

#### **4\_vz\_TRISTAR**

**Graf 13:** Závislost mezi uvedenými hodnotami a hloubkou vpichu pro čtvrtý vzorek

## **4 DISKUZE**

Nejprve byla vyhodnocena data plošných hmotností v závislosti na hloubce vpichu. Z těchto dat plynou tyto skutečnosti. U prvního a také u třetího vzorku plošná hmotnost vykazuje minimální variabilitu v závislosti na hloubce vpichu. Oba tyto vzorky byly zpevněny vpichovacími jehlami Standard. Při porovnání těchto vzorků mezi sebou jsou průměrné hodnoty plošných hmotností nižší u prvního vzorku. To lze vysvětlit jemností vláken, protože jemnost černých vláken u prvního vzorku je 1.7 dtex, a u třetího vzorku je jemnost černých vláken 17 dtex. Jemnost bílých vláken 5.3 dtex je stejná u všech vyrobených vzorků.

U druhého a čtvrtého vzorku plošná hmotnost klesá s rostoucí hloubkou vpichu. U hodnocených vzorků tak dochází dle předpokladu k rozšiřování materiálu do stran. Tuto skutečnost lze vysvětlit použitým typem vpichovacích jehel TriStar, které tak prokazují vyšší vpichovací účinnost oproti vpichovacím jehlám Standard. I u těchto dvou vzorků jsou průměrné hodnoty plošných hmotností vyšší u vzorku s použitými černými vlákny s jemností 17 dtex.

Dále byla vyhodnocena data tloušťky v závislosti na hloubce vpichu. Tloušťka vzorků s rostoucí hloubkou vpichu podle předpokladu klesá, ale není tomu tak stejně u všech vzorků. U druhého a čtvrtého vzorku je pokles tloušťky mezi hloubkou vpichu 2 mm a 8 mm vyšší než u prvního a třetího vzorku. To je dáno použitím vpichovacích jehel TriStar, které tak prokazují vyšší vpichovací účinnost. U vzorků vyrobených z černých vláken s jemností 17 dtex jsou průměrné hodnoty tloušťky obecně vyšší než u vzorků vyrobených z jemnějších vláken.

Nakonec byla vyhodnocena data plošného zakrytí a hloubky vazných bodů v závislosti na hloubce vpichu. U všech vyrobených vzorků jsou zanedbatelné hodnoty plošného zakrytí při hloubkách vpichu 2 mm a 4 mm, a to z toho důvodu, že hloubky černých vazných bodů při těchto vpichovacích hloubkách nedosahují spodních okrajů vzorků. Plošné zakrytí je tak hodnoceno jako zanedbatelné. Při hloubkách vpichu 6 mm a 8 mm plošné zakrytí dosahuje mnohem vyšších hodnot, protože černé vazné body dosahují spodních okrajů vzorků, a lze tak obrazovou analýzou vyhodnotit jejich plošný podíl.

V souvislosti s plošným zakrytím je vhodné porovnat první a druhý vzorek. Oba vzorky mají totožné technologické a materiálové parametry s vyjímkou použitých vpichovacích jehel. Jemnost černých vláken je zde 1.7 dtex. Hodnoty zakrytí při hloubkách vpichu 6 mm a 8 mm jsou vyšší u druhého vzorku, který je zpevněný jehlami TriStar. Projevuje se tak vyšší vpichovací účinnost těchto jehel.

Stejné materiálové a technologické parametry s vyjímkou použitých jehel jsou také u třetího a čtvrtého vzorku. U těchto dvou vzorků jsou použita černá vlákna s jemností 17 dtex. Hodnoty plošného zakrytí u třetího vzorku jsou velmi nízké oproti čtvrtému vzorku i při hloubkách vpichu 6 mm a 8 mm. Při bližším pohledu na plochy průřezu třetího a čtvrtého vzorku je patrné, že jehly Standard jsou schopny přeorientovat mnohem menší množství hrubých vláken než jehly TriStar. Dle statistické analýzy je vliv jemnosti vláken u jehel Standard velmi významný. U jehel TriStar vliv jemnosti vláken tak významný není, nicméně i zde jsou hodnoty plošného zakrytí při vpichování hrubých vláken do jemných mírně nižší, než je tomu v opačném případě.

Rozdílná vpichovací účinnost hodnocených jehel je ovlivněna odlišnými průřezy pracovních částí, a rozdílnou roztečí ostnů. Tvary ostnů jsou u obou jehel stejné. Vpichovací jehla Standard má mezi ostny na jedné hraně rozteč 6.36 mm (R). Účinnější vpichovací jehla TriStar má tuto rozteč o polovinu nižší 3.18 mm (C). Díky tomu jsou jehly TriStar schopny zachytit a přeorientovat větší množství vláken než jehly Standard.

# **5 ZÁVĚR**

Předmětem této diplomové práce bylo navržení postupu, který prokáže vliv různých typů vpichovacích jehel a hloubky vpichu na tvorbu vazných bodů v netkané textilii s využitím obrazové analýzy. Hodnoceny byly dva typy vpichovacích jehel s označením Standard a TriStar při hloubkách vpichu 2 mm, 4 mm, 6 mm a 8 mm.

V rámci experimentu byly vyrobeny čtyři vzorky vpichovaných netkaných textilií. Výroba vzorků proběhla tak, aby bylo možné pomocí dvou barevně odlišných typů vláken posoudit zkoumané vlivy pomocí obrazové analýzy. Bílá vlákna měla u všech vzorků stejnou jemnost 5.3 dtex, černá vlákna měla u dvou vzorků jemnost 1.7 dtex a u dvou vzorků jemnost 17 dtex. Uvedené hloubky vpichu se v rámci každého jednotlivého vzorku měnily vždy po zpevnění ¼ délky vzorku. U vyrobených vzorků byly nejprve vyhodnoceny hodnoty plošných hmotností a tloušťky vzorků. Z těchto hodnot plyne, že vpichovací jehly TriStar více ovlivnily změnu plošné hmotnosti a tloušťky vzorků v závislosti na hloubce vpichu, než vpichovací jehly Standard.

Obrazová analýza zahrnovala pořízení plošných RGB obrazů a jejich vyhodnocení pomoc algoritmu v programu MATLAB jako míru plošného zakrytí. Plošné zakrytí vyjadřuje podíl vazných bodů černých vláken k celkové zvolené ploše vzorku. Dále obrazová analýza zahrnovala pořízení obrazů ploch průřezů, u kterých byla vyhodnocena hloubka vazných bodů ve vztahu k plošnému zakrytí a tloušťce vzorků. Na základě výsledků obrazové analýzy lze tvrdit, že vpichovací jehly TriStar, prokázaly vyšší vpichovací účinnost než vpichovací jehly Standard, protože podle hodnot plošného zakrytí a hloubky vazných bodů byly tyto jehly schopny zachytit a přeorientovat větší množství vláken. Tato vpichovací účinnost se nejvíce projevila při hloubkách vpichu 6 mm a 8 mm.

Doporučení souvisí s jemností vláken. Vpichování hrubších vláken o jemnosti 17 dtex do jemnějších vláken o jemnosti 5.3 dtex zhoršovalo schopnost tvorby vazných bodů u obou typů jehel, zejména však u jehel Standard, které v tomto případě prokázaly velmi nízkou vpichovací účinnost. V opačném případě, kdy se vpichovali jemnější vlákna o jemnosti 1.7 dtex do hrubších vláken o jemnosti 5.3 dtex byla vpichovací účinnost vyšší u obou typů jehel.

## **Seznam literatury**

ALBRECHT, W., Hilmar FUCHS, Walter KITTELMANN a J. LÜNENSCHLOSS, 2003. *Nonwoven fabrics*. New updated. Weinheim: Wiley-VCH. ISBN 978-3-527- 30406-6.

BEN MLIK, Yosr, Mounir JAOUADI, Jmali MOHAMED a Slah MSAHLI, 2016. New lab-scale device for nonwoven production: optimization of setting parameters. *The Journal of The Textile Institute* [online]. 1–8. Dostupné z: doi:10.1080/00405000.2015.1133015

BHUSHAN, Bharat, 1996. Friction. In: *Tribology and Mechanics of Magnetic Storage Devices* [online]. New York, NY: Springer, s. 231–365 [vid. 2022-07-04]. ISBN 978-1- 4612-2364-1. Dostupné z: doi:10.1007/978-1-4612-2364-1\_4

DOSTÁLOVÁ, Mirka a Mária KŘIVÁNKOVÁ, 2004. *Základy textilní a oděvní výroby*. 3. vyd. Liberec: Technická univerzita v Liberci. ISBN 978-80-7083-831-0.

FARAH, Shady, Konda Reddy KUNDURU, Arijit BASU a Abraham DOMB, 2015. Molecular Weight Determination of Polyethylen Terephthalate. In: [online]. s. 143– 165. ISBN 978-0-12-801274-1. Dostupné z: doi:10.1016/B978-0-323-31306-3.00008-7

GOEL, Vishesh, Sahil SINGHAL, Tarun JAIN a Silica KOLE, 2017. Specific Color Detection in Images using RGB Modelling in MATLAB. *International Journal of Computer Applications* [online]. **161**, 38–42. Dostupné z: doi:10.5120/ijca2017913254

GORDON, S. a Y. L. HSIEH, 2006. *Cotton: Science and Technology*. B.m.: Woodhead Publishing. ISBN 978-1-84569-248-3.

GROZ-BECKERT, 2022. *Felting Needles* [online] [vid. 2023-02-16]. Dostupné z: https://www.grozbeckert.com/mm/media/en/web/pdf/Felting\_and\_structuring\_needles.pdf

GU, Weihua, Fuguo LI, Qinchao GAO, Chengzhi ZHUO a Zhong LU, 2021. Design of double teeth metallic card clothing for the high-efficiency carding process by computational fluid dynamics. *Textile Research Journal* [online]. 00405175211036733. ISSN 0040-5175. Dostupné z: doi:10.1177/00405175211036733

HEARLE, J. W. S. a P. J. STEVENSON, 1963. Nonwoven Fabric Studies: Part III: The Anisotropy of Nonwoven Fabrics. *Textile Research Journal* [online]. **33**(11), 877–888. ISSN 0040-5175. Dostupné z: doi:10.1177/004051756303301101

CHO, Dae-Hyun, Bharat BHUSHAN a James DYESS, 2016. Mechanisms of static and kinetic friction of polypropylene, polyethylene terephthalate, and high-density polyethylene pairs during sliding. *Tribology International* [online]. **94**, 165–175. ISSN 0301-679X. Dostupné z: doi:10.1016/j.triboint.2015.08.027

JIRSÁK, Oldřich a Klára KALINOVÁ, 2003. *Netkané textilie*. Liberec: Technická univerzita v Liberci. ISBN 978-80-7083-746-7.

KHARE, Ashok R., 2022. *Principles of Spinning: Carding and Draw Frame in Spinning*. B.m.: CRC Press. ISBN 978-0-429-94335-5.

KLIČKA, Václav, 2009. *Metody hodnocení plošné nestejnoměrnosti netkaných textilií: Methods for evaluation of surface irregularity of nonwovens*. Liberec. Habilitační práce. Technická univerzita v Liberci.

KUMAR, Tarun a Karun VERMA, 2010. A Theory Based on Conversion of RGB image to Gray image. *International Journal of Computer Applications* [online]. **7**(2), 5– 12. ISSN 09758887. Dostupné z: doi:10.5120/1140-1493

KUO, Chung-Feng Jeffrey, Chia-Der CHANG a Rong-Zhen CHEN, 2009. Quality control of card web uniformity for a vertical-type cross-lapper machine. I. Dynamic system modeling and industrial controller design. *Fibers and Polymers* [online]. **10**(3), 361–366. ISSN 1875-0052. Dostupné z: doi:10.1007/s12221-009-0361-9

KUO, Chung-Feng Jeffrey, Te-Li SU a Cheng-Ping TSAI, 2007. Optimization of the needle punching process for the nonwoven fabrics with multiple quality characteristics by grey-based taguchi method. *Fibers and Polymers* [online]. **8**(6), 654–664. ISSN 1875-0052. Dostupné z: doi:10.1007/BF02876005

LIM, Hyoung Jun, Hoil CHOI, Min Jung LEE a Gun Jin YUN, 2021. An efficient multi-scale model for needle-punched Cf/SiCm composite materials with experimental validation. *Composites Part B: Engineering* [online]. **217**, 108890. ISSN 1359-8368. Dostupné z: doi:10.1016/j.compositesb.2021.108890

LIN, Jia-Horng, Jing-Chzi HSIEH, Chen-Hung HUANG, Wen-Hao HSING, Chien-Lin HUANG, Hsueh-Jen TAN a Ching-Wen LOU, 2017. Effects of needle punching and hot pressing on mechanical properties of composite geotextiles. *Journal of Industrial Textiles* [online]. **47**(4), 522–534. ISSN 1528-0837. Dostupné z: doi:10.1177/1528083716654467

MAH, Edward, 2002. Investigation of frictional resistance on orthodontic brackets when subjected to variable moments. *Graduate Theses, Dissertations, and Problem Reports* [online]. Dostupné z: doi:https://doi.org/10.33915/etd.1539

MAITY, Subhankar a Kunal SINGHA, 2013. Structure-Property Relationships of Needle-Punched Nonwoven Fabric. *Frontiers in Science* [online]. **2**, 226–234. Dostupné z: doi:10.5923/j.fs.20120206.16

MILITKÝ, Jiří, 2012. *Textilní vlákna: Klasická a speciální*. Liberec: Technická univerzita v Liberci. ISBN 978-80-7372-844-1.

MOON, Changsun a Naksoo KIM, 2012. Analysis of wire-drawing process with friction and thermal conditions obtained by inverse engineering. *Journal of Mechanical Science and Technology* [online]. **26**(9), 2903–2911. ISSN 1976-3824. Dostupné z: doi:10.1007/s12206-012-0711-1

MOORE, Holly, 2015. *MATLAB for engineers*. Fourth edition. Boston: Pearson. ISBN 978-0-13-348597-4.

NIEDZIELA, Maciej, Michał SĄSIADEK a Waldemar WOŹNIAK, 2020. Modelling of the carding process for spunlace nonwovens with particular regard to selected mechanical parameters in a double-drum card. Part 2: Modelling of delay times in the longitudinal mixing process. *The Journal of The Textil Institute* [online]. **111**(7), 1028– 1037. ISSN 0040-5000. Dostupné z: doi:10.1080/00405000.2019.1681609

PANTEGHINI, Andrea a Francesco GENNA, 2010. An engineering analytical approach to the design of cold wire drawing processes for strain-hardening materials. *International Journal of Material Forming* [online]. **3**, 279–289. Dostupné z: doi:10.1007/s12289-010-0691-6

PELYK, Lesya, V. VASYLECHKO a Olena KYRYCHENKO, 2019. Influence of Biodestructors on the Wear Resistance of Polyester Geotextile Materials. *Colloids and Interfaces* [online]. **3**, 21. Dostupné z: doi:10.3390/colloids3010021

POURDEYHIMI, Behnam, 2008. ITMA 2007 Review: Implications for the "Nonwovens Industry". *Journal of Engineered Fibers and Fabrics* [online]. **3**(1), 155892500800300100. ISSN 1558-9250. Dostupné z: doi:10.1177/155892500800300107

PULI, Nageswar Rao, Gopikishan SABAVATH a S. PAUL, 2021. Impact of MTA blend % in melt spinning process and polyester properties. *SN Applied Sciences* [online]. **3**. Dostupné z: doi:10.1007/s42452-020-04090-2

ROY, Rupayan a S. M. ISHTIAQUE, 2019. Influence of Punching Parameters on Fibre Orientation and Related Physical and Mechanical Properties of Needle Punched Nonwoven. *Fibers and Polymers* [online]. **20**(1), 191–198. ISSN 1875-0052. Dostupné z: doi:10.1007/s12221-019-8784-4

RUSSELL, Edited by S. J., 2007. *Handbook of nonwovens*. Boca Raton, Fla.: Cambridge: CRC Press, Woodhead. ISBN 978-1-85573-603-0.

SEDLÁŘ, Martin, Jaromír ŠRÁMEK, Ondřek RÁČEK a Vojtěch MORNSTEIN, 2012. *ImageJ* [online]. 2012. B.m.: Biofyzikální ústav Lékařské fakulty Masarykovy univerzity v Brně. Dostupné z: https://www.med.muni.cz/biofyz/Image/ImageJ.pdf

YOUNG, Robert J. a P. A. LOVELL, 1991. *Introduction to polymers*. 2nd ed. London ; New York: Chapman & Hall. ISBN 978-0-412-30630-3.

YU, Bin, Xiaoming ZHAO, Yuening ZENG a Dongyue QI, 2017. The influence of process parameters on needle punched nonwovens investigated using image analysis. *RSC Advances* [online]. **7**(9), 5183–5188. ISSN 2046-2069. Dostupné z: doi:10.1039/C6RA25474H

# **Přílohy**

![](_page_70_Picture_42.jpeg)

Celkové sady obrazů pro určení plošného zakrytí a pro určení hloubky vazných bodů jsou uloženy na přiloženém DVD v příloze 5.

## **Příloha 1: Doplnění podkapitoly 3. 1.**

Naměřené hodnoty plošné hmotnosti.

| <b>1_vz_STANDARD</b> |      |      | 2_vz_TRISTAR |                |      |      |      |
|----------------------|------|------|--------------|----------------|------|------|------|
| $2 \text{ mm}$       | 4 mm | 6 mm | <b>8 mm</b>  | $2 \text{ mm}$ | 4 mm | 6 mm | 8 mm |
| 420                  | 410  | 412  | 421          | 360            | 328  | 313  | 310  |
| 410                  | 412  | 412  | 420          | 356            | 337  | 314  | 305  |
| 412                  | 415  | 415  | 410          | 359            | 325  | 318  | 306  |
| 412                  | 408  | 410  | 410          | 355            | 322  | 310  | 310  |
| 406                  | 410  | 411  | 414          | 360            | 328  | 310  | 304  |
| 411                  | 416  | 406  | 422          | 355            | 320  | 305  | 302  |
| 420                  | 404  | 418  | 420          | 361            | 335  | 320  | 312  |
| 405                  | 405  | 414  | 406          | 355            | 324  | 311  | 305  |
| 415                  | 416  | 407  | 412          | 350            | 335  | 312  | 304  |
| 409                  | 408  | 410  | 405          | 362            | 320  | 318  | 314  |
| 3_vz_STANDARD        |      |      | 4_vz_TRISTAR |                |      |      |      |
| $2 \text{ mm}$       | 4 mm | 6 mm | <b>8 mm</b>  | $2 \text{ mm}$ | 4 mm | 6 mm | 8 mm |
| 498                  | 503  | 506  | 504          | 405            | 380  | 360  | 358  |
| 500                  | 499  | 509  | 499          | 412            | 381  | 365  | 365  |
| 490                  | 503  | 504  | 496          | 402            | 379  | 362  | 362  |
| 495                  | 497  | 500  | 497          | 408            | 387  | 370  | 358  |
| 492                  | 498  | 506  | 494          | 408            | 383  | 368  | 357  |
| 500                  | 497  | 510  | 505          | 415            | 380  | 358  | 352  |
| 510                  | 505  | 500  | 490          | 407            | 372  | 364  | 357  |
| 495                  | 504  | 495  | 500          | 400            | 390  | 365  | 362  |
| 498                  | 498  | 505  | 505          | 416            | 387  | 362  | 368  |
|                      |      |      |              |                |      |      |      |

**Tabulka 17:** Hodnoty plošných hmotností ze všech měření
## **Příloha 2: Doplnění podkapitoly 3. 1.**

Naměřené hodnoty tloušťky.

| 1 vz STANDARD        |                |      |             | 2_vz_TRISTAR        |             |      |             |  |  |
|----------------------|----------------|------|-------------|---------------------|-------------|------|-------------|--|--|
| $2 \text{ mm}$       | $4 \text{ mm}$ | 6 mm | <b>8 mm</b> | $2 \text{ mm}$      | <b>4 mm</b> | 6 mm | <b>8 mm</b> |  |  |
| 7.12                 | 5.95           | 5.56 | 5.15        | 7.05                | 4.90        | 4.35 | 4.00        |  |  |
| 6.91                 | 6.10           | 5.75 | 5.20        | 7.15                | 4.98        | 4.49 | 3.92        |  |  |
| 7.05                 | 6.05           | 5.70 | 5.30        | 6.95                | 4.93        | 4.44 | 4.08        |  |  |
| 6.90                 | 5.91           | 5.60 | 5.02        | 6.90                | 4.90        | 4.30 | 3.94        |  |  |
| 7.02                 | 6.15           | 5.69 | 5.18        | 6.92                | 4.91        | 4.49 | 4.13        |  |  |
| 7.16                 | 6.15           | 5.62 | 5.12        | 7.08                | 4.98        | 4.25 | 4.16        |  |  |
| 7.02                 | 5.92           | 5.72 | 5.14        | 7.05                | 4.90        | 4.28 | 4.05        |  |  |
| 6.95                 | 5.95           | 5.79 | 4.92        | 7.15                | 5.12        | 4.35 | 4.08        |  |  |
| 7.12                 | 6.10           | 5.59 | 5.10        | 7.02                | 4.90        | 4.40 | 3.91        |  |  |
| 7.15                 | 6.08           | 5.65 | 5.15        | 6.98                | 4.91        | 4.41 | 4.15        |  |  |
| 7.02                 | 6.03           | 5.62 | 5.20        | 6.90                | 5.11        | 4.28 | 4.02        |  |  |
| 7.08                 | 5.98           | 5.78 | 5.25        | 6.91                | 4.90        | 4.35 | 4.05        |  |  |
| 7.15                 | 6.08           | 5.65 | 5.22        | 7.05                | 4.92        | 4.20 | 4.02        |  |  |
| 7.05                 | 6.15           | 5.51 | 5.15        | 7.15                | 5.05        | 4.32 | 3.92        |  |  |
| 6.91                 | 5.92           | 5.62 | 5.16        | 7.02                | 5.14        | 4.28 | 3.91        |  |  |
| <b>3 vz STANDARD</b> |                |      |             | <b>4 vz TRISTAR</b> |             |      |             |  |  |
| $2 \text{ mm}$       | $4 \text{ mm}$ | 6 mm | 8 mm        | $2 \text{ mm}$      | <b>4 mm</b> | 6 mm | 8 mm        |  |  |
| 9.10                 | 8.40           | 8.10 | 7.75        | 8.32                | 6.40        | 6.10 | 5.95        |  |  |
| 9.15                 | 8.45           | 8.00 | 7.60        | 8.35                | 6.55        | 5.96 | 5.85        |  |  |
| 9.14                 | 8.26           | 7.90 | 7.50        | 8.45                | 6.52        | 6.05 | 5.95        |  |  |
| 9.08                 | 8.32           | 8.00 | 7.70        | 8.45                | 6.58        | 6.10 | 6.05        |  |  |
| 9.05                 | 8.48           | 8.10 | 7.60        | 8.15                | 6.45        | 6.15 | 5.84        |  |  |
| 9.20                 | 8.42           | 8.09 | 7.80        | 8.32                | 6.52        | 6.05 | 5.95        |  |  |
| 9.22                 | 8.35           | 8.05 | 7.80        | 8.20                | 6.44        | 5.92 | 5.93        |  |  |
| 9.00                 | 8.48           | 8.10 | 7.45        | 8.18                | 6.46        | 6.18 | 6.05        |  |  |
| 8.90                 |                |      |             |                     |             |      |             |  |  |
|                      | 8.50           | 8.15 | 7.45        | 8.40                | 6.31        | 6.15 | 5.88        |  |  |
| 9.00                 | 8.39           | 7.95 | 7.60        | 8.42                | 6.59        | 5.92 | 5.90        |  |  |
| 9.07                 | 8.32           | 7.90 | 7.55        | 8.31                | 6.60        | 6.12 | 6.12        |  |  |
| 9.04                 | 8.29           | 7.86 | 7.45        | 8.38                | 6.58        | 6.15 | 6.15        |  |  |
| 8.91                 | 8.30           | 7.91 | 7.55        | 8.50                | 6.32        | 5.92 | 6.00        |  |  |
| 8.93                 | 8.25           | 7.95 | 7.70        | 8.49                | 6.45        | 6.15 | 5.95        |  |  |

**Tabulka 18:** Hodnoty tloušťky ze všech měření

## **Příloha 3: Doplnění podkapitoly 3. 2.**

Zdrojový kód pro výpočet plošného zakrytí.

```
clear,clc,close all
M=[];
cit=1;
for i=2:2:8
     i
    for j=1:10I = \text{imread}([num2str(i) ' 'num2str(j) '.CR2']); % ('8 1.CR2'); x=2000;
          y=500;
         w=2000;
         h=2000;
         figure,imshow(I)
         rectangle('Position',[x y w h],'EdgeColor','r','LineWidth',2)
         Irgb=imcrop(I,[x y w h]);
         figure,imshow(Irgb)
         Igl=rgb2gray(Irgb);
         figure,imshow(Igl)
         Ia=imadjust(Igl,[0.1 0.8],[0 1]);
         figure,imshow(Ia)
         T=0.45; Ibw=im2bw(Igl,T);
         Ibw=~Ibw;
         figure,imshow(Ibw)
         Ih=imfill(Ibw,'holes');
        figure, imshow(Ih);
         Ir=bwareaopen(Ih,20);
         figure,imshow(Ir);
         Ic=imclose(Ir,strel('disk',3));
         figure,imshow(Ic);
         Ifin = labeloverlay(Iql,Ic, 'Transparency', 0.9, 'Colormap', [1\ 0\ 0]);
         figure,imshow(Ifin);
         AT=numel(Igl);
        A=sum(IC(:));
        C = A/AT*100;M(cit, j) = C; end
     cit=cit+1;
end
M
```
## **Příloha 4: Doplnění podkapitoly 3. 3.**

Naměřené hodnoty hloubky vazných bodů.

| <b>1_vz_STANDARD</b> |      |               |             | 2_vz_TRISTAR   |      |                 |                 |  |
|----------------------|------|---------------|-------------|----------------|------|-----------------|-----------------|--|
| $2 \text{ mm}$       | 4 mm | 6 mm          | <b>8 mm</b> | $2 \text{ mm}$ | 4 mm | $6 \text{ mm}$  | 8 mm            |  |
| 2.03                 | 3.18 | 4.45          | 3.93        | 0.50           | 2.15 | 3.16            | 2.98            |  |
| 2.05                 | 2.96 | 4.60          | 3.89        | 0.42           | 1.79 | 3.25            | 2.88            |  |
| 1.72                 | 3.31 | 4.53          | 3.65        | 0.77           | 1.80 | 3.38            | 2.65            |  |
| 1.65                 | 3.22 | 4.32          | 3.85        | 0.73           | 1.89 | 3.28            | 2.62            |  |
| 1.76                 | 3.35 | 4.20          | 3.82        | 0.35           | 1.86 | 3.09            | 2.75            |  |
| 1.83                 | 2.67 | 4.24          | 3.75        | 0.45           | 1.81 | 3.15            | 2.75            |  |
| 2.05                 | 3.17 | 3.98          | 3.65        | 0.65           | 1.81 | 3.35            | 2.69            |  |
| 1.98                 | 3.11 | 4.02          | 3.71        | 0.25           | 2.04 | 3.05            | 2.85            |  |
| 1.92                 | 3.05 | 4.05          | 3.75        | 0.45           | 1.71 | 3.15            | 2.83            |  |
| 1.96                 | 3.40 | 4.12          | 3.95        | 0.70           | 2.25 | 3.05            | 2.92            |  |
|                      |      | 3_vz_STANDARD |             | 4_vz_TRISTAR   |      |                 |                 |  |
| $2 \text{ mm}$       | 4 mm | 6 mm          | 8 mm        | $2 \text{ mm}$ | 4 mm | 6 <sub>mm</sub> | 8 <sub>mm</sub> |  |
| 0.85                 | 2.63 | 4.17          | 5.07        | 1.26           | 2.59 | 3.75            | 3.58            |  |
| 0.59                 | 2.45 | 4.72          | 4.82        | 1.10           | 2.04 | 3.29            | 3.44            |  |
| 0.49                 | 2.85 | 4.82          | 4.85        | 1.25           | 2.82 | 2.88            | 3.87            |  |
| 1.45                 | 2.81 | 4.76          | 4.82        | 0.89           | 2.98 | 3.52            | 3.95            |  |
| 0.82                 | 2.57 | 4.72          | 5.38        | 1.50           | 2.66 | 3.10            | 3.83            |  |
| 0.49                 | 2.74 | 4.58          | 4.65        | 1.26           | 3.02 | 3.24            | 3.48            |  |
| 1.15                 | 3.10 | 4.38          | 5.22        | 1.215          | 3.10 | 3.94            | 3.74            |  |
| 1.35                 | 2.90 | 4.72          | 5.09        | 1.10           | 2.57 | 4.12            | 3.49            |  |
| 0.64                 | 3.14 | 4.35          | 5.23        | 1.05           | 3.32 | 3.62            | 3.45            |  |
| 1.36                 | 2.76 | 4.89          | 5.02        | 1.22           | 2.77 | 4.03            | 3.95            |  |

**Tabulka 19:** Hodnoty hloubky vazných bodů ze všech měření